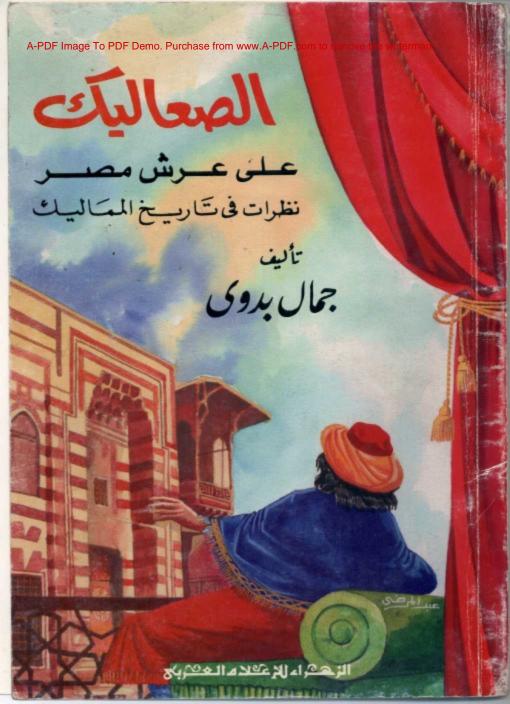

# الصحاليك

عسى عسرش مصسر نظرات فى تارييخ المساليك

> تأليف جمال بروي

الزهفراء للإعولام المعربع

مكتبة تاريخ وآثار حولة المماليك

## مكتبة تاريخ وآثار حولة المماليك

النائل

## مكتبة تاريخ وآثار حولة المماليك

الزهراء للإعلام العربي

قسسم النشسر

ص ب ١٠٢ مدينة نصر \_ القاهرة \_ تلغرافيًا زهراتيف تليفون : ٤٠٢١٩٨٨ / ٢٦١١١٠٦ فاكس : ٢٦١٨٢٤٠ واكس : ٢٦١٨٢٤٠

بنه متوادم ادم و و المرتف المرتف الم

الطبعة الأولى 
1997 - 1997 م 
حقوق الطبع محفوظة 
ولا يجوز طبع أي جزء من هذا 
الكتاب أو خزنه بواسطة أي نظام 
خزن المعلومات أو استرجاعها أو نقله 
على أية هيئة أو بأية وسيلة سواء كانت 
إلكترونية أم شرائط ممغنطة أم غير 
ذلك ، أو أية طريقة معلومة أو مجهولة 
إلا بإذن كتابي صريح من الناشر

الجمع التصويري والتجهيز بالزهراء للإعلام العربي

#### مقدمة

« المماليك » ظاهرة تاريخية عرفتها كل الدول القديمة عندما كانت تضطر إلى شراء العبيد وبجنيدهم بعد تربيتهم وتدريبهم على فنون الحرب ، وعرفت مصر هذا النظام في العصور الوسطى ، وكان له في تاريخها أثر بارز عندما صار هؤلاء المماليك حكاما على مصر زهاء ثلاثة قرون .

والأمر الملفت للنظر أن شهدت عهود الحكام المماليك نهضة علمية وعمرانية لا تزال معالمها باقية في المساجد والقلاع والأضرحة التي تمثل قطاعا كبيرا من آثار مصر الإسلامية ، ولا ننسى أن هؤلاء المماليك هم الذين خاضوا المعارك الحاسمة ضد الصليبيين ، وافتتحوا هذا السجل التاريخي بمعركة المنصورة التي كانت نقطة حاسمة في مجرى الحروب الصليبية فهزموا ملك فرنسا لويس التاسع وأسروه ثم أطلقوه بعد أن افتدى نفسه ، ولا ننسى أن هؤلاء المماليك هم الذين وقفوا في وجه الهجمة التترية الهمجية التي دمرت معالم الحضارة في المشرق الإسلامي فأنقذوا الإسلام والمسلمين من الفناء والدمار.

ولكن .. في مقابل هذه الصفحة الزاهية من تاريخ المماليك ، توجد صفحة ملطخة بالمظالم ، وقد عاني المصريون القهر والقمع والجبروت على أيدى هذه الطبقة الحاكمة ومن يلوذ بها ، وتضاعف إحساس المصريين بالألم بعد أن فقد المماليك مبرر وجودهم ، وزالت عنهم معالم القوة ، وجنحوا إلى الضعف والتخاذل ، ومع ذلك زادت شراهتهم للمال ، فاستخدموا السلب النهب والسطو في جمع هذه الأموال .

وقارئ التاريخ المملوكي يقع في حيرة نتيجة هذا التناقض بين مزايا المماليك ومساوئهم ، ولكن الباحث التاريخي لا يقع في هذه الحيرة ، لأنه يضع الحكم

المملوكي في أطار العصر الذي عاشوا فيه وتقاليده وآدابه والباحث المنصف يتناول الحدث التاريخي من كافة جوانبه ، ولا يقع أسير أحكام أو أوهام أو مشاعر عاطفية ، عندئذ تنبسط أمامه كل معالم الصورة بما يختويه من ألوان وظلال ، ويأتي حكمه خاليا من الانحياز إلى المماليك أو التحامل عليهم .

وقد حاولت في هذه الدراسة أن أقدم للقارئ صورة واقعية تقترب من الحقيقة بقدر الإمكان .

وأرجو أن أكون قد وفقت ، فإذا لم يكن الأمر كذلك، فأسأل الله المغفرة ، وهو سبحانه وتعالى من وراء القصد .

جمال بدوی مصر الجدیدة دیسمبر ۱۹۹۵

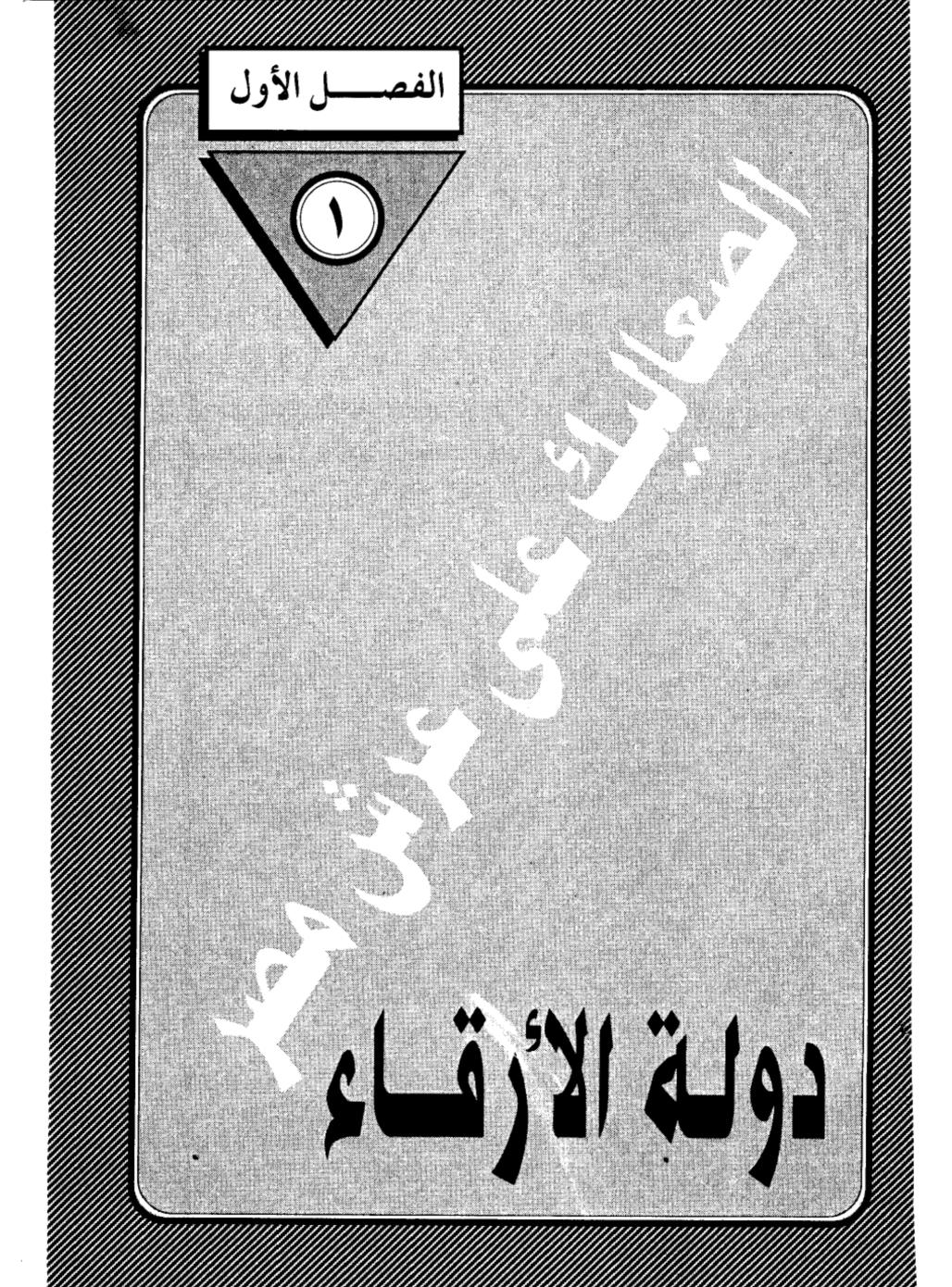

• . 

#### دولة الأرقاء

لاتزال ذكرى المماليك نشطة في وجدان المصريين المحدثين، وعلى كثرة ما تعاقب على مصر من دول فلن تجد بينها دولة تركت بصماتها القوية على تاريخ مصر الوسيط مثل دولة المماليك، لقد ودعت مصر عهد الولاة واستقبلت عصر ابن طولون، ومن بعده الإخشيد، ثم تملكها الفاطميون نحو ٢٠٠ سنة أو يزيد، وجاء من بعدهم الأيوبيون، ومع ذلك لم يبق من ذكراهم جميعا سوى أطياف باهته تعتاد الذهن المصرى وكأنها بقايا حلم مندثر. أما دولة سلاطين المماليك التي عاشت زهاء ثلاثمائة عام، فقد كان لها الأثر الأكبر في حياة المصريين وعواطفهم، رغم وحدة الآلام التي عاناها المصريون طوال تلك العهود، ورغم تقارب الشبه في المعالم بين المماليك وبين من سبقوهم، وبينهم وبين من خلفوهم. فقد عاش المصريون على امتداد هذه العهود وهم غرباء في بلادهم، ولا إرادة لهم فيما يجرى لهم، ولا صوت لهم في اختيار حاكم.. وتتوالى عليهم الدول وتتعاقب الأنظمة وهم قعود يودعون الدولة الغاربة، ويستقبلون الدولة القادمة دون أن يكون لهم رأى في الذي ولى، أو رأى في الذي جاء!!

#### عندما تبحث عن:

سر هذه العاطفة الشاذة التي يحملها المصريون للمماليك، فربما وجدت تفسيرها في تلك الآثار الهائلة التي تركها المماليك، فقد كان السلاطين والأمراء والوجهاء يتنافسون على بناء المساجد والمدارس والأضرحة والأسبلة والمارستانات والخانقاوات ودور الرعاية الاجتماعية، ولا يبخلون بمال على إنشاء هذه المؤسسات الحضارية وإدارتها ووقف الأراضي على نفقاتها، وقد فعلوا ذلك ربما تكفيرا عن خطاياهم

وتطهيرا لأيديهم الملوثة بالدماء، وتأكيدا لحسن إسلامهم، وقريات إلى الله عساه أن يغفر لهم في الحياة الآخرة ما اقترفوا من آثام في الحياة الأولى. فأينما سرت في شوارع القاهرة القديمة التي يسمونها خطأ بالمعزية – فأنت واجد أثرا يحمل اسم بيبرس أو قلاوون وأولاده وأحفاده – أو برقوق وابنه فرج أو خوشقدم أو بشتاس أو قايتباي أو الغوري.. ولن تجد من بقايا الفاطميين – غير الأزهر – سوى بضعة مساجد تحمل اسم الحاكم أو الآمر.. ولن تجد للأيوبيين أثرا يذكر لأن الحروب الصليبية شغلتهم عن الدخول في مجال المنافسة المعمارية، باستثناء فلسفة صلاح الدين، ولن تجد من آثار ابن طولون سوى مسجده العتيد بحي الصليبية والذي لايزال قائما كما تركه.

ومع تقديرنا الكبير لهذه النزعة الحضارية التى استبدت بالمماليك ودفعتهم إلى بناء هذه الآثار العظيمة، والتى حققت لهم الهدف الذى كانوا يصبون إليه.. إلا أن هذه الواجهة الحضارية لا ينبغى أن تصرفنا عن فهم حقيقة أمرهم، وهى أنهم تملكوا مصر غصبا واقتدارا، واستبدوا بها دون مشورة من أهلها، وجعلوا منها ضيعة خاصة، يحلبون لبانها، ويعتصرون أموالها ويبددونها وفق هواهم، ثم عاشوا وماتوا وهم غرباء عن أهلها، لا تربطهم بالمصريين عاطفة أو نسب، لا يخالطونهم، ولا يصاهرونهم، ولا يتكلمون لغتهم، وأحالوا أرض مصر إلى إقطاعات عسكرية يتخاطفونها، كما تتخاطف النسور الجارحة الطيور الوديعة، وصار النهب والسلب والعدوان على أملاك الناس قانونا وعرفا، حتى وصفهم المقريزى في عبارات مسجوعة: «ليس لهم صناعة إلا نهب البضاعة، يتفقون على الضعيف ويشرهون حتى في الرغيف، جهادهم الإخراق بالرئيس، وغزوهم في التبن والدريس».

#### نظام عجيب:

واصطنع سلاطين الممالك نظاما عجيبا في الحكم، قل أن تجد له نظيرا في تاريخ الحكم في أية أمة من الأم. فلا هو ملكية وراثية مطلقة أو غير مقيدة، ولا هو جمهورية شورية يرأسها فرد يحظى بموافقة أغلبية الشعب، بل هو نظام أقرب شبها بحكومة الأشراف في اليونان القديمة. غير أن نبلاء اليونان كانوا من الشعب، وإن كانوا طبقة ممتازة تغار عليه غيرة طبيعية غير مصطنعة، وتعطف عليه عطفا صادقا لا كلفة فيه ولا تصنع، وتحرص على أن تلقى رضاءه، بل كانت تعتبر نفسها صاحبة الوطن والمسئولة عن سعادته وسعادة أبنائه.

أما في مصر فقد كان المماليك طبقة طارئة على الشعب وغريبة عليه، فهم شراذم وافدة من أم شتى، وأعراق متنافرة، لا يجمع بينها سوى الطمع والأثرة والتغلب على الحكم وإيذاء الشعب واستلاب أمواله بكل وسائل البطش والقمع والقسوة، ثم إنهم قبل ذلك وبعده: أرقاء. عبيد.. يحكمون شعبا من الأحرار.. وقد زادت هذه العقدة من طغيانهم وصلفهم وعسفهم بالمصريين الذين سبقوهم في مضمار الحضارة والتنوير أحقابا طويلة.

كيف تأتى لهؤلاء العبيد الذين جلبوا من سوق النخاسة أن يصيروا ملوكا على مصر؟

هذا سؤال يجب أن نفكر فيه طويلا لنعرف كيف تدور عجلة التاريخ في مسارها الطبيعي، فتخضع لقوانين وسنن أشبه بالحسابات الرياضية، فمن شأن الضعيف أن يلقى جزاء ضعفه عنتا وإذلالا.. ومن شأن القوى أن يتيه بقوته فخراً وإدلالا .. ولقد فرط المصريون في شأن أنفسهم عندما تخلوا عن شرف الدفاع عن وطنهم، وتركوا هذه المهمة المقدسة لغيرهم من الأجناد الأجنبية، فلم تلبث هذه الشراذم الغريبة أن

تسيطر على الحكم وتديره بالطريقة التي تعجبها لا بالطريقة التي تتمشى مع قواعد العدل والإنصاف.

لقد كان مبعث شراء المماليك أن يكونوا جنودا يخوضون المعارك، وحراسا على الحدود من غارات الطامعين، وقوة تساند الحكام فيما يواجهون من مؤامرات ودسائس في معارك الصراع على السلطة، ولكن الحارس لم يلبث أن صار سجانا على سيده، على حد تعبير المؤرخ الإنجليزى ستانلى لين، وهو يرصد تطور النظام المملوكى في دولة الخلافة العباسية ؟ فآلت إليهم القوة الفعلية وصاروا يشغلون المناصب العليا في الدولة، ثم تجرءوا على أسيادهم الخلفاء، بالخلع حينا، والضرب والسحل والقتل وسمل العيون أحيانا كثيرة.. وما أحسب عبارة ستانلي لين بول، إلا صدى لتحذيرات الفقيه الفيلسوف ابن رشد حين شبه الجيش بالراعي إذا تجاوز حدوده فقال: وماذا لو أكلت كلاب الراعي غنمه (!!) ولكن ما أسرع أن تضيع نصائح الفلاسفة والمفكرين في ضجيج السياسة وغمرة الحكم (!!) وما أقل أن يستمع الحكام إلى نصائح الفلاسفة، لأن الحكام لا يستمعمون إلا إلى الصوت الصادر من ذواتهم، ويحسبون أن عقولهم ترجح أفكار الفلاسفة. وأن خبرتهم العملية تفوق خيالات الفكر ومثالياته.

#### ظلال باهتة:

لقد استبد الأرقاء الترك بالسلطة في الدولة العباسية قبل أن يتسللوا إلى مصر، وقبل أن تبتلى مصر بهذا النظام الشاذ، وصارت دولة الخلافة ألعوبة في أيديهم يحركونها كيفما شاءوا.. وتحول الخلفاء معهم إلى ظلال باهتة، ولقد حق لهؤلاء الترك الأجلاف أن يفعلوا ما فعلوا لأنهم أمسكوا بزمام القوة العسكرية في أيديهم، وصار شراء المماليك ومجنيدهم هو المصدر الوحيد لتجييش الجيوش، ومن يملك زمام

القوة العسكرية يحق له أن يملك الحكم وتلك سنة الحياة في كل زمان ومكان.

وإذا شئنا أن نعيب على المماليك استبدادهم بالسلطة، وتسلطهم على الحكم، فمن باب أولى أن نعيب على من اشتراهم وأعطاهم السلاح.. ولا يحق لمن نفخ الكير أن يشكو من لسع الجمرات. ولا يحق لمن زرع الحنظل أن يتبرم من مرارته. ولا يحق لمن ربى في بيته أسدا وليدا أن يلوم الأسد إذا خان سيده وقضم رأسه.. لأن الأسد من طبعه الشراسة، وليس من طبعه أن يخضع لقيم الوفاء لمن رباه، وأخلاق السياسة، لا تعرف هذا الضرب من السلوك الرفيع. والحكام الذين فكروا في جلب المماليك لم يفعلوا ذلك من باب العطف عليهم أو إيوائهم في الملاجئ ودور الرعاية. وإنما جلبوهم لهدف واحد، هو أن يكونوا قوة عسكرية تساندهم ضد خصومهم في الداخل، وأعدائهم في الخارج، وكان المماليك يعون ذلك جيدا، فأبلوا في المعارك خير البلاء.. انتظاراً للحظة الانقضاض على أسيادهم.. فماذا إذا انقلب السحر على الساحر. واستدار الأسد ليهبش وجه سيده و يقضى عليه قضاء مبرما!!.

لقد كان الخليفة العباسى «المعتصم» ابن هارون الرشيد أول من استكثر من جلب المماليك الترك، وأعجبه فيهم قوة العضلات، وفحولة الأجساد وضعف العقول، وسذاجة التفكير، فأراد أن يجعل منهم قوة يضاهى بها قوة العرب والفرس، وهما القوتان اللتان كانتا تتصارعان على النفوذ والسيطرة في دولة بني العباسي منذ قيامها، فالعرب ومنهم الخليفة – يمثلون الأرستقراطية العربية التي فتحت العراق وإيران وأذربيجان وخوارزم وأرمينيا.. ومن ثم أعطت لنفسها حق الاستثار بالحكم دون مزاحمة من أصحاب البلاد الأصليين.

أما الفرس أصحاب الأرستقراطية القديمة، فهم الذين مكنوا للعباسيين من إقامة دولتهم على أنقاض الدولة الأموية، ومن ثم راودهم الأمل في أن يستعيدوا مجدهم الضائع، عن طريق احتكار المناطب العليا إذا شق عليهم أن يطمحوا في الخلافة، وكانت بين الفريقين شحناء وضغائن وإحن وصراعات، رأى المعتصم أن يخمدها باصطناع فريق يدخل الحلبة يكسر شوكة هؤلاء وأولئك وينصره عليهما إذا احتكم الأمر، وما درى أنه صب على النار زيتا فازداد أوارها حتى أتت على ما تبقى للخلفاء من نفوذ.

#### همجية وفو ضي:

كان قصد المعتصم من جلب المماليك الأتراك أن ينصروه في ميدان الصراع على السلطة. ولكنهم خذلوه في ميدان النظام والأمن والاستقرار. وقد قلت لك إن هؤلاء الترك كانوا أقرب عهدا بالهمجية والفوضى، وتكاثرت شكاوي أهل بغداد من عدوانهم وتصرفاتهم البربرية، وانطلق الشعراء يسلقون المعتصم بألسنة حداد لأنه وضعهم في مواجهة هؤلاء الأجلاف، واضطر المعتصم أن يحول بينهم وبين الناس فبني لهم مدينة عسكرية هي «سامراء» حتى ينحصر أذاهم بين حدودها.. وكيف لمثل هذا العلاج السطحي أن يقضي على الداء الذي استشرى وتمكن.. فالمماليك زدادت شوكتهم، وانفسح أمامهم سلك الترقي في المناصب العسكرية حتى بلغوا أرقاها، وانتقلوا منها إلى المناصب الإدارية العليا في داخل الدولة وخارجها، وصار منهم حكام الولايات الكبري، وكانت مصر من نصيب أحدهم وهو أحمد بن طولون، فما أن تربع على عرش مصر حتى فعل ما فعله المعتصم، واستكثر من شراء المماليك، حتى صار جيشه يضم أربعة وعشرين ألفا منهم، وبهذه القوة العسكرية الصارمة تمكن أحمد بن طولون من أن ينفرد بحكم مصر ويشق عصا الطاعة على السلطة المركزية في بغداد، ودارت بينه وبين دولة الخلافة حروب كان النصر فيها حليفه، مما دعاه إلى أن ينقل الخليفة «المعتمد» إلى مصر لتكون مقرا له بدلا من بغداد، ولكن المحاولة لم تنجح بسبب يقظة رجل الدولة القوى «الموافق» أخو الخليفة

### وولى أمره !!.

وصار اقتناء المماليك سنة متبعة عند كافة الحكام، حتى راجت تجارة الرقيق، وأخذت طابعا عالميا، وتعددت مصادر شراء المماليك. وصارت لها مراكز ووكالات يتجمع فيها النخاسون، وفي أيديهم أمشاج من الصبية الذين باعهم آباؤهم في بلاد الترك والشركس والأكراد والصقلب والأرمن والسلاف.. حتى البلاد الأوروبية دخلت في مجال المنافسة وأخذت تصدر أبناءها إلى الشرق.. وكان للحكام والسلاطين وكلاء وخبراء يعرفون كيف ينتقون الصبية الذين يتوسمون فيهم القوة، وكان الآباء يتنافسون على بيع أولادهم لما يعلمونه من المستقبل السعيد الذي ينتظر أولادهم عندما يشتد عودهم فيصيرون أمراء وسلاطين.. ولا تعجب إذا عرفت أن أحد سلاطين مصر المماليك وهو خوشقدم كان المانيا.. وأن «بيبرس» كان روسيا.. وأن «لاجين» كان من ضفاف بحر البلطيق.. وأن «كتبغا» كان مغوليا.. ولا تعجب لما ذكره الرحالة الألماني أرنولد هارف الذي زار القاهرة فالتقى باثنين من المماليك أحدهما من مدينة «بال» السويسرية، والآخر من مدينة دانزج البولندية.. أما الرحالة الإسباني «تافور» فقد اكتشف أن مندوب استقباله في القاهرة كان «بلدياته» .. من قشتالة.. ومن مواليد إشبيلية.

#### الحملات الصليبية:

كان السبب في شراء المماليك- كما قلت لك- سببا داخليا صرفا، وهو رغبة السلاطين في بناء قوة عسكرية تكون عونا لهم في معارك الصراع على السلطة، ولكن هذا السبب الداخلي البحت أضيف إليه سبب خارجي بحت، فاجتمع السببان على ضرورة الإكثار من شراء المماليك لمواجهة هذا الطارئ الجديد الذي هدد الدويلات الإسلامية وعرضها للفناء والضياع، وأعنى به الحملات الصليبية التي

جاءت من الغرب تحت راية الصليب طمعًا في ثروات الشرق، وتصفية لحساب قديم مع دولة الإسلام، ونجحت الحملات الأولى في أن تقيم في قلب العالم الإسلامي دويلات مسيحية أوروبية الصبغة والهوى والمذهب!! وأنى لهذه الجيوش أن تقام بغير المماليك .. الجنود المحترفين.

عندئذ ازدهرت بجارة الرقيق. واشتعلت أسعارها، وانتشر النخاسون في كل الأصقاع يجلبون ما يلبى حاجة الملوك، ويلبى حاجة الظرف التاريخي الذي فرض على الدول الإسلامية ،وكان ملك مصر الأيوبي: الصالح بخم الدين أيوب أكثر ملوك الأيوبية سعيا إلى اقتناء المماليك، فأقام لهم معسكرات خاصة في جزيرة الروضة، ومن ثم اكتسب هذا الرعيل الأول من المماليك اسم «البحرية» لما بينهم وبين بحر النيل من جوار. وبهؤلاء المماليك البحرية خاض بخم الدين معركة المنصورة عام ١٤٧هد. التي كانت أول اختبار لقدرة المماليك وحنكتهم العسكرية، وفي هذه المعركة الفاصلة كشف البحرية عن شجاعة فائقة، فدحروا الجيش الفرنسي وأسروا الملك لويس التاسع، الذي افتدى نفسه بالمال.

خرج البحرية من معركة المنصورة وقد كتبوا شهادة ميلادهم كقوة عسكرية يحسب لها ألف حساب، ومن ثم ساورهم الأمل في أن يصعدوا إلى قمة السلطة، وكأنما ساعدتهم الأقدار على تحقيق هذا الأمل فأزاحت من طريقهم أستاذهم ورب نعمتهم الملك الصالح نجم الدين فاختطفه الموت أثناء المعركة، ولكن الثمرة لم تكن قد بلغت درجة النضج. ذلك أن وريثته وأم ولده «شجرة الدر» أصرت على استقدام ابنه «توران شاه» من منفاه في أعالى العراق ليتولى عرش أبيه.. وربما فعلت لتسد الثغرة التي يريد المماليك أن ينفذوا منها إلى حكم البلاد. وأذعن المماليك – الذين صاروا أمراء وقادة يخشى بأسهم – إلى رأى شجرة الدر، على مضض لأنهم رأوا أن المسرح صار خاليا.. وليس غيرهم من يملؤه بما قدموه من جهاد وبلاء.. وجاء توران

شاه لا ليملأ الفراغ الذى تركه أبوه، ولا ليحسن إلى هؤلاء الذين احترموه فاستقدموه، ولكن ليعيث فى الأرض فسادا. ويعض اليد التى انتشلته من المنافى لتضعه فى قمة الحكم، عندئذ رأى المماليك أن يعجلوا به. ولا يتركوا عمل اليوم إلى الغد المجهول، فقضوا عليه ضربا ثم حرقا ثم غرقا فى مياه النيل أمام فارسكور، وانطوت صفحة النيل على هذا الأمير الأرعن لتبدأ صفحة جديدة من تاريخ مصر ليس لها نظير فى تاريخها القديم الطويل. ولك أن تتصور مصر فى تلك الفترة وعلى رأسها إمرأة قوية الشكيمة صلبة الإرادة، يحيط بها شرذمة من المغامرين الذين يتطلعون إلى الصعود إلى القلعة: مركز الحكم الرسمى فى ذلك الوقت.

\* \* \*

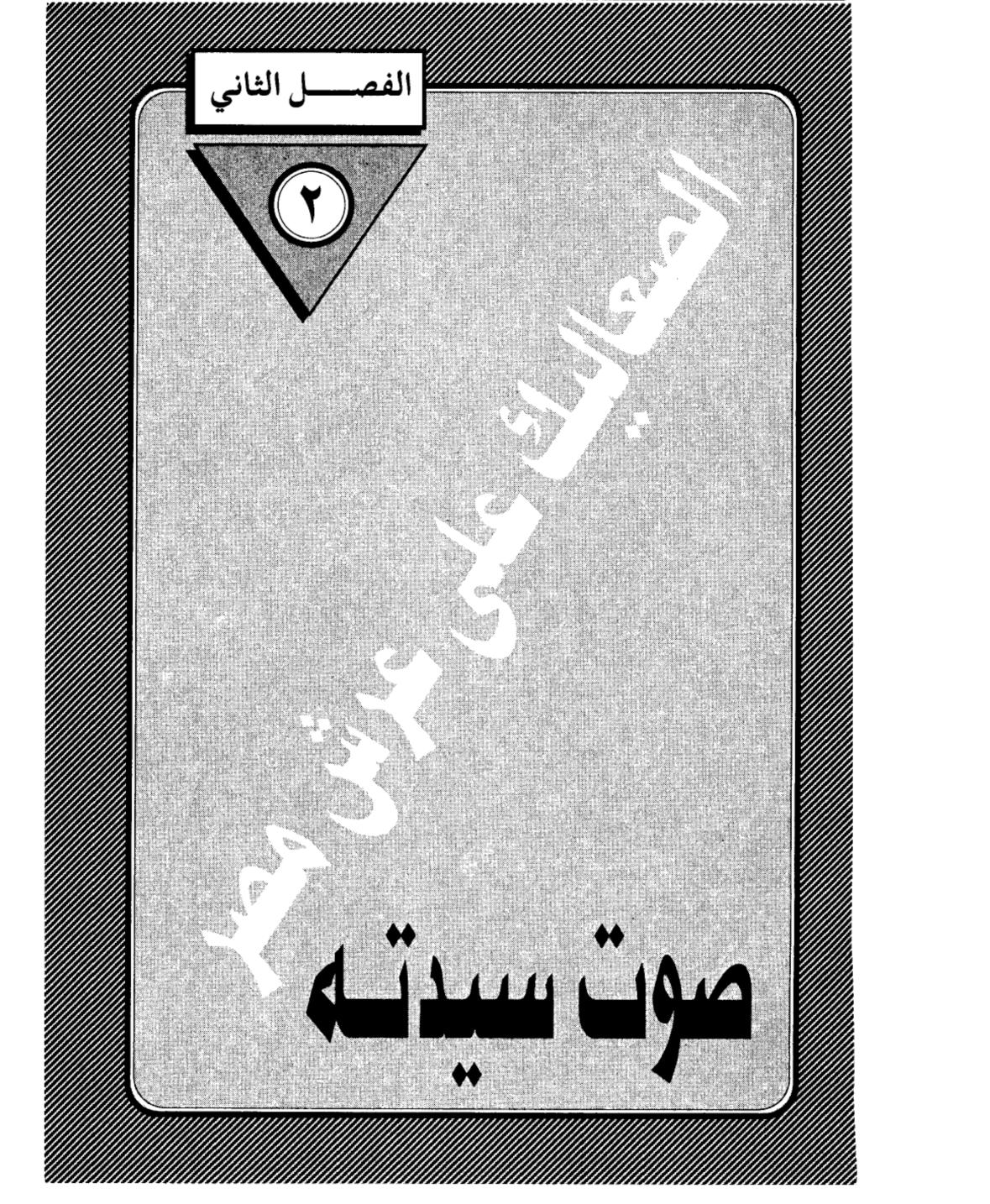

|                                                                                                    |   |   |   | · ·                                                                                                    |
|----------------------------------------------------------------------------------------------------|---|---|---|----------------------------------------------------------------------------------------------------|
|                                                                                                    |   |   |   | ř                                                                                                    |
|                                                                                                    |   |   |   |                                                                                                    |
| <                                                                                                    |   |   |   |                                                                                                    |
|                                                                                                    |   |   |   | À                                                                                                    |
|                                                                                                    |   |   |   |                                                                                                    |
| -                                                                                                    |   |   |   | <u> </u>                                                                                                    |
| i                                                                                                    |   |   |   |                                                                                                    |
|                                                                                                    |   |   |   | ÷ .                                                                                                    |
| 7                                                                                                    |   |   |   | <u> </u>                                                                                                    |
|                                                                                                    |   |   |   | Š                                                                                                    |
|                                                                                                    |   |   |   | £ ,                                                                                                    |
|                                                                                                    |   |   |   |                                                                                                    |
|                                                                                                    |   |   |   |                                                                                                    |
|                                                                                                    |   |   |   |                                                                                                    |
| 4                                                                                                    |   | • |   | 3                                                                                                    |
| Į.                                                                                                    |   |   | • | <u>.</u>                                                                                                    |
| Ż                                                                                                    |   |   |   |                                                                                                    |
|                                                                                                    |   |   |   | · · · · · · · · · · · · · · · · · · ·                                                                                                    |
| 7                                                                                                    |   |   |   | ī                                                                                                    |
| ÷                                                                                                    |   |   |   | 1.                                                                                                    |
| :                                                                                                    |   |   |   | į.                                                                                                    |
| 7                                                                                                    |   |   |   |                                                                                                    |
| j                                                                                                    |   |   |   |                                                                                                    |
|                                                                                                    |   |   |   |                                                                                                    |
|                                                                                                    |   |   |   | ,                                                                                                    |
|                                                                                                    |   |   |   | 4                                                                                                    |
|                                                                                                    |   |   |   | \$                                                                                                    |
|                                                                                                    |   |   |   |                                                                                                    |
|                                                                                                    |   |   |   |                                                                                                    |
|                                                                                                    |   |   |   | [                                                                                                    |
|                                                                                                    |   |   |   |                                                                                                    |
| 1                                                                                                    |   |   |   | (                                                                                                    |
|                                                                                                    |   |   |   | *                                                                                                    |
| ī                                                                                                    |   |   |   | \$<br>P                                                                                                    |
|                                                                                                    |   |   |   | :                                                                                                    |
|                                                                                                    |   |   |   |                                                                                                    |
| 1                                                                                                    |   |   |   | <u>\</u>                                                                                                    |
| )                                                                                                    |   |   |   | <u> </u>                                                                                                    |
|                                                                                                    |   |   |   | 1                                                                                                    |
| \$.                                                                                                    |   |   |   | i                                                                                                    |
| :                                                                                                    |   |   |   | 4                                                                                                    |
| :                                                                                                    |   |   |   |                                                                                                    |
| :                                                                                                    |   |   |   | i                                                                                                    |
| ;                                                                                                    |   |   |   |                                                                                                    |
| :                                                                                                    |   |   |   | }                                                                                                    |
| į.                                                                                                    |   |   |   | :                                                                                                    |
| -                                                                                                    |   |   |   |                                                                                                    |
| :                                                                                                    |   |   |   | <u>}</u>                                                                                                    |
| š.                                                                                                    |   |   |   |                                                                                                    |
| :                                                                                                    |   |   |   | \$                                                                                                    |
|                                                                                                    |   |   |   | · ·                                                                                                    |
| 3                                                                                                    |   |   |   |                                                                                                    |
| 7                                                                                                    |   |   |   |                                                                                                    |
| 1                                                                                                    |   |   |   |                                                                                                    |
| :                                                                                                    |   |   |   | ş.                                                                                                    |
|                                                                                                    |   |   |   |                                                                                                    |
|                                                                                                    | - |   |   | 4                                                                                                    |
|                                                                                                    |   |   |   |                                                                                                    |
|                                                                                                    |   |   |   |                                                                                                    |
|                                                                                                    |   |   |   |                                                                                                    |
| 2                                                                                                    |   |   |   |                                                                                                    |
| 5                                                                                                    |   |   |   |                                                                                                    |
| 5                                                                                                    |   |   |   | The state of                                                                                                    |
|                                                                                                    |   |   |   | The state of the state of the s |
|                                                                                                    |   |   |   | Control of the control                                                                                                    |
| · · · · · · · · · · · · · · · · · · ·                                                                                                    |   |   |   | A Company of Contraction                                                                                                    |
| . No. 10 10 10 10 10 10 10 10 10 10 10 10 10                                                                                                    |   |   |   |                                                                                                    |
| - No. 1 The second of the second of the seco       |   |   |   |                                                                                                    |
| And the second second s       |   |   |   | e de la companya de la companya de l |
| A distribution of the Control of the Control of the       |   |   |   | e de la companya de la companya de l |
| A STATE OF THE STATE OF THE STA       |   |   |   |                                                                                                    |
| e de maior mandamente de la composition de la composition della composition della composition della co       |   |   |   | A Company of Company of the Company of the Company  |
| and the makes impartment for a constitution of a constitution of a       |   |   |   |                                                                                                    |
| <ul> <li>All a company and a company of the company of the com</li></ul> |   |   |   |                                                                                                    |
| <ul> <li>All the control of the control of the</li></ul>  |   |   |   |                                                                                                    |
| <ul> <li>See a construction of the section of the section of t</li></ul> |   |   |   |                                                                                                    |
| e de la companya de la companya del companya de la companya de la companya del companya de la companya de la companya del companya de la companya de la companya de la companya de la companya del companya de la companya de la companya del la companya del la companya del la companya del la companya del la companya del la companya del la companya del la companya del la companya del la companya del la companya del la companya        |   |   |   | e de la companya de la companya del companya de la companya del companya de la companya de la companya del la companya de la companya de la c |
|                                                                                                    |   |   |   | e de designe de l'année de le comme de l'année de le comme de le comme de le comme de le comme de l'année de l                                                                                                    |
| e de la companya de la companya del companya de la companya de la companya del companya de la companya de la companya del companya de la companya de la companya de la companya de la companya del companya de la companya de la companya del la companya del la companya del la companya del la companya del la companya del la companya del la companya del la companya del la companya del la companya del la companya del la companya        |   |   |   | e de desente de l'est est est est est est est est est est                                                                                                    |
| e de la companya de la companya de manda de manda de manda de la companya de la companya del companya de la companya de la companya del companya de la companya de la companya del la companya del la companya de la companya de la companya de la companya de la companya de la companya de la companya del la companya de la companya de la companya del la companya de la companya de la companya del la companya del la        |   |   |   |                                                                                                    |
| e de la companya de la companya del companya de la companya de la companya del companya de la companya de la companya del la companya del la companya de la companya de la        |   |   |   |                                                                                                    |
|                                                                                                    |   |   |   | e e de composition de composition de la composition de la composition de la composition de la composition de c                                                                                                    |
| e de la companya de la factoria de la companya de la companya del companya de la companya de la companya del companya de la companya de la companya del la companya del la companya de la companya de la        |   |   |   |                                                                                                    |
| e de la companya de la factoria de la companya de la companya del companya de la companya de la companya del companya de la companya de la companya del la companya del la companya de la companya de la        |   |   |   | e e estado de Compositorio de la compositorio de la compositorio de la compositorio de la compositorio del compositorio del compositori del compositorio del compositorio del compositorio del compositori del compositori del comp |
| e de la como de la companya de la companya del companya de la companya del companya de la companya de la companya del la companya de la companya de la compa       |   |   |   | e de seus de la composition de la composition de la composition de la composition de la composition de la comp                                                                                                    |
|                                                                                                    |   |   |   |                                                                                                    |
|                                                                                                    |   |   |   | e de despetit de la company de la company de la company de la company de la company de la company de la company                                                                                                    |
|                                                                                                    |   |   |   | e de despetit de la composition de la composition della composition della composition della compositio |
|                                                                                                    |   |   |   | e de seus de la composition de la composition de la composition de la composition de la composition de la comp                                                                                                    |
| e de la companya de la companya del companya de la companya del companya de la companya de la companya del la companya de la companya del la companya de la companya de la companya de la companya de la companya de la companya de la companya de la companya de la companya de la companya de la companya de la companya de la companya de la        |   |   |   | e de seus de la composition de la composition de la composition de la composition de la composition de la comp                                                                                                    |
|                                                                                                    |   |   |   | en de de la composition de la compansación de la compansación de la compansación de la compansación de la comp                                                                                                    |
|                                                                                                    |   |   |   | e de deservado de la composição de la composição de la composição de la composição de la composição de la comp                                                                                                    |
|                                                                                                    |   |   |   | en de la composition de la companya de la companya de la companya de la companya de la companya de la companya                                                                                                    |
|                                                                                                    |   |   |   |                                                                                                    |
| e de la como de la facilitación de la company de la company de la compan       |   |   |   |                                                                                                    |
| e de como de la factionement de la factionement de la faction de la company de la factionement de la factionement de la faction       |   |   |   |                                                                                                    |
| e de como de la factionement de la company de la company de la company de la company de la company de la compa                                                                                                    |   |   |   |                                                                                                    |
| to describe the second state of the second second s       |   |   |   |                                                                                                    |
| e de l'annière de la faction de l'annière de la company de la company de la company de la company de la company                                                                                                    |   |   |   |                                                                                                    |
| The first of the formal and proposed upon the control of the control of the contr       |   |   |   |                                                                                                    |
| the course of the following the second property of the course of the course of the cou       |   |   |   |                                                                                                    |
| to describe the control of the control of the contr       |   |   |   |                                                                                                    |
| to describe the control of the control of the contr       |   |   |   |                                                                                                    |
| to the course of the formation of the management of the course of the course of the co       |   |   |   |                                                                                                    |
| <ul> <li>State of the state of the state</li></ul> |   |   |   |                                                                                                    |
| A STAN COLON OF THE STAN COLON OF THE STAN COLON       |   |   |   |                                                                                                    |
|                                                                                                    |   |   |   |                                                                                                    |
|                                                                                                    |   |   |   |                                                                                                    |
| The company of the company of the co       |   |   |   |                                                                                                    |
|                                                                                                    |   |   |   |                                                                                                    |
| The course of the following course of the course of the co       |   |   |   |                                                                                                    |
| The first course of the first course of the course of the        |   |   |   |                                                                                                    |

اتفقت إرادة أمراء المماليك البحرية، ومعهم شجرة الدر، على اختيار عز الدين أيبك ليقوم بدور السلطان لمصر المحروسة، ويقوم بدور الزوج لشجرة الدر.. ولم يكن اختياره لأنه يملك الصفات المطلوبة للوظيفتين، بل لأنه يفتقد مواصفات الملك وصلاحيات الزوج، وتلك إحدى غرائب السياسة ودواهيها. نعم.. كانت الظروف الحرجة التي تمر بها مصر في تلك الآونة تتطلب في من يتولى أمرهم أن يكون قوى الشكيمة، صلب العود.. وكانت طبيعة الزمرة العسكرية المتربصة تستلزم سلطانا يتعامل معهم بنفس أخلاقياتهم. شرسا. خعونا غدارا.. يلعب «بالبيضة والحجر» ليكبح جماح تلك النسور المتحفزة من حوله، ولم يكن «أيبك» على شيء من ذلك.. وما ظنك برجل وصفه مؤرخو عصره بأنه كان متدينا.. مصليا.. تقيا.. عفيفا.. كريما.. وتستطيع أن تضيف من عندك دون أن تشعر بوخز الضمير أنه كان ضعيفا.. لينا.. طيبا بالمفهوم المصرى، الذي يطلق صفة الطيبة على السذج والمستضعفين.

#### لهذا السبب وحده:

اختاره الأمراء البحرية سلطانا، حتى يستطيعوا صرفه والاستغناء عن خدماته فى الوقت الذى يناسبهم دون أن يلقوا منه شغبا أو مقاومة.. فالرجل لم تكن له شوكة أو عزوة ولم يصنع لنفسه شلة تنصره من دون هؤلاء الأبالسة، وعلى حد تعبير أبو الحاسن بن تغرى بردى: كان أيبك من أواسط الأمراء مكانة «يعنى لم يكن من عليتهم» حتى إذا بدا لهم أن مصلحتهم تقتضى صرفه من العرش، فعلوا ذلك فى سهولة ويسر لضعف شأنه، وضآلة نفوذه!!.

لكل هذه «الميزات» .. اختاروه ملكا عليهم.

ولكل هذه «الميزات» قبلته شجرة الدر زوجا يتحرك بأصابعها، وتحكم هي من راء ظهره.

وقبل الرجل الطيب أن يكون «خيال المئاتة» لمن اختاروه ملكا.. ورضى أن يكون صوتا لسيدته التي اختارته زوجا.. يتكلمن باسما.. وينطق بصوتها. ويضع بصمته على المراسيم التي تصدرها الملكة غير المتوجة كما كان حالها مع زورجها الراحل - بخم الدين أيوب- وهو يعاني سكرات الموت في معسكر المنصورة.

واطمأن الجميع إلى هذا الحل لعله يرضى خليفة بغداد فيكف عن تبكيتهم، ويرضى خاطر المصريين فيرفعون عنهم سلاح التنكيت، وتصورت كافة الأطراف أن سفينة مصر المحروسة سوف تمضى الهويني إلى شط الأمان.. ولو إلى حين.

#### الرجل الطيب:

وقبل أن امتطى معك سفينة مصر المحروسة وهى تخوض بحر الظلمات، أجدنى عاجزا عن الإبحار قبل أن أعرض عليك طرفا من حياة هذا الرجل الطيب الذى جعله الضعف ملكا واللين زوجا.. وعهدنا فى الحالين أن يكون الرجل قادرا على القيام بمهام الملك وواجبات الزوج. وأجدنى مشغولا باستعراض صحيفة هذا الرجل الذى لم يكن لديه أدنى طموح فى الملك ولو بالقياس إلى زملائه. كما لم يكن لديه أدنى تفكير فى الزواج من امرأة تتفجر طموحا وأنوثه وحيوية ورغبة فى الاستئثار بالسلطة.

ينتمى إيبك إلى شعوب التركمان الذين يعيشون في بلاد ما وراء النهر.. ولا أدرى إذا كان أبواه قد اطلقا عليه هذا الاسم.. أم أنه اكتسبه بعد أن ابتسمت له الدنيا وصار نجما في بلاط الملك الصالح نجم الدين أيوب، فاسم «أيبك» يتكون من مقطعين مشتقين من اللغة التركية القديمة. المقطع الأول «أى» ومعناه «قمر» و «بك» ومعناه «الأمير» فيكون مجمل اسمه: «الأمير قمر» وقد ساقت رياح الرق هذا القمر كما ساقت الألوف من أبناء جنسه حتى استقرت به في بلاط الملك الأيوبي

الذى اكتشف فيه من السجايا الحميدة والأخلاق الكريمة ما جعله يعتقه.. ويقربه. ويختصه فيعهد إليه بتدبير شئونه الخاصة داخل البيت، وبلغ من ثقته به أن عهد إليه بوظيفة «جاشنكير» وهى وظيفة كانت عالية المقام فى قصور ملوك ذلك الزمان. ومؤداها أن يقوم «الجاشنكير» بتذوق الطعام قبل سيده ضمانا لخلوه من السم، كشأن المؤامرات التى كانت شائعة فى القصور.

ومعنى ذلك أن أيبك كان يعرض حياته للموت يوميا من خلال الوجبات الثلاث التي يتناولها السلطان.. وليس دليلا على استعداده للتضحية بروحه فداء لمليكة أكبر من هذا.. ولاشك أن سيدة القصر شجرة الدر كانت تلمس عن قرب هذا الاخلاص النادر من جانب أيبك ،وتختزن في نفسها مشاعر الإعجاب بهذا الأمير النبيل. ولاشك أنها كانت تراقب حركاته داخل القصر مؤثرا جانب السلامة والوداعة والهدوء.. راغبا عن المشاركة في الشلل والتكتلات التي جعلت من المماليك شيعا وأحزابا تحركها الانتماءات العرقية، والأطماع الشخصية.

#### الدائرة الحديدية:

لم يكن أيبك من المماليك البحرية، فعاش حارج الدائرة الحديدية التى تشكلت فى بلاط نجم الدين، وجمعت زعماء هذه الفرقة العسكرية التى لعبت الدور التاريخي في معركة المنصورة سنة ١٤٧هـ وتم نصر المسلمين على يديها. وحان الوقت لكى نجني ثمار شجاعتها وبلائها، لقد أصبح المسرح حاليا بعد وفاة نجم الدين، وإبعاد سيدتهم شجرة الدر، ولم يكن أكثر من محطة صغيرة تكفى لكى يحتله المغامرون الطامعون.. وعليك أن تعى أسماءهم جيدا. لأن هذه الأسماء سوف تصادفك في صفحات التاريخ محاطة بهالة من الشهرة والمجد.. وهم الذين صنعوا تاريخ هذه الدولة العجيبة: دولة المماليك.. وسأعرض عليك أسماءهم حسب

ظهورهم على المسرح.

أولهم: أقطاى «الجمدار».. تركمانى.. باعه النخاسون فى أسواق دمشق لرجل اسمه إبراهيم الحبيلى.. رباه على الغالى حتى علا قدره، وغلا ثمنه، فباعه بألف دينار إلى الملك الصالح نجم الدين. فأدخله فى زمرة المماليك البحرية بالروضة حتى صار نجما. وترقى فى وظائف القصر إلى مرتبة الأمراء، وشغل وظيفة «الجمدار» الذى يشرف على هندام السلطان ويساعده على ارتدائه ملابسه قبل أن يخرج إلى قاعة العرش.. وهى وظيفة تشبه وظيفة «اللبيس» التى انتشرت فى زماننا على أيدى الفنانين والفنانات، وصار أقطاى زعيما لطائفة المماليك البحرية، وأحد أركان النظام الجديد الذى ظهر عقب وفاة السلطان، واختار لنفسه لقب «فارس الدين».. وإياك أن تخلط بينه وبين فارس الدين أقطاى «المستعرب» الذى كان أول من استقبل جثه قطز بعد اغتياله فلما سأل عن قاتله نطق بيبرس: أنا..، فرد عليه: يا خوند.. تسلطن مكانه بعد اغتياله فلما سأل عن قاتله نطق بيبرس: أنا..، فرد عليه: يا خوند.. تسلطن مكانه

فالأول «الجمدار» والثاني «المستعرب».

وإليك النجم الثاني من نجوم المماليك البحرية:

بيبرس البندقدارى: روسى من القبجاق الذين يعيشون حول حوض نهر الفولجا.. تداولته أيدى النخاسين حتى وصل الشام. فعرضوه على الأمير الأيوبى صاحب حماه ليشتريه، وكان من عادة هذا الأمير ألا يقدم على شراء العبيد قبل أن تستعرضهم والدته.. وحين نظرت الأميرة من وراء الستار توسمت الشر في عينى الغلام بيبرس فقالت لابنها: لا يكون بينك وبينه معاملة فإن عينيه الشر فيهما لايح.. فأعرض عن شرائه.. وتناقلته الأيدى حتى اشتراه الأمير علاء الدين أيدكين «البندقدارى» ودفع فيه مرائه.. ومعنى البندقدارى: حامل البندق.. فاكتسب اسم سيده وفقا للتقليد

المملوكى الذى ينسب المماليك إلى وظائفهم أو إلى أسيادهم أو إلى أثمانهم وليس إلى آبائهم .. وقدم علاء الدين مملوكه بيبرس هدية إلى السلطان بخم الدين .. فقبل الهدية .. وأعتقه ، وضمه إلى زمرة المماليك البحرية لينفسح مجال الترقى أمامه إلى قمة السلطة ، ويصير أعظم ملوك المماليك .

وإليك النجم الثالث من نجوم البحرية: قلاوون.. الذى يقول المؤرخون إنه ينتسب إلى أسرة تركمانية جليلة فى القبجاق، ولكن الأقدار حكمت عليه بالرق حتى ساقته إلى بلاط السلطان نجم الدين عندما كان مبعدا عن مصر. ويقضى أيام النفى فى قلعة «كيفا» التى تقع فى أعالى العراق ولكنها من ممتلكات مصر، وصاحب قلاوون سيده فى رحلة العودة إلى مصر، فأعتقه، وضمه إلى زمرة المماليك البحرية بالروضة، ثم أخذ يترقى فى مناصب القصر ليصبح أحد الأمراء الذين اشتركوا فى اختيار أيبك، ثم هيأت له الأقدار أن يحكم مصر ومن بعده أولاده وأحفاده سنين طويلة كانت استثناء فى نظام الحكم المملوكى الذى لا يعترف بالوراثة.

وسوف أعرض عمدا عن ذكر الزعيمين الرابع والخامس، من زعماء البحرية لأنهما كانا من النكرات قليلة الشأن وهما: بلبان الرشيدى وسنقر الرومى. فلا عليك إذا أهملتهما وأسقطتهما من حسابك، لأن الأدوار الرئيسية في تلك الملحمة الدرامية ظلت محصورة في النجوم الثلاثة الأول. أما البطولة النسائية فكانت بلا منازع من نصيب المرأة الحديدية: شجرة الدر.

#### وانفجر الموقف:

قدمت لك أبطال الدراما التاريخية وقد اتفقت إرادتهم على سلطنة الرجل الطيب الصبور «أيبك»، وتزويجه من شجرة الدر، ولم تمض سوى أيام خمسة بالعدد حتى انفجر الموقف.. وانفرج الستار، ونقضوا كلمتهم، وسحبوا الثقة من الملك المعز: عز

الدين أيبك التركماني!!.

#### إيه الحكاية.. !!

قالوا: لقد نسينا أن أسيادنا الأيوبيين - في الشام والأردن واليمن - لايزالون على قيد الحياة .. وأنهم أصحاب الحق الشرعي .. ولابد أن نعيد الحق إلى أهله .. ولو لم نفعل لوقعنا في الإثم !!.

كلام حق يراد به باطل.

ولا يصدر إلا من أساتذة في المكيافيلية التي تتلاعب بالألفاظ. وتتمحك بالحق وصولا إلى الباطل.

كان أمراء البيت الأيوبي موزعين على إمارات الشرق الإسلامي نتيجة الخطإ الذي وقع فيه مؤسس الأسرة وبطل الإسلام، صلاح الدين.. فقد وزع إمبراطورية الإسلام على إخوته وأولاده وأحفاده، فصار كل منهم أميرا على دويلة صغيرة لا قيمة لها.. ولا قيمة له فيها.. وباعدت بينهم الأطماع والأهواء والمصالح والحروب، حتى صاروا لقمة طرية يتلمظ حولها أعداء الإسلام من الغرب والشرق. وصاروا قوة مفككة لا تخيف عدوا ولا ترضى صديقا، وقد سمعوا بالتطورات الجديدة التي حدثت في مصر بعد وفاة نجم الدين، وكيف آل ملك مصر إلى عبيدهم. فثارت نفوسهم.. وأخذوا يتبارون في القسم بأغلظ الايمان على إعادة مصر إلى حظيرة البيت الأيوبي.. مع أن أحدا منهم لم يكن يملك القدرة على استعادة شبر..

هل تسامع أمراء مصر المماليك ما يردده الأيوبيون وبما يدور في قصورهم في الشام، فشعروا بالحنين إلى عصر العبودية، والعودة إلى أحضان أسيادهم القدامي؟ وهل كانوا جادين في إعادة مصر إلى النفوذ الأيوبي عندما طرحوا قضية الشرعية!!.

الجواب: محال طبعاً أن يكون هنا قصد المماليك عندما فكروا في استدعاء أمير أيوبي ويجعلونه ملكا على مصر. ولكن من المؤكد أنهم أرادوا وضع العراقيل أمام ملك مصر الجديد عزالدين أيبك الذي اختاروه بملء إرادتهم، لكى يخلعوه بملء إرادتهم. ربما شعروا بالغيرة والحسد من زميلهم الذي صار ملكا فندموا على ما فعلوا ورأوا أنهم أحق بالملك منه .. فبدءوا يضعون الألغام في طريقه وينكدون عليه حياته حتى يتملكه اليأس ويترك لهم الجمل بما حمل !!.

لقد استقر رأيهم على استدعاء صبى من نسل أيوب اسمه «موسى» كان يعيش في الشام في كنف عماته «القطبيات» بنات الأمير قطب حفيد الملك العادل أبى بكر شقيق البطل صلاح الدين.. لقد أرادوا تنغيص حياة الملك المعز أيبك، وأذعن الرجل الطيب لحكم القوى لأنه قبل من البداية أن يكون خيال المئاتة. وجيء بالأمير الطفل وخلعوا خيال المئاتة. وجيء بالأمير، وجعلوه ملكا على مصر إلى جوار الملك المعز أيبك.. «ومفيش حد أحسن من حد».. وصارت صورة الحكم في مصر مثيرة للسخرية.. ملك من المماليك.. وملك من بني أيوب!!

#### حادث نادر:

المؤرخون المحدثون يصفون ذلك الوضع بأنه حادث نادر الوقوع في تاريخ الأمم والشعوب، وهو إقامة ملكين معا في وقت واحد!! وهل يستقيم حكم له رأسان!!.

أما المؤرخون القدامى فقد تنبهوا إلى هذه الحقيقة ووضعوا أيديهم على الدوافع التى حدت بأمراء المماليك إلى هذا الوضع الشاذ فيقول ابن واصل فى «مفرج الكروب»: لقد فعل الأمراء بزعامة أقطاى ذلك لأنفتهم وخوفهم من المعز أيبك.. فاختاروا أن يقيموا صبيا من بني أيوب. ويكونوا هم الذين يديرون الملك، ويأكلون الدنيا باسمه.. ويضيف ابن واصل: إن أيبك ظل يحكم مصر كأتابك للملك

الأشرف والأتابك هو المربى أو الراعى أو قائد الجيش، فأقيم الملك الأشرف سلطانا.. وخطب له بالديار المصرية، ويكون المعز عز الدين أيبك التركماني أتابكه.. وإليه تقدمة العسكر.

ويقول أبو المحاسن: فأخذوا الأشرف.. وسلطنوه.. وخطبوا له.. وجعلوا الملك أيبك التركماني أتابكه، وتم ذلك، فكان التوقيع يخرج وصورته: رسم بالأمر العالى المولوى السلطاني الملكي الأشرفي.. والملك المعزى.

وقال المقريزى: ظل أيبك والأشرف يحكمان مصر، كل منهما بلقب سلطان وقال ابن إياس: فلما تسلطن الأشرف المذكور لم يعزل أيبك عن السلطنة بل صار معه مثل الشريك، وكان يخطب باسمهما على منابر مصر وأعمالها وضربت السكة على الدنانير باسمهما.

ولا أدرى كيف أصر هؤلاء المؤرخون على تكرار عبارة مفادها أن الأشرف لم يعزل أيبك. وكأن الأشرف كان يستطيع أن يفعل ذلك، ولكنه أحجم تعطفا منه على الملك المعز.. مع أنهم أجمعوا على أن الملك الطفل لم يكن له مع أيبك سوى الاسم.. وقد أوضح أبو المحاسن ذلك بقوله: واستمر الحال على ذلك مدة، والمعز أيبك هو المسئول بالتدبير، ويعلم على التوقيع، والأشرف المذكور: صورة !!.

#### حركة التاريخ:

كان من المحال أن تستمر صورة الحكم على هذا الشكل الهزلى في بلد قديم وعريق مصر ولم يكن من الممكن أن يجلس على عرشها ملكان أحدهما رجل وإلى جواره طفل.. وكلاهما لا يملك من أمر الحكم شيئا.. لأن الأمر كله كان في أيدى الأمراء المماليك يحركون الأحداث في انجاه واحد هو تحقيق أطماعهم في الانفراد بالحكم.

ولكن حركة التاريخ لا بجرى - في كثير من الأحوال - وفق مشيئة الأذكياء والطامعين، ولقد هبت على الشرق الإسلامي ريح سامة قادمة من أقصى الشرق من بلاد المغول والتتار.. وتناقل الناس أنباء المذابح التي ارتكبها المغول بعد أن خرجوا من مكمنهم ودمروا ديار الإسلام في خوارزم ومضوا في مسيرتهم المخربة نحو إيران والعراق والشام وصولا إلى المحطة النهائية: مصر وكان على حاكم مصر - ولو كان في ضعف أيبك - أن يتنبه للخطر الداهم، ويتخذ من الإجراءات الحاسمة ما يتناسب مع خطورة الموقف.

ولا شك أن عز الدين أيبك تعلم الكثير خلال السنوات القليلة التى أمضاها فى الحكم، ولاشك أن الأحداث والألاعيب والمؤامرات التى كانت تدور من حوله أيقظته من سباته وجعلته يخلع رداء الضعف والهوان ويمارس سلطانه كحاكم مسئول عن وطن يتعرض لخطر عظيم.. لقد أرادوا له أن يكون أداة طيعة صماء، ولكن الأحداث الداهمة حكمت عليه أن يكون أداة فعالة يأمر فيطاع.. فاستجمع أطراف شجاعته لإنهاء هذه التمثيلية السخيفة.. وضرب ضربته القاضية وقبض على الملك الصبى وسجنه فى غياهب القلعة وتغلبت عليه نزعته الإنسانية فلم يخنقه أو يشنقه، كما تقضى بذلك التقاليد المملوكية، وإنما بعث به مرة أخرى إلى عماته القطبيات ليمرح بين أحضانهن ما شاء له المرح واللهو، وأمسك فى يده زمام السلطة، وهو يعلم أن زملاءه الأمراء لن يتركوه فتفتق ذهنه عن حيلة ذكية يثبت بها أركان عرشه فأعلن ولاءه للخليفة العباسى «المستعصم بالله»، وأطلق المنادين فى شوارع مصر والقاهرة يعلنون للناس أن مصر للخليفة المستعصم، وأن الملك المعز هو نائبه فيها. رغم أن الحقيقة كانت تشهد أن خليفة بغداد حى كميت.

إنها حركة ذكية بكل المقاييس.. بل هي انقلاب على الشرعية العسكرية

لحساب الشرعية الدينية، التى جعلت من نظام الخلافة عباءة يتغطى بها كل من يريد أن يضفى الشرعة على ما تحت يديه من ولايات.. لقد تعلم أيبك الكثير من الدهاء وحسن التدبير.. وأراد الفكاك من مراكز القوى التى تطبق على رقبته وتسعى للتقليل من شأنه تمهيدا للإطاحة به فى الوقت المناسب ،وربما أراد أن يكتسب رضاء المصريين عنه من خلال انتسابه إلى شرعية الخلافة لما يعلمه من مكانة الخلافة فى قلوب المصريين، وأثبت السلطان أيبك أنه أقوى مما ظنه عليه البعض، فمضى إلى ضرب هؤلاء الذين دبروا له المؤامرات ووضعوا فى طريقة العراقيل، وسارع بالقبض على المشاكسين.

\* \* \*

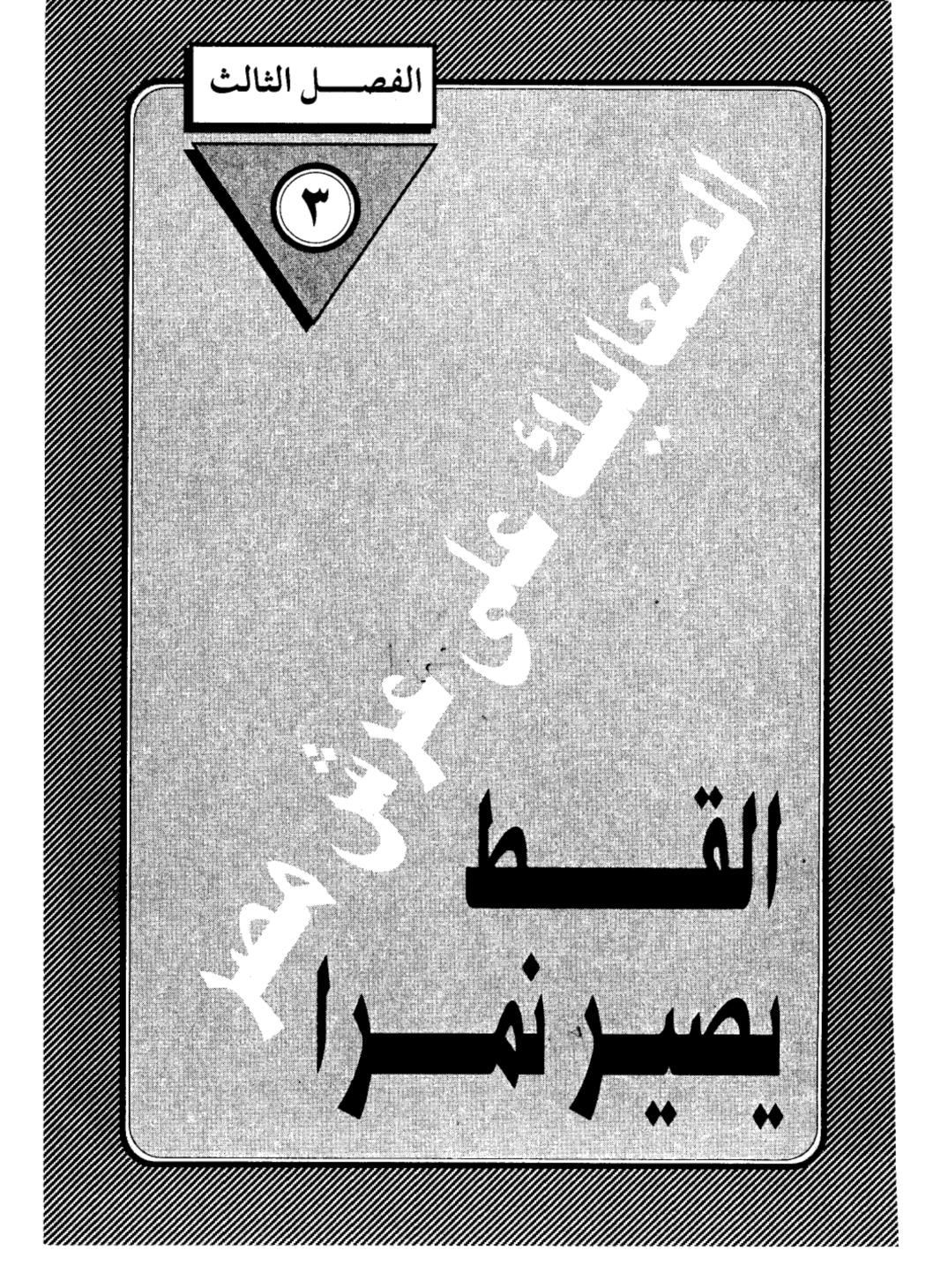

1 1 . 

#### القط يصير نمرا:

لم يكن في مقدور الرجل الطيب الصبور عز الدين أيبك، أو لسلاطين المماليك في مصر، أن يصبر على وقاحة زملائه الذين سلطنوه ثم استخفوا به واستضعفوه، وجاءوا له بصبى من سلاسة بنى أيوب ليكون قسيمه في الحكم، وشريكه في السلطة، ورضى أيبك بهذا الوضع الشاذ على أمل أن يثوب زملاؤه إلى رشدهم، ويكفوا عن الماضى في تلك التمثيلية السخيفة، ولكن سكوته أغراهم بمزيد من الاستهانة به، والسخرية منه، ونسى هؤلاء أن للصبر حدودا، وأن للطيبة نهاية، وأن الرذالة إذا زادت عن حدها فإنها تستفز القط الوديع، وتجعل منه نمراً شرسا، وقد حمل كبر هذه الحملة الاستفزازية الأمير الأرعن فارس الدين أقطاى «الجمدار» فقد ظل ينظر إلى السلطان أيبك وكأنه أحد أتباعه، ويناديه باسمه دون لقب السلطنة تكبرا منه وتحقيرا له، وكان يتعمد التقليل من شأن أيبك ويرفض أن يتلقى منه أمرا..

ركب أقطار متن الغرور.. فتصرف كملك ووضع شعار السلطنة على رأسه، كما يفعل الملوك، ثم أحاط نفسه بزمرة من الأتباع البحرية، أغدق عليهم فدانوا له بالولاء، وأخذوا يعزفون له ألحان النفاق، ولا يعترفون بغيره ملكا حتى أنهم أطلقوا عليه لقب «الملك الجواد في مقابل «الملك المعز» اللقب الرسمى لسلطان مصر عزالدين أيبك. وانتشى أقطاى بأحاديث النفاق حتى سكر وغاب عن الواقع، ودفعه السكر إلى مزيد من الطغيان، ووصفه بعض معاصريه بأنه «طغى وتجبر» وبغى وتكبر، ووصل من أمره أنه كان إذا ركب من داره إلى القلعة أن يقتل جماعة بأمره وبين يديه، ولا يلتفت إلى المعز ولا غيره، وأمره مطاع في الحقيرة والكبيرة، لا يرد له مرسوم.

وقال المقريزى عن أصحاب أقطاى بأنهم كانوا يأخذون أموال الناس ونساءهم وأولادهم بأيديهم، فلا يقدر على منعهم أحد.. وأنهم بالغوا في الفساد حتى لو ملك الفرنج ما فعلوا فعلهم.

كان هذا شأن أقطاى.. وشأن عصابته من المماليك البحرية الذين عاثوا فى مصر فسادا.. واستهانوا بكل شىء فى سبيل إرضاء نزعتهم وشراهتهم.. كل ذلك والملك المعز أيبك.. صابر.. وسامع.. ومطيع.. لايملك إلا أن يترقب وينتظر ما سوف تسفر عنه هذه التركيبة التى صنعتها ظروف الانتقال من عهد إلى عهد.. ومن دولة إلى دولة.. وأعنى الانتقال من حكم الدولة الأيوبية الذى انهار بوفاة الملك الصالح نجم الدين ايوب، إلى حكم عبيده المماليك الذين ورثوه دون توصية منه.. وكل منهم طامع فى الحكم.. راغب فيه .. برغم العهود والاتفاقات التى بصموا عليها بأطراف أصابعهم ثم محوها بحد سيوفهم.

نظر أقطاى حوله فوجد أيبك يسكن القلعة تخيط به هالات المجد وأضواء السلطة، والناس يدعون له فى المساجد، والعملة تضرب باسمه، والشعراء يمجدونه صدقا أو كذبا، والملوك يخطبون وده، فتحركت فى نفسه عوامل الحسد والغيرة، وقال له شيطانه إن هذا الذى يجلس على عرش فرعون.. صنيعك.. أنت الذى وضعته على دست الحكم، وأنت أحق بالملك منه، والإنسان يكون أدنى إلى الهلاك إذا استمع إلى صوت شيطانه وأهمل صوت عقله وضميره.. وقد استجاب أقطاى إلى همزات الشيطان فبعث إلى أيبك إخطاراً يعلنه فيه أنه قرر مشاركته فى سكنى القلعة بعد أن اعتزم الزواج من إحدى أميرات البيت الأيوبي فى الشام.. ولا يليق بسليلة الملوك أن تسكن فى مكان أقل من القلعة التي بناها جدها الأكبر البطل صلاح الدين.. أضف إلى هذا أن هذا النسب من أميرة أيوبية سيضفى عليه شرفا وسندا شرعيا فى الحكم.

كانت القلعة إذ ذاك المقر الرسمى للحكم، فيها يقيم السلطان ومعه حريمه وإلى جواره حرسه وخدمه وحشمه، فإذا سكنها أقطاى فقد أصبح قاب قوسين أو أدنى من العرش. وسيحيط نفسه بحرس شديد يمكنه من اغتصاب الملك، وطرد أيبك فى طرفة عين. وتلقى السلطان الطلب ولم يطل به التفكير.. واستعاد الحكمة القديمة التى يحفظها كل الملوك والتى تقول إن السيفين لا يجتمعان فى جراب واحد. فاتخذ قراره الحاسم بالخلاص من أقطاى، ويستريح من شره وفساده.

هكذا سار أيبك مرغما في طريق الدماء، ولوث يده بدم أقطاى، وكانت هذه الحادثة بداية الطريق الدموى الذى سلكه المماليك طوال عهدهم الذى امتد ثلاثة قرون، وتطلخ بالدماء التي لم تكن لها حرمة عندهم، فصنعوا بذلك تقاليد ارتبطت بتاريخهم، وربما التمست لهم عذراً إذا راجعت أسلوب تربيتهم، والمناخ الذى عاشوا فيه، والإنسان ابن نشأته الأولى، ونتاج الآداب والعادات التي تلقاها صغيرا. والمماليك منذ نشأتهم الأولى لم يخضعوا لتربية سياسية تلطف من غلوائهم، ولم يختلطوا في مراحل تكوينهم الفئات الاجتماعية التي تزرع في نفوسهم قيم الأخلاق ونوازع الخير وحسن المعاشرة، لقد تفتحت آذانهم على صهيل الخيول، وقعقعات السيوف، وضرب السهام والنشاب.. وتنفسوا غبار المعارك فلم يتذوقوا طعم الحياة السوية التي تستمد غذاءها من حنان الأم، وحدب الأب، ودفء الاسرة.. فنشئوا وفي أعماقهم حقد اللقطاء على المجتمع، وتوجس الشر والغدر في أي لحظة من ليل أو نهار، ينام أحدهم وسيفه تحت وسادته كما يحيا قطاع الطرق وزعماء العصابات، يحسبون كل أحدهم وسيفه تحت وسادته كما يحيا قطاع الطرق وزعماء العصابات، يحسبون كل صيحة عليهم، والرابح هو الذي يبادر بقتل أخيه.. ولذلك تغدى أيبك بلحم أقطاى قبل أن يتعشى أقطاى به، وهو نفس ما سيفعله بيبرس مع قطز حتى صارت سنة قبل أن يتعشى أقطاى به، وهو نفس ما سيفعله بيبرس مع قطز حتى صارت سنة سيئة التزم بها المماليك في كل عهودهم.

وقبل أن أسرد عليك تفاصيل المذبحة التي أودت برأس أقطاي، لا بأس من أن

أسرد عليك تطورات هذه المرحلة الهامة من تاريخ مصر والتي بدأت مع المماليك منذ انتصارهم على حملة لويس التاسع في المنصورة.

#### غزو مصر:

قلت لك إن سلاطين بني أيوب في الشام كانوا يتلمظون لاستعادة مصر إلى نفوذهم، واستخلاصها من براثن عبيدهم الذين تملكوها بعد أن قتلوا آخر ثمرة في الشجرة الأيوبية في مصر، وهو السلطان الأحمق تورانشاه.. ورغم أن المماليك جلبوا الطفل الأيوبي «موسي» وسلطنوه وخطبوا له في المساجد.. إلا أن صاحب الشام وحلب، السلطان الناصر يوسف الأيوبي أقسم برأس أجداده أن يغزو مصر ويطرد منها المماليك، وأغراه بذلك أحد أفراد بطانته واسمه شمس الدين لؤلؤ الأميني، الذي كان يسكب في أسماع سلطانه عبارات الاستخفاف بحكام مصر، لدرجة أنه كان يصفهم بأنهم «مخانيث» وأنه قادر على استرجاع مصر بمائتي قناع.. يعني مائتي امرأة !! وصدق السلطان يوسف تهوينات تابعه. وسار على رأس جيشه حتى دخل الحدود المصرية، وخرج العسكر المصري إليهم، وفر الأمراء المماليك إلى داخل مصر وأخذوا في طريقهم ينهبون ويسلبون أقوات المصريين.. وارتكبوا معهم كل قبيح، على حد تعبير ابن تغرى بردى، أما سبب هذه النقمة المملوكية، فهو أن المصريين فرحوا عندما سمعوا بهزيمة المماليك. وهللوا لانتصار الأيوبيين، وخطبوا لمليكهم في ذلك النهار بالقاهرة ومصر «الفسطاط» والقلعة وفي جميع البلاد. وأيقن كل أحد بزوال دولة المماليك الوليدة، بينما كان السلطان الأيوبي يقضى ليلة في العباسة «بمحافظة الشرقية» يغتسل ويستحم ويتهيأ لدخول القاهرة في الصباح، ولاح في المعسكر الأيوبي صدق مقالة «لؤلؤ» حين زعم أن مائتي امرأة قادرات على انتزاع مصر، وأكد من هذا الظن فرار الملك المعز أيبك. ومعه فارس الدين أقطاي على رأس ثلاثمائة فارس في جماعة من قادة الجيش الأيوبي منهم «لؤلؤ» صاحب العبارة الوقحة، ووقعوا أسرى في أيدى الفرقة المصرية، واقترح أحدهم الأبقاء على حياة «لؤلؤ» كرهينة تصلح للمساومة، ولكن أقطاى صاح: كيف نترك هذا الذى جعلنا مخانيث.. وزعم أن يأخذ مصر منا بمائتي امرأة «!!» وضربوا عنقه.

وكانت هذه الموقعة الصغيرة بداية تحول الريح في صالح القوات المصرية، فاستطاعت أن تمسك زمام المبادرة، وتخيط بالعسكر الأيوبي وتكسر صناديقه وتنهب أمواله، وتأسر الملك المعظم تورانشاه ابن السلطان يوسف، وابنه «تاج الملوك» وأخذوا الملك الأشرف صاحب حمص، والمك الزاهر عمه، وجماعه كثيرة من أعيان حلب، وعاد الجيش المصرى إلى القاهرة بهذا الصيد الثمين، وسناجق الناصر مقلوبة، وطبوله مشقوقة، ومعهم الخيول والغنائم، وشقوا القاهرة، فلما وصلوا إلى تربة أستاذهم الراحل الملك الصالح نجم الدين أيوب ببين القصرين، أخذوا أسيرهم الملك إسماعيل الذي كان عدوا لدودا لأستاذهم، ووقفوا به عند التربة وقالوا، ياخوند، أين عينك ترى عدوك أسيرا بأيدينا.. ثم سحبوه ومضوا به إلى الحبس، فحبسوه وأولاده، ثم غيبوه إلى «يومنا هذا» .. ولم يسمع عنه خبر!!

ويومنا هذا.. هو اليوم الذي كتب فيه ابن تغرى بردى هذه القصة بعد قرنين من حدوثها..!!.

وبذلك الانتصار اشتد ساعد الملك المعز أيبك. فدخل القاهرة ومعه المماليك الصالحية الذين مالوا على المصريين قتلا ونهبا، ونهبوا أموالهم وسبوا حريمهم. وفعلوا بهم مالم يفعله الفرنج بالمسلمين «!!» وهكذا حكم على أجددنا أن يدفعوا ثمن النصر قتلا وسلبا ونهبا وسبيا للحريم.. ومن المؤكد أنهم كانوا سيدفعون نفس الثمن في حالة الهزيمة.. إذ عليهم أن يدفعوا في جميع الأحوال.. أما لماذا تعرضوا لهذه الحملة الانتقامية، فلأنهم أظهروا شماتتهم في هزيمة المماليك، وأعلنوا ابتهاجهم

بعودة الأيوبيين.

انتهى الملك المعز أيبك من تصفية حسابه مع بنى أيوب، فالتفت لتصفية حسابه مع غريمه فارس الدين أقطاى، وشجعه الانتصار على استئصال هذا الورم الذي يؤرقه ويهدده.. ويحرمه لذيذ المنام في القلعة.

قلت لك إن أقطاى بعث إلى أيبك يخبره بأنه يعتزم مشاركته في سكنى القلعة لتكون عشا لزوجته الجديدة أانة الملك المظفر تقى الدين محمود سلطان حماة. بعث أقطاى وفدا من لدنه إلى الشام لإحضار العروس في موكب أشبه بموكب الأميرة «قطر الندى» ابنة خماروية بن أحمد بن طولون عند زفافها إلى خليفة بغداد.. وخرج موكب العروس من حماة إلى دمشق بتجمل عظيم في عدة محفات «هوادج» مغشاة بالأطلس وغيره من فاخر الثياب.. وعليها الحلى والجواهر، ثم خرجت بمن معها من دمشق متوجهة إلى الديار المصرية.. وكلما اقترب الموكب من الحدود المصرية ازدادت حيرة لسلطان أيبك مع أقطاى، إن منعه من سكنى القلعة حصلت المبيانة الكلية بينهما، واتسعت شقة الصراع بينهما، وإن سمح له بالسكنى قويت شوكته، ورسخت قوته، وتعذر عليه إخراجه منها، وكان على السلطان أن يختار بين الإذعان والبتر، فاختار البتر، واستدعى إليه أقرب أعوانه «قطز» وعهد إليه بمهمة الخلاص من أقطاى، وقبل قطز القيام بالمهمة. وسارت خطوات المؤامرة على النحوالتالى:

كان أقطاى قد بعث إلى السلطان أيبك يطلب منه أموالا للإنفاق منها على زفافه السعيد، وتظاهر أيبك بالموافقة، واستدعاه إلى القعلة كى يأخذ مبتغاه، وبلع أقطاى الطعم، وركب فى رهط من مماليكه إلى القعلة وهو يمنيهم بأجمل السهرات عندما تحين الليلة الموعودة، وما أن اجتاز أقطاى بوابه القلعة حتى أغلقت البواية. ومنع أعوانه

من دخولها، وتلفت أقطاى فلم يجد أحدا منهم، فأدرك أنه قد وقع فى الفخ، ولكن قبل أن يشهر سيفه، كان سيف قطز قد عاجله بضربة صارمة، فقطع رقبته وفصل رأسه عن جسده، وارتفعت أصوات الاحتجاج والغضب من جانب أعوان أقطاى، ووصلت إلى أسماع السلطان أيبك، فأمر تلميذه قظز بأن يقذف إليهم برأس أقطاى، وفوجئ الجبارون الذى طغوا وبغوا، برأس زعيمهم ملقى بين أيديهم والدماء تنزف منه.. عندئذ فقط أدركوا أن سيف السلطان سيطول رقابهم إن عاجلا أو أجلا.. فاستقر عزمهم على الهروب من مصر كلها، والنجاة بحياتهم إلى الشام، عسى أن يجدوا فيها ملاذا ومتنفسا وسندا يساعدهم على العودة إلى مصر، والانتقام من أيبك وزمرته وعلى رأسهم قطز، فإذا علمت أن «بيبرس» كان على رأس هؤلاء الهاربين الناقمين لأدركت على الفور سر الضغينة التي كانت بين بيبرس وقطز.. وسوف تظل هذه الضغينة مستكنة في أحشاء بيبرس حتى ينكشف عنها الغطاء يوم عودة قطز من عين جالوت.. وسوف ينقض عليه بيبرس ويفتك به انتقاما لسيده وولى نعمته أقطاى.

## مصالحة ومساومة:

سبق أن ذكرت لك أسماء هؤلاء الأمراء البحرية الفارين من وجه أيبك إلى الشام، ولست أرى مدعاة لتكرارها، كذلك لست أرى موجبا لصحبتهم وهم يجوبون في الإمارات الشامية لتحريض ملوكها الأيوبيين على غزو مصر، وربما وجدوا استجابة عند السلطان يوسف بن أيوب. وربما كانت هذه الاستجابة رغبة منه في محو العار الذي لحق به عند هزيمته السابقة في مصر، ولكن المهم أن أيبك لم يترك لبيبرس

وزمرته فرصة الانفراد بالسلطان يوسف الأيوبى وإغرائه بمصر، فبعث إليه رسولا من لدنه هو الشيخ نجم الدين البادرائى يوضح له خطورة الاستماع إلى تحريض أولئك المنشقين، ويحذره من تكرار حملته على مصر، ويدعوه إلى المصالحة والمساومة على أن تكون الشام جملة للملك الناصر، وديار مصر للماليك فساحوا في أنحاء الشام يبحثون عن أمير يقبل مدهم بالسلاح والرجال وتكون مصر طعمة له، وسوف نترك هؤلاء المارقين في تجوالهم بالديار الشامية، ونعود إلى مصر لنرى ما كان من أمر السلطان عز الدين أيبك وقد ظهرت أنيابه، ونفش ريشه، وقويت شوكته، فانقض على بقايا المماليك البحرية الذين لم يتمكنوا من الفرار إلى الشام، فقتل بعضهم وحبس البعض الأخر، وصادر أموالهم ونساءهم وأتباعهم، وانطلق المنادون في شوارع وحبس البعض الأخر، وصادر أموالهم ونساءهم وأتباعهم، وانطلق المنادون في شوارع القاهرة يحذرون كل من يأوى في بيته أحدا من البحرية، وسبحان المعز الذي أذل الأعراض والأموال.

وجاء الدور على السلطان الطفل «موسى» الأيوبى، فأخرجه أيبك من القلعة، بل أخرجه من مصر كلها، وأعاده إلى أهله، وبذلك بدا أيبك وقد تخلص من كل القوى التي كانت تناوئه، وصار الحكم الفرد الذى لا يشاركه ملك مصطنع ولا تنغص عليه حياته شرذمة المتطلعين إلى الحكم، وبدت له مصر لقمة سائغة حلوة المذاق، سهلة الهضم، هادئة الريح، ولم يخطر على باله أن يأتيه الخطر من حيث لا يحتسب.. من زوجته شجرة الدر التي ظلت تترقف.. وترصد نجم زوجها وهو يواصل الصعود إلى قمة السلطة حتى انفرد بها.. وهي راضية طالما لا يشاركها في قلبه أحد .. أما وقد سمح لنفسه بأن يجعل لها في قلبه شريكا، فقد حقت عليه لعنة المرأة، وآن له أن يلقى المصير الذي عجز عن تدبيره تلاميذ الشيطان: بيبرس وقلاوون وسنقر وأضرابهم.. وبدأت شجرة الدر تكيد لزوجها حتى قضت عليه في مذبحة من أبشع

مذابح التاريخ.. وسبحان الذي وصف كيد الشيطان بأنه كان ضعيفا، بالقياس إلى كيد المرأة الذي وصفه بأنه كان عظيما.

## البحث عن نسب:

لماذا فكر أيبك في الزواج من ابنة الملك الرحيم بدر الدين لؤلؤ صاحب الموصل؟ هل كان يبحث عن نسب شريف يرفع من قدرة هالمتواضع كما فكر أقطاى في الزواج من إحدى أميرات البيت الأيوبي، سادة المماليك السابقين؟

الجواب بالنفى، ذلك أن «لؤلؤ» هذا لم يكن ينتمى إلى البيوتات العريقة، بل لم يكن ينتمى إلى العرب أو العروبة، فهو أرمنى نشأ فى أحضان الأتابكة، ودفعت به المناصب العسكرية إلى رتبة «أتابك» فتملك الموصل، فهو بذلك لا يزيد على المماليك نسباً وشرفا. إنما الجواب يكمن فى نفس هذه المرأة التى وصفها المؤرخون بأنها كانت شديدة الغيرة، قوية الإرادة، حادة الطبع، ولا ننسى أنها حين تزوجت أيبك، حالت بينه وبين زوجته أو ابنه «على» ومنعته أن يتصل بها ويقدم إليها شيئا من الواجبات التى فرضها الشرع لتحقيق العدل بين الزوجات، لقد آثرت أن يكون أيبك لها وحدها دون زوجته الأولى، وربما ضاق أيبك ذرعا بهذا الاستحواذ إلى جوار أمرأة مستبدة، وربما نسيت شجرة الدر أن أيبك – الذى كان صنيعتها وعبدها بالأمس قد صار ملكا له حق الطاعة على رعاياه بمن فيهم زوجته، وأن هذا الملك الذى حسبوه ضعيفا قد تفرد بالسلطان والنفوذ، وقضى على خصومه الذين سلطنوه، ولا يقبل أن ينازعه أحد سلطانه، حتى لو كان هذا الأحد هو زوجته شجرة الدر.

لقد وصل الصراع بينهما إلى نقطة اللاعودة.. وصار حتما على أحدهما أن يقضى على الأخر.. وكما حدث الصدام بين أيبك وأقطاى في قضية الصراع على السلطة، حدث الصدام بين أيبك وشجرة الدر في قضية الصراع على الحب.. وبات الجمع بينهما مستحيلا.. لأن القطبين المتشابهين متنافران.. وإذا كانت شجرة الدر قد اكتسبت صلابة الرأى بالفطرة، فإن أيبك اكتسب نفس الصفة بالممارسة والتجربة والمعاناة.. انها مشكلة الزوجين إذا تساويا في قوة الإرادة وضخامة الشخصية وحب التسلط، ويرفض أحدهما أن يحنى رأسه للآخر، فتجف ينابيع الحب، وتستيقظ نوازع الشر والأثرة والأنانية.. ويبدأ كل منهما يتربص بالآخر ويتحين لحظة الخلاص منه.. وقد رأت شجرة الدر أن تكون نهاية أيبك عبرة لكل الأزواج في كل زمان ومكان وكان لها ما أرادت.

### الحل السعيد:

لقد تبوأت شجرة الدر العرش تلقائيا ودون مشورة أو انتظار، فقد ورثت اسم زوجها وأمواله وعبيده، وورثت قبل ذلك عرش مصر.. وارتضى الأمراء المماليك هذا الوضع، ليس لأنهم يحترمون نظام الوراثة، ولكن لأنه الحل الوحيد الذى لا حل سواه، إلا أن يستجلبوا أحد الأمراء الأيوبيين، وهو اقتراح مرفوض مرفوض مرفوض.. وشجرة الدر عندهم وهى امرأة لاشك فى ذلك - أفضل من هؤلاء العاطلين بالوراثة الذين بددوا ملك جدهم صلاح الدين، وعجزوا عن السير على دربه فى مواجهة الصليبيين.. لقد عرفوا شجرة الدر عن قرب عندما برعت فى إدارة المعارك، وعرفوا فيها الدهاء عندما نجحت فى إخفاء خبر وفاته حتى لا تنهار الروح المعنوية فى جنوده المقاتلين. وخبروا حصافتها عندما تحملت صفاقة ورذالة ابن زوجها الأحمق، وكانوا يعرفون قبل كل ذلك أن شجرة الدر منهم وإليهم.. تجمعها بهم وحدة الجنس والعرق والنسب فهى تركية الأصل كما هم أتراك، وهى بيعت فى سوق النخاسة كما بيعوا، حتى ساقتهم الأقدار إلى بلاط نجم الدين .. لكل هذه الأسباب اتفقت كلمة المماليك – ونادرًا ما كانوا يتفقون – على إعلان الطاعة والولاء للملكة الأنثى!!

وسارت الأمور في طريقها في انتظار ما تكشف عنع الأحداث.. فهي تجتمع بأكابر الأمراء من أمثال أيبك وأقطاى وبيبرس وقلاوون وتبحث معهم مستجدات الأمور، ثم تضع توقيعها على المراسيم والقرارات باسم «أم خليل» تخليدا لذكرى الرجل الذي انجبت له طفلا مات في سن البكور، وتعلقت شجرة الدر بهذا الاسم، ربما تأكيدا لشرعية الوراثة.. وربما خجلا من ذكر اسمها صريحا في بلد محافظ يأبي أن تحكمه امرأة!!.

كان المصريون ينظرون إلى ما يجرى فى أبراج القلعة وهم يبتسمون ويسخرون.. وليس أمامهم من سلاح للتعبير عن رأيهم سوى سلاح التنكيت على المرأة التى بخلس على عرش الرجال، وأغلب ظنى أن أركان النظام الجديد لم يأبهوا لحملة التنكيت المصرية بقدر اهتمامهم ببرقية التبكيت التى جاءتهم فجأة من خليفة بغداد «المستعصم» إذ يسخر منهم ويقول لهم: إذا كانت الرجال قد عدمت فى مصر.. فأبغلونا كى نرسل إليكم رجلا!!.

كانت العبارة بالغة القسوة حتى لو صدرت من خليفة ضعيف لا يملك من الأمر شيئا، ولكنه في النهاية خليفة المسلمين، والذي يحرص الحكام على أن ينالوا بركاته لتكون غطاء شرعيا يمكنهم من رقاب العباد، واجتمع الأمراء المماليك ليدرسوا الموقف بعد هذا التقريع العلني.. وأخذوا يقلبون الأمر من جميع جوانبه بحثا عن حل يخرجهم من هذا المأزق.. ولا أحسب أن هؤلاء المجتمعين حين اجتمعوا للبحث عن حل، كانوا يقيمون وزنا لتقريع الخليفة بقدر ما وجدوا فيه ثغرة تقربهم من الأمل المنشود وهو حكم مصر، قدحوا فيه ثغرة تقربهم من الأمل المنشود وهو حكم مصر، قدحوا أنه من العار أن يخلعوا المرأة التي عاشوا في كنفها وكنف زوجها الراحل، وحتى لو تخلوا عن مبادئ الأخلاق وعزلوا سيدتهم فمن

الذى يخلفها؟ إنهم كلهم طامعون.. وكلهم يتلمظون.. وكلهم يخشون أن يختاروا من بينهم رجلا قويا سرعان ما ينقلب عليهم ويطيح بهم «!!» وأخيرا وجدوا الحل السعيد في أن تتزوج شجرة الدر من أحدهم فيكون لها الحكم الفعلى.. ويكون هذا الزوج الذى يرضى لنفسه أن يكون شبحا.. أو خيال مئاتة.. أو دمية في يد امرأة تحركه بخيوطها الصلبة!!.

## إرادة حديدية:

كانت شجرة الدر كما قلت لك امرأة ذات إرادة حديدية، ومضى عليها ثمانون يوما وهى تقوم بواجبات الملك خير قيام.. ومن الصعب على من ذاق طعم الحكم أن ينسى حلاوته.. وعسير عليه أن يتنازل طواعية عما فى قبضته، ولذلك قبلت شجرة الدر هذا الحل الذى يرضى رغبتها كزوجة.. ويرضى طموحها كملكة.. ووقع اختيار الأمراء على «أيبك» ليكون الزوج فعلا.. والحاكم اسما.. ولقد اختاروه لأنه أكبرهم سنا.. وأكثرهم تواضعا.. وأشدهم تدينا.. ونزل أيبك على إرادة زملائه.. ووقع على وثيقة زواجه من شجرة الدر.. وعلى وثيقة تعيينه سلطانا على مصر.. فكان أول سلطان يقفز إلى حكم مصر من طبقة المماليك.

### إرادة الشعب:

وسوف أتوقف برهة عند سلطان مصر المملوك، لأسألك عزيزى القارى ألم يخطر ببالك وأنا اقص عليك ما جرى لنا أن تسأل: وأين شعب مصر من هذه المداولات والمفاوضات والمحادثات التى دارت بين المماليك في شأن من أخص شئون مصر، وهو اختيار حاكمها؟!! ألم يفكر هؤلاء الأمراء في استشارة الشعب أو

الائتناس برأية أو استطلاع مدى رضاه أو عدم رضاه في كل هذه الحلول؟

وأقول لك بصراحة قد تزعجك ولكنها توقظك: إن شعب مصر فقد إرادته منذ قرون طويلة، قبل أن يظهر المماليك، ولم يعد له رأى أو صوت أو إرادة.. إنما هو آلة صماء يؤمر فيطيع.. تعاقب عليه الدول والعهود وهو ساكن في موقعه.. يرقب ويشاهد وكأن الأمر لا يعنيه.. تأتى دولة ثم تمضى لتتبعها أخرى.. وهو في كل ذلك ينظر.. وينتظر الخلاص.. ويحدوه الأمل في ظهور الحاكم الصالح الذي يحقق العدل ويخفف من الظلم، والشعب المصرى لا يطمح في أكثر من ذلك، لأن أكثر من ذلك شيئا من ذلك يتطلب أن تكون لديه القدرة على تنفيذ ما يريد.. وهو لايملك شيئا من ذلك.. لأن القرون مضت عليه وهو محروم من نعمة التجنيد، ومحرم عليه أن ينحخرط في سلك العسكرية حتى لا يحمل سلاحا يطعن به قلب ظالميه.

لم يكن لشعب مصر دور في كل هذا الذي يحدث.. والمظهر الوحيد لإرادته كان مظهرا شكليا.. هو أن يجتمع القضاة والفقهاء في حفل مبايعة السلطان الجديد.. وهو مظهر كما ترى يستخدم رجال الدين في الخداع والتضليل، ويوهم الناس أن حاكمهم جاء عن رضا علمائهم، مع أن هؤلاء لم يكن في مقدورهم أن يمتنعوا عن الحضور أو المعارضة، وإذا ظهر منهم رجل قوى العزيمة مثل العز بن عبد السلام، فقصارى ما يفعله أن يتمسك بأراء شكلية لاتمس صميم المبايعة، ولا تعبر عن إرادة الشعب، فقد رفض مبايعة بيبرس لأنه كان رقيقا سابقا ولم يتحرر من الرق، ولكن ما أسرع أن جاء الشهود ليشهدوا أنه أعتق، عندئذ اطمأنت نفس العز بن عبد السلام وركن إلى ظل ظليل، ونسي أن يسأل بيبرس عن حقه الشرعي في أن يكون سلطانا على مصر دون إرادة أهلها!! ونسبوا إلى الظاهر بيبرس

قوله عندما سمع نبأ وفاة العز: ما استقر ملكى إلا الآن !! وما أحسب هذه العبارة إلا من اختلاق الرواة، لأن ملك بيبرس لم يعتمد على تأييد العز أو عدم تأييده، وإنما استند إلى قوة السيف التى فاقت قوة الشرع. واعتمد على العضلات التى كانت أقوى من إرادة الشعب.

\* \* \*

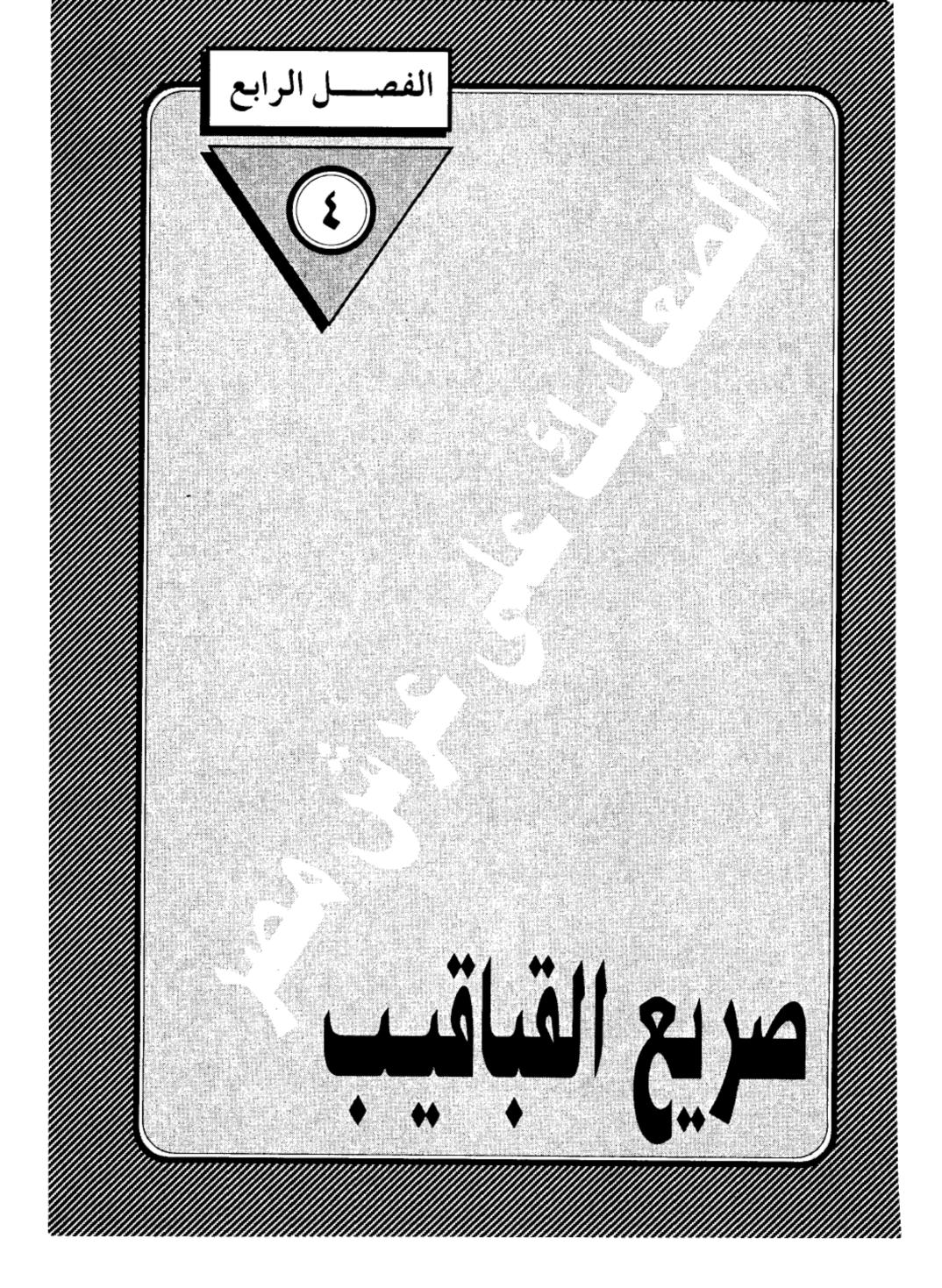

مكتبة تاريخ وأثار حولة المماليك

## صريع القباقيب:

قلت لك إن الصدام بين أول ملوك مصر المماليك السلطان المعز (عز الدين أيبك) وزوجته الملكة السابقة (شجرة الدر) وصل إلى نقطة اللاعودة، ولم يعد في إمكان أحدهما أن يتزحزح عن عناده، ويحنى رأسه للعاصفة كي تستأنف سفينة الزوجية مسيرتها التي استمرت سبع سنين، وركب كل منهما رأسه، وشحذ سلاحه، وصار حتما على أي منهما أن يختفي ليخلي المسرح للآخر.. أما أيبك فقد آثر السلامة.. ولم يلجأ إلى ما كان يلجأ إليه ملوك ذلك الزمان، فيدس لها السم في العسل، أو يغرى أحد غلمانه فيطعنها بخنجر، وظن أن ابتعاده عن القصر فيه الكفاية، فغادر قصره بالقلعة وحمل ملابسه وهبط إلى حدائق باب اللوق عساه يجد فيها شيئا من السلوى والعزاء وراحة البال، ويبتعد عن المنغصات التي قلبت حياته جحيما، وكفاه ما كانت تصبه في أدنه من عبارات المن والإيذاء حين كانت تقول له: لولا أنا.. ما وصلت أنت إلى السلطة.

ولم يكن هذا الهروب ليرضى غرور شجرة الدر، ولم يكن ليطفئ نيران الغيرة المتأججة في صدرها، بل وجدت فيه تأكيدا للشائعات التي ملأت أجواء البلاد بأن السلطان قد تملكه الضجر والسأم من زوجته المتسلطة وأنه يعتزم الزواج من ابنة ملك الموصل، فهو ليس هروب الطائر من سهام الصائد، ولكن هروب الصقر الذي يستعد للانقضاض، ويهيئ العش السعيد لزواج جديد.

كيف أقدم أيبك على هذه الخطوة الجريئة وهو أعرف الناس بأخلاق زوجته شجرة الدر، وما جبلت عليه من تسلط واستبداد وغيرة متأججة، حتى أنها حالت بينه وبين زوجته الأولى وأم ابنه (على) فاستجاب لإرادتها صاغرا مدحورا!! وهل

بلغت به الجرأة أن يتحدى هذه المرأة الحديدية في أعز ما تملك وهو كبرياؤها وصلفها (!!) ألم يخطر على باله أن تضمر له الشر، وتكيد له كيدا يجعله أمثولة لكل زوج خئون (!!) .

## هذا الرجل:

الذى ثبت أمام المحن والخطوب، وتمرس على معاملة أعتى الرجال من أمثال أقطاى وزمرته، كيف غاب عن فطنته أن يتوقع الشر من هذه المرأة التى فاقت الرجال فى العقل والتدبير لقد قال له أحد المنجمين ذات يوم إنه سيلقى حتفه على يد امرأة – كما يروى المقريزى فى السلوك، فمن تكون غير شجرة الدر قادرة على الفتك به !! أم أنه أخذ التحذير مأحذ الاستخفاف عملا بالقول المأثور: كذب المنجمون ولو صدقوا (!!) أن أن القصة من نسج خيال الرواة تمشيا مع طريقتهم فى حبك القصص إرضاء لمزاج العوام !! ولكن المقريزى يورد قصة أخرى تؤكد عزم شجرة الدر على قتل زوجها قبل تنفيذ الجريمة بزمن. أى أنها لم تكن وليدة اللحظة.. وإنما سبقها تفكير وتدبير وإصرار وترصد..

والقصة تقول إن شجرة الدر أو فدت أحد خدمها وهو نصر العزيزى إلى صاحب الشام الملك الأيوبى الناصر يوسف، ومعه هدية معتبرة، ومع الهدية رسالة شفهية تبلغه فيه أنها اعتزمت قتل زوجها الملك عز الدين أيبك، وتعرض على الناصر الزواج بها. والشمن: عرش مصر (!!) أى أنها أرادت أن تعيد قصتها مع أيبك فتستدرج الناصر إلى مصر وتجعله ملكا وزوجا،، ملكا يرث عرش آبائه.. وزوجا للمرأة التي كانت ذات يوم زوجة لآخر ملوك بنى أيوب في مصر، ولكن الناصر أوجس في نفسه خيفة من هذه السيدة التي برعت في العبث بالملوك، ودارت رأسها بخمر الحكم فلم تستطع أن تفيق منها، وإذا كانت حياتها مع أيبك قد انتهت

بالفشل ونية الفتك، فمن الذي يضمن له أن يفلت من براثنها الجبارة !! وكان جوابه أن أعرض عنها ونأى بجانبه.

ويبدو أن هذا العرض الملكى صار مشاعا بين ملوك الشام حتى وصل إلى مسامع الملك الرحيم بدر الدين لؤلؤ صاحب الموصل ووالد العروس التى خطبها أيبك، فبعث إلى الملك الناصر يحذره من الاستجابة لعروض شجرة الدر. ولاشك أنه فعل ذلك خرفا على فشل صفقة زواج ابنته من سلطان مصر.

### مقدمات الجريمة:

بل إن هناك ما هو أكثر دلالة على شيوع نية شجرة الدر قتل أيبك، وهناك روايات كثيرة نقلها إلينا المؤرخون القدامي تؤكد أن شجرة الدر أفصحت عن عزمها على تنفيذ جريمتها، وبدأت تعقد الصفقات مع كافة الأطراف التي سوف تستفيد من قتله، من ذلك مايرويه أبو المحاسن في (المنهل الصافي) أن شجرة الدر استدعت صفى الدين إبراهيم بن مرزوق الكاتب - ذا المنصب الجليل، وكان لهذا الرجل وجاهته عند الملوك، فاستشارته في الفتك بالمعز أيبك، ووعدته أن يكون هو الوزير، فأنكر عليها ذلك، ونهاها، فلم تصغ إليه، ومضت تبحث عن غيره، فوجدت بغيتها في الطواشي محسن الجوجوى الصالحي، وعرفته بما عزمت عليه، ووعدته وعدا جميلا إن قتله.

أما المقريزى فيروى قصة غريبة عن مقدمات جريمة الاغتيال، وهى أن الملك المعز كان قد قبض على جماعة من الأمراء المماليك، وأودعهم سجن القلعة، وأثناء مجوالهم تحت شباك الغرفة التى تقيم فيها شجرة الدر، صاح أحدهم كى تسمعه وهى فى خدرها، وقال لها بالتركى: «أنا المملوك أيدكين بشمقدار. والله ياخوند.. ما عملنا ذنبا يوجب مسكنا.. إلا أن السلطان لما بعث يخطب بنت ملك الموصل،

ماهان علينا لأجلك ، فنحن تربية نعمتك ونعمة الشهيد المرحوم (يقصد الملك الصالح نجم الدين) فلما عاتبناه تغير علينا، وفعل بنا ما ترين، فأومأت إليه شجرة الدر بمنديل، يعنى «قد سمعت كلامك». فلما نزلوا بهم إلى الجب، قال أيدكين: «إن كان قد حبسنا.. فقد قتلناه، وبمعناها بالبلدى أننا حفرنا له قبره. وأن شجرة الدر هى التى ستدفع به إلى اللحد.

ونسطيع أن تستخلص من هذه الروايات أن جريمة اغتيال أيبك لم تعد سرا.. وإنما سارت بها الركبان في مصر والشام، وبرغم انفضاح نوايا شجرة الدر، فقد ظل زوجها الرجل الطيب ماضيا في جهالته، رافضا أن يمد إليها يده بسوء.. راضيا بعزلته في حدائق باب اللوق، التي كانت في تلك الأيام تقع على حافة النيل قبل أن يغير مجراه نحو الغرب. بينما كانت زوجته تدبر له أمرا.. لقد نظرت إلى نفسها وهي تعيش وحيدة بين جدران القصور بالقلعة .. فلا تجد سوى الخواء والصمت، وتفترسها الوحدة والغيرة ويأكلها الحقد، لقد تخولت القلعة في ناظريها إلى سجن رهيب تنعق فيه البوم، وتسرح الخفافيش، واسترجعت شريط حياتها منذ كانت سيدة مصر الأولى في كنف زوجها الملك الأيوبي، ومنذ صارت ملكة يتردد اسمها على المنابر بوصفها «ذات الستر الجليل.. الست أم خليل» ومنذ رضيت الزواج من مملوكها أيبك ليكون سترا لها من ألسنة الناس، وعباءة تتخفى فيها وفي يدها مقاليد الأمور.

لقد مضى كل ذلك أدراج الرياح.. وزالت السلطة، ولم يبق لها من هذا الهيلمان سوى الزوج الذى يملأ حياتها دفئا وبهجة بعد أن فقدت ولدها الوحيد (حليل).. وهاهو القدر يضن عليها بعطف الزوج بعد أن حرمها نعمة الأمومة، وهاهو الزوج يوشك أن يفلت من يدها ليعيش في أحضان امرأة مستوردة من العراق!! فماذا تبقى لها بعد ضياع العرش.. وزوال المجد.. وهروب الزوج!! فكانت كالرابح الذى خسر

كل شيء وشمس العمر توشك أن تغيب.. ورحيق الأنوثة يوشك أن يجف.. ولم تجد في نفسها سوى بقايا امرأة يصعب عليها أن تغرى رجلا بشراء الحطام..

لقد آن الأوان كى تضرب ضربتها، وتنتقم لأنوثتها، وتنفذ حكم الإعدام فى زوجها بعد أن عقدت له محاكمة سرية داخل نفسها فانتهت بإدانته، ولكن كيف السبيل إليه وهو بعيد هائم. شريد فى حدائق باب اللوق، وبينها وبينه بعد المشرقين. هنا لجأت شجرة الدر إلى سلاحها الأثير الذى خاضت به المعارك، وأذلت أعناق الرجال. سلاح السياسة والكياسة والتدبير.. عرفت أن قاضى القضاة الشيخ تاج الدين بن بنت الأعز، يتمتع بمكانة مرموقة فى قلب سيدها، وله عنده كلمة مسموعة، فبعثت إليه، وعرضت عليه حالها وما انتهى إليه مصيرها مع زوجها، وكيف أنها تشعر بالندم على مافرط منها فى حق زوجها، وتبدى استعدادها لأن تكون له الزوجة الوفية، وتستأنف ما كان بينهما فى الليالى الخوالى.

## العش القديم:

ولم يكن أمام القاضى الطيب- ابن بنت الأعز- إلا أن يصدق شجرة الدر فيما قالت، فليس من شأن مثله أن يختبر النوايا، ونقل إلى أيبك استعطافات زوجته المدلهة في حبه، ورغبتها في عودته إلى عشه القديم، وصدق المسكين الرسالة، فجمع متاعه، وصعد إلى القلعة وهو لا يدرى أنه يمضى إلى حتفه بظلمه كما يقول المثل العربي.. ولقد تعددت روايات المؤرخين حول الطريقة التي تمت بها هذه الجريمة التي صارت من أبشع جرائم الاغتيال في التاريخ.

يقول أبو المحاسن في (النجوم الزاهرة): فلما كان يوم الثلاثاء الثالث والعشرون من شهر ربيع الأول (عام٥٥٥هـ) لعب المعز بالكرة ومن معه (في بأب اللوق) ثم صعد إلى القعلة أخر النهار، وأتى الحمام ليغتسل، فلما قلع ثيابه وثب عليه سنجر

الجوهرى والخدم فرموه وخنقوه.. وقيل في قتله وجه آخر: وهو أن شجرة الدر لما غات، رتبت للمعز سنجر الجوهرى مملوك الفارس (أقطاى) فدخل عليه الحمام، ولكمه ورماه، وألزم الخدام معاونته، وبقيت هي تضربه بالقبقبات وهو يستغيث ويتضرع إليها إلى أن مات، ثم طلبت صفى الدين بن مرزوق على لسان المعز فركب حماره وبادر، وكانت عادته ركوب الحمير، فدخل عليها فرآها وهي جالسة و(المعز) بين يديها ميت، فاستشارته فقال: ما أعرف، وكان الأمير (أيد غدى) العزيز معتقلا، فأحضرته، وطلبت منه أن يقوم بالأمر، فامتنع، ثم سيرت تلك الليلة إصبع (المعز) وخاتمة إلى الأمير عز الدين الحلبي الكبير، وسألته أن يقوم بالأمر، فلم يوافق أيضا، واستمر الحال تلك الليلة، فلما كان باكر نهار الأربعاء، ركب الأمراء إلى الخدمة واستمر الحال تلك الليلة، فلما كان باكر نهار الأربعاء، ركب الأمراء إلى الخدمة عن أبيه أن ينزل إلى البحر (النيل) في جمع من الأمراء لإصلاح الشواني المجهزة إلى دمياط، ففعل.

وإليك رواية المقريزي في (السلوك لمعرفة دول الملوك).

ركب الملك المعز من الميدان بأرض اللوق، وصعد إلى قلعة الجبل آخر النهار ودخل إلى الحمام ليلا، فأغلق عليه الباب محسن الجوجوى، وغلام كان عنده شديد القوة، ومعهما جماعة، وقتلوه، بأن اخذ بعضهم بأنثييه (يعنى خصيتيه) وبعضهم بخناقه، فاستغاث المعز بشجرة الدر، فقالت اتركوه، فأغلظ لها محسن الجوجرى في القول، وقال لها: متى تركناه لا يبقى علينا ولاعليك، ثم قتلوه، وبعثت شجرة الدر في تلك الليلة إصبع المعز وخاتمة إلى الأمير عز الدين أيبك الحلبي الكبير، وقالت له: قم بالأمر، فلم يجسر، وأشيع أن المعز مات فجأة في الليل، وأقاموا الصائح في القلعة، فلم تصدق مماليكه بذلك، وقام الأمير علم الدين سنجر الغتمى – وهو يومئذ شوكة البحرية وشديدهم – وبادر هو والمماليك إلى الدور الغتمى – وهو يومئذ شوكة البحرية وشديدهم – وبادر هو والمماليك إلى الدور

السلطانية، وقبضوا على الخدام والحريم وعاقبوهم، فأقروا بما جرى، وعند ذلك فبضوا على شجرة الدر، ومحسن الجوجوى، وناصر الدين حلاوة، وصدر الباز، وفر العزيزى إلى الشام، فأراد مماليك المعز قتل شجرة الدر، فحماها المماليك الصالحية، ونقلت إلى البرج الأحمر بالقلعة.

أما ابن إياس في (بدائع الزهور في وقائع الدهور) فقد آثر أن يعرض لنا مقدمات الجريمة وتطوراتها، فيحكيها ضمن رصده لأهم أحداث عام ٢٥٤ه أي السنة السابقة على الجريمة: ففيها دبت عقارب الفتن بين الملك المعز، وبين زوجته شجرة الدر، فتغيرت عليه، وتغير عليها، لأنها كانت تمن عليه في كل وقت وتقول له: لو لأ أنا ما وصلت أنت إلى السلطة، وكانت ألزمته بطلاق زوجته أم ولده الأمير (على)، فطلقها، وكانت شجرة الدر تركية الجنس، شديدة الغيرة، وبلغها أن الملك المعز أرسل يخطب بنت بدر الدين لؤلؤ، صاحب الموصل، فصار بينهما وحشة من كل وجه، وكانت شجرة الدر تظن أن هذا الأمر الذي هم فيه (يعني السلطة) يتم لها لو راح أيبك، وهذا عين الغلط، ولكن النساء ناقصات عقول، وقد طاشت بما وقع لها، كما قيل:

# كتب القتل والقتال علينا ..... وعلى الغانيات جر الذيول

فلما تزايد الزمر، غضب منها الملك المعز، ونزل إلى مناظر اللوق، فأقام بها أياما وهو غضبان من شجرة الدر، وكان معها في غاية الضحك، فأرسلت إليه قاضى القضاة تاج الدين بن بنت الأعز، فتلطف به حتى طلع إلى القعلة، وكانت شجرة الدر قد أضمرت له السوء، فلما طلع، لاقته، وقبلت يده على غير العادة، فظن أيبك أن ذلك على وجه الرضا منها، فكان كما قيل في المعنى:

ألقى العدو بوجه لا قطوب به يكاد يقطر من ماء البشاشات فأدرب الناس من يلقى أعاديه في جسم حقد وثوب من مودات

فلما كان ليلة الأربعاء الخامس والعشرين ربيع الأول سنة خمس وخمسين وستمائة، ندبت له شجرة الدر خمسة من الخدام الروم، وقالت لهم: «إذا دخل الحمام، اقتلوه بها» فلما نام معها، ودخل الحمام، وقد تراضيا، فينما هما في الحمام، دخل عليهما هؤلاء الخدام، وبأيديهم سيوف مسلولة، فلما عاينهم الملك المعز، استجار بشجرة الدر، وقبل يدها، فقالت للخدام: «اتركره»، فأغلظ عليها بعض الخدام وقال لها: «متى تركناه لايبقى عليك ولاعلينا» فقتلوه في الحمام خنقا، وقيل شدوا «محاشمه» بوتر حتى مات، فلما مات حملوه وأخرجوه أغمى عليه من الحمام، فأرقدوه على فراش. فلمات أصبح الصباح أشيع بين الناس موته، فركب ابنه الأمير على والأمراء المعزية، وطلعوا إلى القلعة. فغسلوا الملك المعز، وكفنوه، وصلوا عليه، ودفنوه بالقرافة الصغرى.

### تقرير صحفى:

ماذا تستنتج من هذا التقرير الصحفى الذي كتبه لنا المؤرخ المصرى الشهير (ابن إياس) بطريقة أكثر تفصيلا، وأكثر ثراء في المعاني والتحليل من غيره؟؟

ألم يستوقف نظرك ذلك المشهد الهزلى.. مشهد أيبك وهو يعود إلى بيت الزوجية بنفس راضية، ونية سليمة وقلب مفتوح، وقد لاقته شجرة الدر (وقبلت يده على غير العادة) بينما قلبها يغلى حقدا وغلا!! وكأنها تخفى وراء ظهرها السكين التي

سوف تغرسها في قلبه بعد قليل !!.

ماذا تقول عن تلك المرأة التي مدت لزوجها حبل الرضا.. وقدمت له كل ما تملك من وسائل الإغراء.. حتى نام معها.. ثم دخل الحمام.. ووقد تراضيا.. فإذا بهذه الأنثى التي كانت في مخدعها تذوب رقة وعذوبة، تتحول إلى نمر مفترس بعد أن نزعت من قلبها كل معانى الرحمة والإنسانية. ولا يقلل من وحشيتها ما يقال إنها رقت لحاله، وأمرت غلمانها بالكف عن قتله.. فقد صدقوا حين قالوا لها إنها لن تنجو إذا نجا.. وكذبت حين قالت لهم «اتركوه» فليس من طبيعة امرأة فطرت على التجبر والتسلط أن تتراجع عن صراخ الضحية.. وإنما تملى عليها طبيعتها أن تمضى في جريمتها إلى نهايتها، وليس من شأن ذوى القلوب المتحجرة أن يتأثروا بالضعف الإنساني، بل يرون في الاستجابة ضعفا لا يليق بهم وليس أدل على تحجر قلب شجرة الدر أنها لما أدركت نهاية مصيرها جمعت كل ما تملك من حلى وجواهر ولآلي ووضعتها في هاون من الحديد وانهالت عليها تخطيما حتى سحقتها.. فعلت ذلك حتى لا تترك جواهرها طعمة سهلة لغريمتها وضرتها أم على – وكأنها أبت ذلك حتى لا تترك جواهرها طعمة سهلة لغريمتها وضرتها أم على – وكأنها أبت عليها نفسها أن تذهب إلى قبرها وهي مطهرة من شهوة الانتقام.. ولعنة الحقد.. وظلت إلى أخر نفس من حياتها وهي تتقلب على جمر الكبرياء والصلف، ولم وظلت إلى أخر نفس من حياتها وهي تتقلب على جمر الكبرياء والصلف، ولم تهدأ روحها المتأججة إلا بعد أن صارت رمادا.

## العدل الإلهي:

تفرض علينا سنن العدل الإلهى أن نذكر مصير شجرة الدر، وهى سنن مطلقة فى عدالتها لاتعرف المجاملة أو المحسوبية، وتقضى بأن يكون الجزاء من جنس العمل. وقد. فتكت شجرة الدر بزوجها غيلة وغدرا.. ونفذت فيه قرارها بطريقة بلغت حد الإسفاف فى الإهانة والتحقير.. وأعنى به الضرب بالقباقيب.. فحق عليها

أن تشرب من نفس المصير.. وإلا.. اختل نظام العدالة، وهانت أرواح الناس على الناس.. وبخول المجتمع البشرى إلى غابة محكمها الغرائز الحيوانية.. والنزعات العدوانية.

ولقد وقفت بك مع شجرة الدر وهي حبيسة البرج الأحمر بالقلعة حتى إذا فرغوا من مراسم دفن السلطان القتيل، التفتوا إليها ليقتصوا منها وكانت تلك أول مهام السلطان الجديد الملك المنصور (على) ثاني ملوك الترك المماليك على مصر.. كان عليه أن يقوم بمهمة القصاص من جهتين: من جهة كونه سلطانا من واجبه أن يثأر للسلطان القتيل، ومن جهة كونه وليا لدم أبيه المهدر.. وذهب السلطان إلى البرج الأحمر، وأخرج شجرة الدر من مكمنها، وسلمها إلى أمه الثكلي لتشفى منها غليلها.. وتصفى معها الحساب القديم.. يوم سلبت منها زوجها.. ويوم منعته من الاتصال بها.. ويوم أرغمته على طلاقها، فأذعن.. ويوم فتكت به وهو بين يديها عار من الثياب.. والسلطة والمجد والهيلمان.

وقفت شجرة الدر بين يدى غريمتها، وما أظنها جفلت أو ضعفت أو استرحمت.. وما أظنها إلا تعجلت تنفيذ إعدامها، حتى لا تترك لضرتها السابقة فرصة التشفى.. فكان لها ما أرادت.. فتكالب عليها الخدم والجوارى ونزعوا عنها ثيابها إلا سراويل أخفت عورتها.. وانهال عليها الجميع ضربا بالقباقيب.. وهى لا تصرخ.. ولا تتوجع.. ولا تتوسل.. وإنما تنظر إلى الدماء وهى تتفجر من رأسها ومن كل مكان في جسمها.. وربما طافت بخاطرها حالة زوجها وهو يتعرض لنفس الموقف.. ويئن تحت الضربات الموجعة.. ويستغيث بها متوسلا ومقبلا ومسترحما.. فأرادت أن تثبت لقاتليها أنها أشد بأسا، وأقوى ناصرا.. وأكثر تحملا من سلطان مصر..

وما هى إلا ساعة، وفاضت روحها، وسكن الجسد، وهدأت النفس التى صنعت من صهر الجبال.. وتوقف القلب الذى صب من فولاذ مصهور.. عندئذ سحبها الخدم من رجلها.. ومضوا بها سحلا فى ردهات القعلة، ثم ألقوا بجثتها خلف الأسوار. إلى الهاوية السحيقة.. وبقيت رمتها عارية إلا من ذلك اللباس الذى يستر عورتها.. ومرت الأيام وسلطانه مصر ملقاة فى العراء تحت وهج الشمس الحارقة حتى فاحت رائحتها، وتجمعت حولها النسور والضباع، ينهشون من لحمها مايسد رمقهم.. أما بعض السوقة، فقد أغراهم لباسها فنزعوه ليسلبوا منه دبوسا من من الجواهر والحلى.. وتعفنت جثتها حتى ضاق بها الناس، فتعطف بعض أولاد الحلال وجمعوا ما تبقى من رمتها ووضعوه فى قفة، ومضوا به إلى التربة التى أقامتها لنفسها بالقرب من ضريح السيدة نفيسة.. فوضعوا الأشلاء فى التربة ثم أهالوا عليها التراب!!.

تلك هي نهاية المرأة التي جلست على عرش فرعون.. وتردد اسمها على المنابر، وخطب ودها الملوك والأمراء والفرسان.. ولكنها لم تنس في أي لحظة أنها امرأة.. ولكنها ليست ككل النساء.. ولقيت حتفها بطريقة تأنف منها كل النساء..

\* \* \*

. .

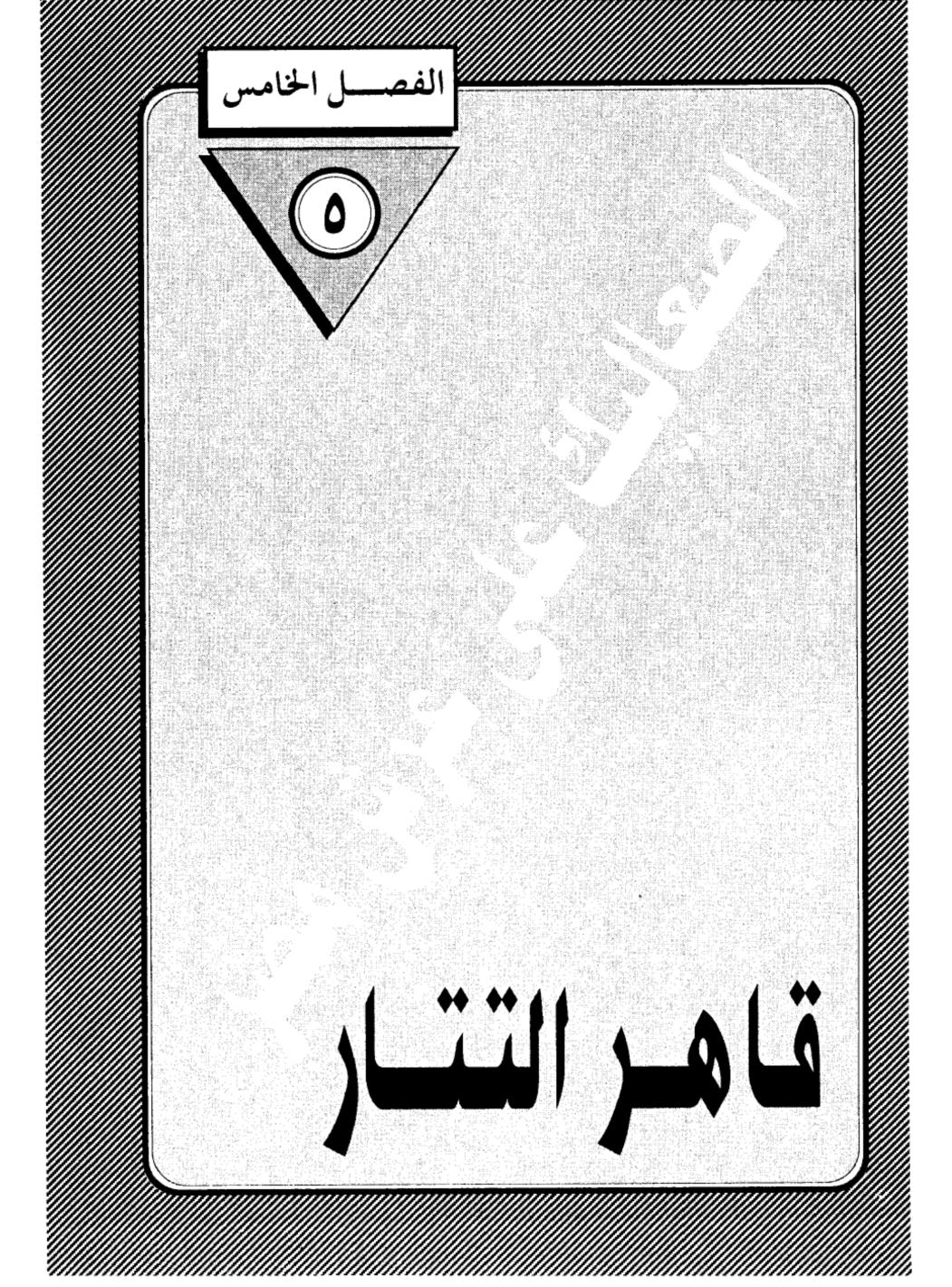

. • .

# قاهر التتار:

انتهى الصراع بين السلطان عز الدين أيبك وزوجته شجرة الدر بموتهما، بعد أن فتك كل منهما بالآخر ضربا بالقباقيب، وبات عرش مصر خاليا ينتظر من يشغله، كان هناك أكثر من أمير يرى في نفسه الجدارة، ولكنهم تريثوا .. حتى تنتهى فترة الحداد.. وتتم تصفية الحساب مع الذين شاركوا شجرة الدر في مؤامرة اغتيال السلطان.. وتركوا هذه المهمة لابنه (على) فجعلوه سلطانا رغم عدم إيمانهم بمبدا الوراثة في الحكم، ورغم اقتناعهم بأن الصبى الوريث يفتقر إلى الحد الأدنى من القدرات الشخصية التي تؤهله للحكم.. وحسبك أن تعرف عن هذا الصبى، الذي الم يتجاوز الخامسة عشرة من عمره، أنه كان خفيف العقل، كثير العبث، يقضى نهاره في ركوب الحمير متجولا بها في حوارى القلعة ومن حوله شرذمة من أقرانه يتضاحكون ويتصايحون. ويقضى مساءه في سباق الحمام، ومناطحة الكباش، ومناقرة الديوك.. فإذا جن الليل ألقى بنفسه بين أيدى الجوارى يسكبن في أذنيه حواديت أمنا الغولة والشاطر حسن (!!) .

لم يكن هذا الغلام الدلوعة يصلح لإدارة شئون ضيعة، فما بالك بدولة يسيطر عليها أمراء ذوو أنياب زرقاء. ولكنهم اختاروه عمدا حتى يبوء بإثم الانتقام من قتله أبيه، وقام (على) أو السلطان المنصور كما أطلق عليه، بالمهمة كما ينبغى له، فقبض على محسن الجوجرى الذى قاد فرقة إعدام السلطان داخل الحمام، وصلبه على باب القلعة، ثم قبض على أربعين شخصا من الطواشية الذين كان لهم ضلع فى المؤامرة، وأمر بإعدامهم «توسيطا».. والتوسيط – حماك الله من كل سوء – طريقة من طرق الإعدام جلبها المماليك معهم من البلاد التركية، ولم يكن لمصر بها سابق عهد، وهي تتم على مراحل تبدأ بتعرية الشخص من الثياب، ثم يربط بالمسامير إلى خشبتين على شكل صليب، ثم يأتى السياف فيضربه ضربة قوية نخت السرة تقسم خشبتين على شكل صليب، ثم يأتى السياف فيضربه ضربة قوية خت السرة تقسم

مجسمه إلى نصفين من وسطه حتى تنفرط أمعاؤه.

وتمت عملية توسيط الأربعين متهما كلهم تحت أسوار القعلة وعلى مرأى من الست (أم على) كي تشفى غليلها من قتلة زوجها، بعد أن فرغت من قتل غريمتها وضرتها شجرة الدر.

## بعد انتهاء مذبحة الانتقام:

وجد الأمراء المماليك أن تصريف أمور الدولة يقتضى وجود أمير متمرس وحبير إلى جانب السلطان الغلام، فوقع احتيارهم على الأمير (قطز) ليقوم بوظيفة الأتابك. وقام اختيارهم على عدة اعتبارات أهمها أن قطز كان أقرب المماليك إلى قلب سيده السلطان أيبك، فهو الذى اشتراه ورباه وجعل منه فارسا وأميرا.. وهو الذى شارك سيده في مؤامرة اغتيال الأمير المشاغب (أقطاى).. فكان للسلطان التدبير.. ولقطز التنفيذ.. لكل هذا اختاروه وصيا وقيما ومدبرا للسلطان الصغير. وقبل قطز القيام بالمهمة وفاء لسيدة، وحماية لابن سيده من عسف الدخلاء.

## الأمراء البحرية:

قلت لك فى حديث سابق إن الأمراء البحرية بزعامة (بيبرس) هجوا من مصر هاربين بجلودهم بعد مصرع زعيهم (أقطاى) وأخذوا يسيحون فى الديار الشامية، لتحريض الأمراء الأيوبيين على غزو مصر وتخليصها من حكم أيبك.. وإعادتها إلى النفوذ الأيوبي.. كانوا يتصرفون كلاجئين موتورين فقدوا روح الولاء لمصر، وما أن سمعوا بنبإ مقتل أيبك، حتى هرعوا إلى الملك (المغيث) صاحب حصن الكرك، وأطمعوه فى حكم مصر قائلين: هذا ملك أبيك وجدك وعمك فانهض ولا تتوان (!!) واستجاب المغيث لتحريضهم، وسار بصحبتهم على رأس جيشه قاصدا الديار المصرية، واجتاز غزة فلما وصل إلى الصالحية وجد فى انتظاره جيش مصر، وكانت

علقة ساخنة انتهت بهزيمته وفراره إلى الكرك، وعاد الجيش المصرى إلى القاهرة ومعه صيد ثمين من أسرى المماليك يعنينا منهم سيف الدين قلاوون وقد عفا عنه قطز، وسيصبح له شأن عظيم في تاريخ مصر، أما بيبرس، المحرض الأول، فقد أفلت من المذبحة، وعاد مع فلول الجيش المهزوم، لا ليهدأ ويأوى إلى ركن ظليل، ولكن ليعاود تحريض الملك المغيث على مهاجمة مصر مرة ثانية، ويبدو أن فكرة الاستيلاء على مصر كانت متغلغلة في مخ المغيث، حتى أنه استجاب لضغوط بيبرس وعاود الكرة، وعند الصالحية وقع له ما هو أشد وأنكى مما وقع له في الأولى، كان قطز في انتظاره، وانكسر المغيث كسرة شنيعة، وعاد قطز إلى القاهرة، تحيط به أعلام النصر وفي ركابه صيد جديد من أسرى المماليك، وفي هذه المرة تخلى قطز عن حلمه وأمر بضرب أعناقهم، وحملت رءوسهم على السهام، وطيف بها في شوارع القاهرة ثم علقت على باب زويلة. أما المغيث فقد عاد إلى الكرك يجر أذيال الفشل، وفي من متاع وسلاح.

#### هجمة التتار:

وبينما كانت هذه المعارك الصغيرة تدور بين أمراء البيت الأيوبى فى الشام، وأمراء البيت المملوكى فى مصر، تواترت الأنباء بسقوط بغداد مخت معاول التتار، ومقتل الخليفة العباسى المستعصم بالله.. وما لحق ببغداد من خراب ودمار على أيدى الوحوش المغولية، ودب الذعر فى أنحاء الشام ومصر لما سمعوه عن فظائع المغول، حتى صار كل إنسان يبحث عن النجاة بنفسه من الهلاك القادم، واستقر فى وجدان الناس أن الموجة التترية الكاسحة التى اجتازت الفرات لا تلبث أن تصل الشام وبعدها مصر.. وأن مصير البلدين سيكون نفس مصير العراق وإيران، إن لم يجد المغول من يردعهم، واستقبل قطز وفدا سوريا يحمل رسالة من السلطان يوسف صاحب دمشق،

كانت أشبه باستغاثة يستنجد فيها بسلطان مصر لإنقاذ الشام.

هنا.. يتجلى الدور التاريخي للأمير الشجاع قطز. فقد أدرك بحسه العسكرى والسياسي أن المغول لن يتوقفوا عن زحفهم، وأن الأمر أكبر من قدرة أمراء الشام ومصر بعد أن تغلبت على الجميع روح اليأس والاستسلام، وأن مصر هي الصخرة التي يجب أن تتحطم عليها أسطورة الجيش الذي لا يقهر (!!) ولكن كيف السبيل إلى ذلك، وعلى رأس الدولة غلام أهوج لايعرف من أمور الدينا غير ركوب الحمير ومناقرة الديوك (!!) ومن حوله أمراء متخاذلون(!!).

دعا قطز إلى مجلس حرب بالقلعة حضره كبار القاده، رحرص قطز على أن يحضر المجلس كوكبة من العلماء على رأسهم سلطانهم الشيخ عز الدين بن عبد السلام، وعرض قطز عليهم الموقف بأمانة. وكيف أن مصير الإسلام والمسلمين أصبح معلقا على قدرة مصر على صد التتار، وأن الجهاد يحتاج إلى مال ورجال وسلاح.. وتكلم الشيخ عز الدين عن مشروعية أخذ أموالا لعامة للمجهود الحربى فقال : إذ لم يبق في بيت المال شيء، وأنفقتم الحوائص الذهب ونحوها من الزينة، وساويتم العامة في الملابس سوى ألات الحرب. ولم يبق للجندى إلا فرسه التي يركبها، ساغ أخذ شيء من أموال الناس في دفع الأعداء.. إلا أنه إذا دهم العدو، وجب على الناس كافة دفعه بأموالهم وأنفسهم.

وارتفع الحوار إلى مستوى الموقف العصيب الذى تمر به البلاد، ووجدها قطز فرصة سانحة للمصارحة، وقال متسائلا: «كيف يمكن لمصر أن تقوم بهذا الدور وعلى رأسها سلطان صغير لا يعرف تدبير الأمور (!!) إن الموقف يستلزم أن يقوم بأمر الدولة سلطان شهم قادر على مقاتلة هذا العدو الشرس عندئذ قال الجميع: ليس لها غيرك.

كان هذا الرد أشبه بمبايعة جماعية من قادة الجيش وعلماء الدين لقطز كى يتولى الأمر، وتلقى قطز الضوء الأخضر فبادر بالقبض على السلطان الغلام وأمه وأودعهما سجن القلعة إلى حين البت فى مصيرهما، وأعلن نفسه سلطانا على مصر تحت اسم «الملك المظفر سيف الدين» فجاء اختياره للقب والكنية اختيارا موفقا، فقد أثبتت الحوادث أنه سيف بتار على الأعداء، أما الظفر فكان حليفه فى معركته الفاصلة مع المغول، وبدأ على الفور فى إعداد الجيش إعدادا قتاليا يتناسب مع جلال المهمة التى سيقوم بها، ورأى أن يكون اللقاء المحتوم خارج الحدود المصرية، دون انتظار لقدومهم إلى مصر، عملا بنظرية الحرب الوقائية، واتقاء لمخاطر اجتيازه الحدود المصرية، فكانت الموقعة التاريخية التى دارت رحاها فى (عين جالوت) على أرض فلسطين فى العشر الأواخر من رمضان عام ستمائة وثمانية وخمسين هجرية، وهى المعركة التى كانت سببا فى تحول الهجمة المغولية عن مسارها منذ خروجها فى عصر جنكيزخان. بل كانت سببا فى تحول مجرى التاريخ الإسلامى كله.

# الأمير الهائم:

نسبت أن أذكر لك أن الأمير الهائم على وجهه فى الشام (بيبرس) قد عاد إليه صوابه عندما سمع بما يجرى فى مصر من استعدادات حربية، ورأى أن يكون له نصيب فى معركة الشرف والبسالة، فطلب العودة إلى مصر، واستقبله قطز بالترحاب، ومنحه إقطاع قليوب، ووضعه على رأس فرقة الفرسان فى جيش مصر المتقدم إلى فلسطين.

وقبل أن أسرد عليك تطورات الموقف العسكرى، أرى أن أسرد عليك شيئا مما لحق بسيرة هذا البطل المظفر قطز، فقد قال عنه صاحب (النجوم الزاهرة) إنه «أول مملوك خلع ابن استاذه من الملك، وتسلطن عوضه، ولم يقع ذلك قبله من أحد من الملوك،

وتمت هذه السنة السيئة في حاصد إلى يوم القيامة، وبهذه لواقعة فسدت أحوال مصر.

ولا أرى عدلا في الحكم الجائر الذي أطلقة أبو المحاسن بن تغرى بردى على السلطان قطز (!!) وهل يعيب قطز أن خلع صبيا خليعا (!!)، أم أن العيب يقع على عاتق الأب الذي لم يحسن تربية أبنه تربية تؤهله لتحمل مسئولية الحكم، وإنما تركه وديعة في أيدى الجواري والمحظيات (!!) إن أحوال مصر لم تفسد بسبب خلع غلام طائش، وإنما الذي أفسدها تجبر حكامها، واستيلاؤهم على السلطة دون إرادة ومشورة من أهلها، وتعسفهم في أكل أموال الناس بالباطل، ثم الإنفاقهم هذه الأموال في مصارف العبث والمجون (!!).

تلك هي أسباب الفساد كما كشفت عنها الوقائع، أما السنة لتى استنها قطز فلم يكن لها دحل في فساد مصر إلى يوم القيامة (!!) وربما نسى أبو المحاسن أن أمراء المماليك بدءوا عهدهم في مصر بخلع تورانشاه، ابن استاذهم الأكبر الملك الصالح بخم الدين أيوب، ولم يكتفوا بخلعه كما فعل قطز مع أبن استاذه، وإنما قضوا عليه ضربا وحرقا وغرقا.. وربما التمسنا العذر لصاحب (النجوم الزاهرة) إذا عرفنا أنه من سلالة المماليك الذين كان خلع السلطان عندهم أيسر من خلع الضرس (!!).

والأمر الذى يثير الدهشة أن ابن تغرى بردى وهو يروى لنا تفاصيل مجلس الحرب الذى عقد بالقلعة عشية الإعداد للمعركة الفاصلة يقول بعضمة لسانه إن السلطان المنصور (عليا) كان حاضرا مجلس الحرب وانفض المجلس ولم يتكلم السلطان بكلمة في المجلس لعدم معرفته بالأمور ولصغر سنه، يعنى كان مثل الأطراش في الزفة.. ولا يدرى شيئا مما يدور حوله، ولا يفهم أبعاد الخطر الذى تتعرض له البلاد.. ثم يستطرد ابن تغرى بردى فيسرد علينا وقع هذا الجهل على الحاضرين، مما

دفعهم إلى المناداة بخلعه وإحلال قطز محله. فيقول: «فلهج الناس بخلع المنصور، وسلطنة قطز حتى يقوم بهذا الأمر المهم» ومعنى ذلك أن خلع السلطان الصبى إنما تم بإيعاز من الناس. ولا أظن أن ابن تغرى بردى يعنى بهؤلاء الناس شعب مصر. ولكن يعنى الحاضرين من القادة والأمراء والعلماء والفقهاء.. ورغم ذلك يحمل قطز إثم خلع السلطان.

## رسالة هولاكو:

فلنتجاوز عن هذه السقطة لابن بردى ونواصل مشوارنا مع السلطان المظفر وهو يتهيأ لملاقاة التتار، ويسير نحو المكانة التاريخية العظيمة التي رسمها بشجاعته وبسالته، وسط مناخ مترع بالجبن والذل والخنوع والتخاذل. ويكفى أن تقرأ الرسالة التي بعث به ملوك العراق وحلب ودمشق وحماة وحمص. وإليك نص الرسالة التي حملها وفد المغول إلى قطز:

«من ملك الملوك شرقا وغربا، القان الأعظم، باسمك اللهم باسط الأرض ورافع السماء، يعلم الملك المظفر قظز، الذى هو من جنس المماليك الذين هربوا من سيوفنا إلى هذا الإقليم، يتنعمون بأنعامه، ويقتلون من كان بسلطانه بعد ذلك، يعلم الملك المظفر قطز، وسائر أمراء دولته وأهل مملكته بالديار المصرية وما حولها، إنا نحن جند الله في أرضه خلقنا من سخطه، وسلطنا على من حل به غضبه. فلكم بجميع البلاد معتبر، وعن عزمنا مزدجر، فاتعظوا بغيركم، وأسلموا إلينا أمركم، قبل أن ينكشف الغطاء، فتندموا ويعود عليكم الخطأ. فنحن ما نرحم من بكي، ولا نرق لمن شكي. وقد سمعتم أننا قد فتحنا البلاد، وطهرنا الأرض من الفساد وقتلنا معظم العباد. فعليكم بالهرب، وعلينا الطلب. فأي أرض تأويكم، وأي طريق تنجيكم، وأي بلاد فعليكم بالهرب، وعلينا الطلب. فأي أرض تأويكم، وأي طريق تنجيكم، وأي بلاد فعليكم بالهرب، وعلينا الطلب. فأي أرض من مهابتنا مناص. فخيولنا سوابق، وسهامنا

خوارق، وسيوفنا صواعق وقلوبنا كالجبال، وعددنا كالرمال. فالحصون لدينا لا تمنع، والعساكر لقتالنا لا تنفع، ودعاؤكم علينا لا يسمع، فإنكم أكلتم الحرام، ولا تعفون عند كلام، وختم العهود والأيمان، وفشا فيكم العقوق والعصيان. فأبشروا بالمذلة والهوان، فاليوم بخزون عذاب الهون بما كنتم تستكبرون في الأرض بغير الحق، وبما كنتم تفسقون وسيعلم الذين ظلموا أي منقلب ينقلبون. فمن طلب حربنا ندم، ومن قصد أماننا سلم. فإن أنت لشرطنا ولأمرنا أطعتم، فلكم مالنا وعليكم ما علينا، وإن خالفتم هلكتم، فلا تهلكوا نفوسكم بأيدكم. فقد حذر من أنذر، وقد ثبت عندنا أنكم الفجرة، وقد سلطنا عليكم من له الأمور المقدرة والأحكام المدبرة. فكثيركم عندنا قليل، وعزيزكم عندنا ذليل، وبغير الأهنة ما لملوككم عندنا سبيل. فلا تطيلوا الخطاب، وأسرعوا برد الجواب، قبل أن تضرم الحرب نارها، جباها ولا عزا، ولا كافيا، ولا حرزا وتدهون منا بأعظم داهية وتصبح بلادكم منكم خالية. فقد أنصفناكم إذ راسلناكم، وأيقظناكم إذ حذرناكم، فما بقي لنا مقصد سواكم. والسلام علينا وعليكم، وعلى من أطاع الهدى، وخشي عواقب الردى، وأطاع الملك الأعلى.

ألا قبل لمسسرها هلاون قسسد أتى

بحــــد سيـــوف تنتضــــى وبــواتر

يصير أعرز القروم منها أذلة

ويلحق أطفىالا لهم بالأكابر

#### كتاب مسلمون:

ماذا خطر على بالك وأنت تلهث وراء عبارات التهديد التي جاءت في الإنذار

# الذي بعث به هولاكو إلى ملك مصر المظفر قطز؟

لا أشك في أنك أدركت على الفور أن كاتب صيغة الإنذار مسلم ابن مسلم، وليس كافرا ابن كافر.. فلم يكن للسفاح الأمن أن ينمق تلك العبارات البليغة أو يستشهد بآيات من القرآن الكريم وهو الذى كان يحمل في قلبه حقدا دفينا على المسلمين وكتابهم ونبيهم.. والمؤكد أنها من صناعة كاتب مسلم تربى في أحضان البلاغة العربية وحذق فنونها، ومعنى ذلك أن جيش هولاكو كان يضم في صفوفه كتابا وعلماء مسلمين ساروا في ركابه، وقاموا بمهمة توجيه الرسائل إلى ملوك الديار الإسلامية، ولم يكن لهولاكو إلا البصم.

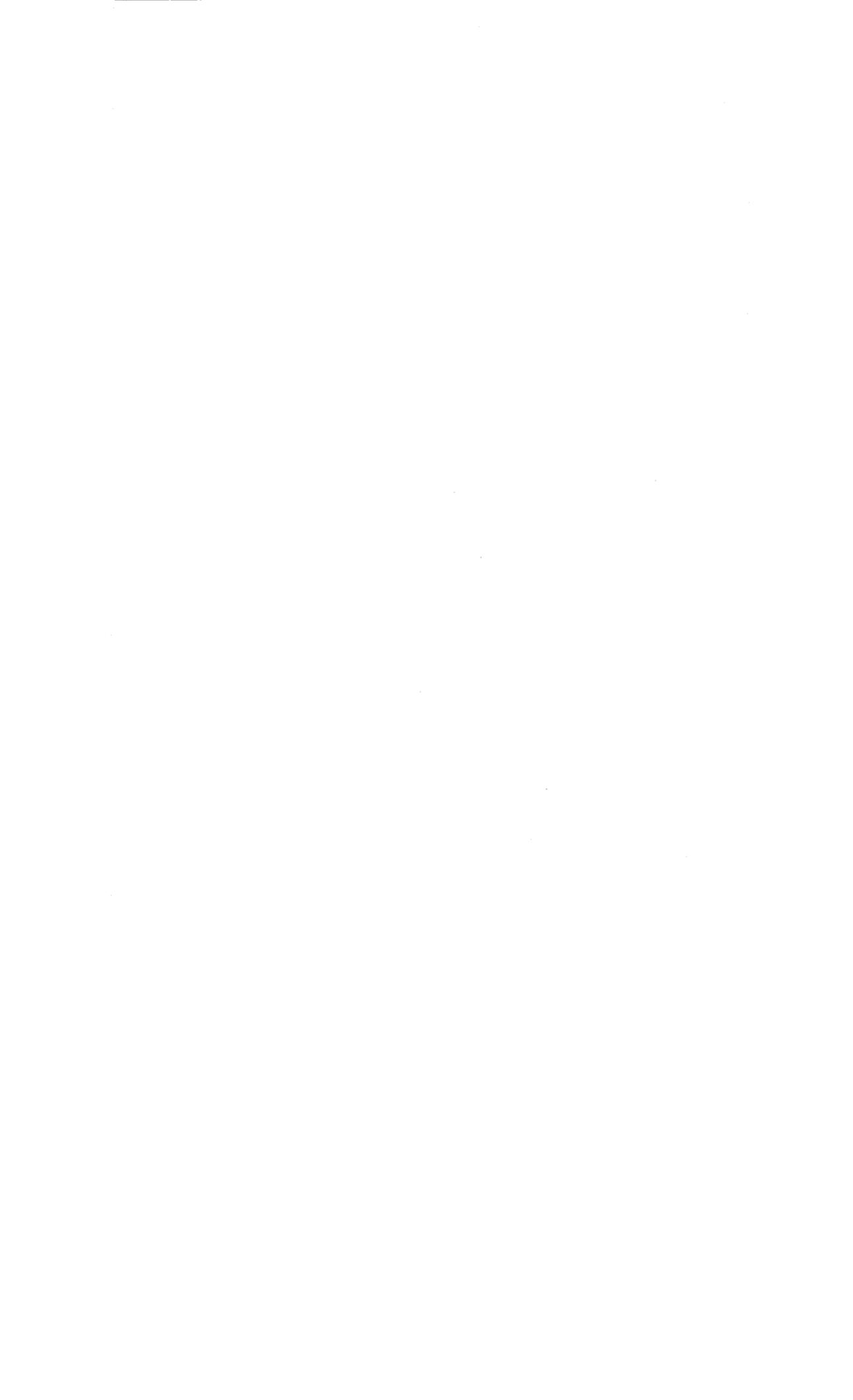

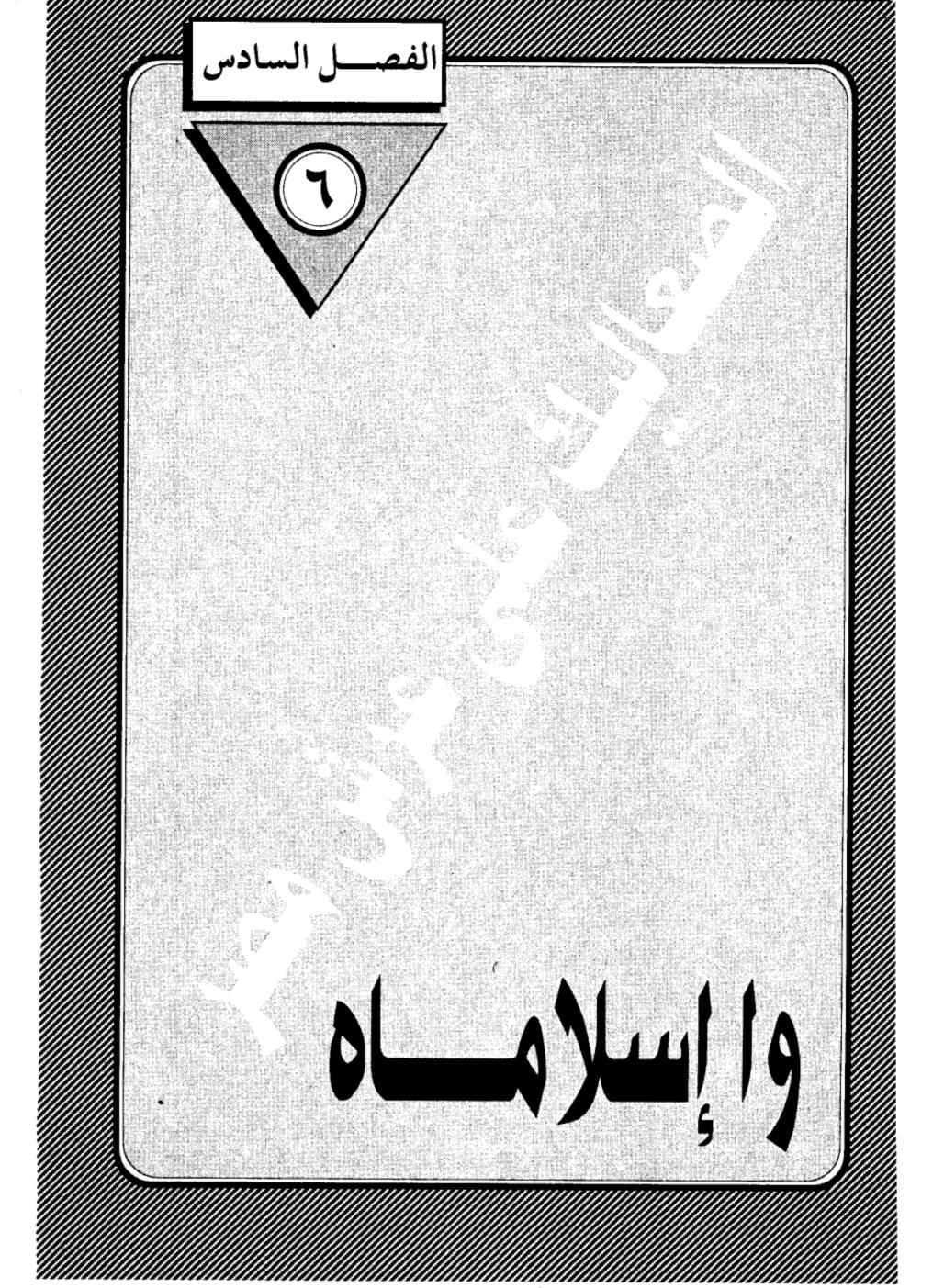

•

#### واإسلاماه:

المعارك الفاصلة في التاريخ لا تكتسب شهرتها من ضخامة القوات، أو حجم المعدات، أو كثافة النيران، أو اتساع مسرح العمليات، وإنما تكتسبها من أثرها في تحويل مجرى التاريخ. وأقرب مثل على ذلك في عصرنا معركة «العلمين» التي دارت رحاها على مشارف الاسكندرية أثناء الحرب العالمية الثانية، فهي لا تقاس، من حيث الضخامة والقدرة القتالية، بالمعارك الهائلة التي شهدتها أوروبا، ومع ذلك كان لمعركة العلمين الأثر الكبير في تغيير مسار الحرب لصالح الحلفاء، ومنها بدأ تراجع قوات المحور وانتهى بهزيمة ألمانيا وإيطاليا (...) وكذلك كان شأن معركة عين جالوت، التي انتصرت فيها القوات المصرية بقيادة الملك المظفر «قطز» على جيش التتار بقيادة كتبغا، قائد جيوش هولاكو وكان الانتصار المعنوى أضعاف النصر العسكرى، فقد مقطت هيبة المغول في أنظار المسلمين، وأمسك المسلمون لأول مرة زمام المبادرة، وأحذوا يطاردون جيوش الاحتلال المغولي حتى طهروا منهم أرض فلسطين والشام وأعادوهم إلى ما وراء الفرات.

قبل «عين جالوت»، كان ظهور اسم المغول في بلد من البلدان، كفيلا بإثارة الفزع والخور في نفوس أصحاب هذا البلد، فيلقون السلاح من غير قتال، ويهربون في الفيافي طلبا للنجاة بأرواحهم من قتل محقق، وتساقطت المدن والقلاع في أيديهم كالثمار الجافة بدون حرب، بعد أن بلغت شهرتهم في التوحش والإجرام حدا لم تبلغه جيوش في التاريخ.. ولكن بعد «عين جالوت» تغير الموقف لصالح المسلمين، فرأينا حاكما يملك من رباطة الجأش، والثقة بالنفس، ما جعله يتحدى المغول، ويسخر من تهديدهم، ويقطع رءوس الرسل الذين جاءوه بالإنذار ثم يعلقها

على أبواب القاهرة، ليعلم الكافة أن في السويداء رجالا قادرين على كسر أنوف المغول ووضعها في الرغام، ثم إذا به يخرج بالجيش ليلقاهم ملاقاة الند فكان النصر حليفة.

وإذا أردت أن تعرف لهذا الملك المظفر «قطز» قدره الحقيقى، وتضعه فى المكانة اللائقة بين ملوك المسلمين، فما عليك إلا أن تضعه موضع المقارنة مع ملوك الأيوبيين المعاصرين له فى الشام، عندئذ يتبدى لك «قطز» فى صورة الجندى الجسور الذى يستهين بالموت ليكتب له الخلود، ويبدو لك ملوك الأيوبية فى صورة صبية يتناصرون على صغائر الأمور، ويتنافسون على الدنايا، فكتبوا نهايتهم بأيديهم، وانقضت دولتهم من الديار الشامية، مثلما زالت من الديار المصرية، ووضع «قطز» حجر الأساس لدولة المماليك التى حكمت مصر والشام زهاء ثلاثة قرون، ومخملت حن جدارة مسئولية حماية المنطقة كلها من أطماع الطامعين من الشرق والغرب.

#### صاحب الشام:

ولن أسرد عليك مصائر الملوك الأيوبيين في الشام، وما اعتراهم من جبن حتى قضت عليهم معاول التتار، ويكفى أن أقص عليك نبأ كبيرهم، السلطان الناصر صاحب حلب ودمشق، ففي قصته عبرة لما جرى لإخوته وأبناء عمومته.

لقد أهل المحرم من عام ثمان وخمسين وستمائة هجرية، وجيش هولاكو يعبر الفرات في طريقه إلى حلب، وبعد أن حاصرها عدة أيام، اقتحمها عنوة، وأباحها لجنوده، فانطلقوا كالوحوش المفترسة يفتكون ويسفكون حتى امتلأت الطرق بجثث القتلى، وهدموا المساجد والمبانى وخربوا كل ما يقع تحت أيديهم حتى تحولت حلب الشهباء إلى أطلال، وعلم الملك الناصر – وهو بدمشق –، فانتابه الذعر، وصار أكبر همه أن ينجو بنفسه من سيف هولاكو، ولم يفكر لحظة واحدة في الصمود

والتضحية. أما الملك المظفر «قطز» فكان له موقف آخر عندما علم بما حل بحلب، فبعث إلى الملك الناصر برسالة عاجلة يعرض عليه فيها توحيد الصفوف لمواجهة العدو المشترك، ويقترح عليه القدوم إلى مصر ليقود منها جيش الخلاص لإنقاذ الشام من الاحتلال المغولي، ويقسم له بأغلظ الأيمان أنه لا ينازعه في السلطان، ويقول له بصريح العبارة: اعتبر نفسك حاكما على مصر، واعتبرني بصريح العبارة نائبا عنك، ومتى جئت إلى مصر أقعدتك على الكرسي وصرت في خدمتك، وإن رأيت قدمت إليك ومعي جيش مصر لنقف معا في وجه التتار، فإن كنت لا تأمن جانبي إذا حضرت إليك، فإني على استعداد لأبعث إليك بعسكر مصر صحبة من تختاره (!!).

ولكن الملك الناصر لم يكن في حالة نفسية تسمح له بالاختيار الصحيح.. كانت روحه المعنوى، منهارة، ومن كان هذا شأنه يصعب عليه أن يهتدى إلى قرار رشيد، ومن سوء حظه أن كان إلى جانبه وزير خئون، اسمه زين الدين الحافظى، على استعداد لأن يبيع وطنه ودينه وشرفه وضميره من أجل حفنة دنانير يتقاضاها من عملاء التتار، فأخذ يزين لسيدة مزايا الاستسلام ويخيفه من الوقوف في طريقهم، عندئذ صاح الأمير بيبرس – وكان لم يزل في صحبة الناصر – في وجه الوزير المرتشى قائلا: أمثالك سبب هلاك المسلمين (!!) وكان الملك الأيوبي في حالة من الذهول والتخاذل، تحول بينه وبين اختراق حاجز الخوف والانصياع لرأى بيبرس، فانحاز لنصيحة الوزير، وعندئذ أدرك بيبرس استحالة الاعتماد على الناصر، وأنه ليس رجل الساعة، فأزمع الرحيل إلى مصر ليدخل في طاعة «قطز» ويقف إلى جانبه في حرب التتار، وكان قطز عند مستوى الموقف، فخرج بنفسه لاستقبال بيبرس عند الصالحية، وأنزله المنزل الذي يليق به في دار الوزارة بالقاهرة وأنعم عليه بإقطاع قليوب كما سبق أن ذكرت لك.

### النا صريبكي:

ويحت تأثير حالة الهلع التي كان عليها الملك الناصر، تفرقت عساكره حتى لم يعد في دمشق جيش يحميها، ولجأ بعضهم إلى مصر وعلى رأسهم الملك المنصور صاحب حماه، فتلقاهم قطز بالترحاب، وأعد لهم مكانا في صفوف الجيش المصرى، وخرج أهالى دمشق يهيمون على وجوههم قبل أن تفتك بهم سيوف التتار، وباعوا كل ما يملكون بأبخس الأثمان، وبعث الناصر بحريمه وأولاده وأمواله إلى مصر ليجدوا فيها ملاذا، وخرج هو في جمع من أتباعه هاربين حتى وصلوا غزة، وربما راودته نفسه باللجوء إلى مصر، ولكنه تراجع.. وأخذ يضرب في صحراء سيناء بحثا عن مأوى.. حتى نزل مدينة «عجلون» وهناك تسلل أحد أتباعه الخونة، واسمه حسين الطبردار، وذهب إلى معسكر كتبغا قائد المغول وأبلغه بمكان سلطان الشام، فبعث كتبغا بضعة جنود قبضوا على الملك الناصر، ثم أرسله مخفورا إلى هولاكو وهو يومئذ في حلب، وسار الناصر أسيرا في قبضة التتار، فلما عاين حلب، هاله ما صارت إليه من خراب ودمار، فلم يتمالك نفسه وبكى كما تبكى النساء ملكا لم يحافظ عليه كالرجال، وأنشد يقول:

سقى حلب الشهباء في كل بقعة

سحائب غيث نوؤها مسثل أدميعي

فتلك مرامسي لا العقيق ولا اللوى

وتسلسك ربسوعسى لازرود وأمسلسع

ولما بعد عنها قليلا أنشد:

ناشدنك الله ياهطالة السحب

إلا حــملت تحـيـاتي إلى حلب

لا عــذر للشوق أن يمشى على قدر

ماذا عسى يبلغ المشتاق في الكتب

أحبابنا لسو درى قلبسى بأنكم

تدرون مــا أنا فــيــه لذلى تعــبى

ثم یکی بکاء مرا طویلا وأنشد:

يعن علينا أن نرى ربعكم يبلى

وكـــانت به آيات حـــسنكم تتلى

لقد مر لى فيها أفانين لذة

فما كان أهنى العيش فيها وما أحلى

أأحبابنا والله ما قلت بعدكسم

لحسادثة الأيام وقسفسا ولا مسهسلا

عبرت على الشهبا وفي القلب حسرة

ومن حمولهما ترك يتمابعمهم ممغلا

وبينما كان الملك الناصر صاحب سلطان الشام يمضى إلى مصيره التعس، كان أحوه الملك الأشرف صاحب حمص يسجد ليقبل الأرض بين يدى هولاكو، علامة الذل والخضوع، متمنيا من السفاح المغولى أن يترك له البرج الذى ضم الحريم، واستشاط هولاكو غضبا لهذا الطلب، ولكن زوجته «طقزخاتون» تدخلت لتقنع

زوجها بتحقيق مطلبه اليسير، فقال لها هولاكو: إنما منعته لأجلك. حتى أجعل بنات الملوك خدمك (!!) فقالت: هم خدمى وقد وهبتهم له: فسمح له بالبرج. فقبل الأرض مرة ثانية، وعندما حاول النهوض، عجز، فحملوه من إبطيه حتى وقف على ساقين خائرتين ولسانه يلهج بالحمد والشكر.

#### إلى عين جالوت:

لنترك الناصر في مصيدة هولاكو إلى أن يقضى في مصيره، ولنترك الأشرف ليعود ظافرا إلى حريمه في البرج، ونعود إلى مصر لنرى ما كان من شأن الملك المظفر «قطز» بعد أن تواترت إليه أنباء الهزائم المتلاحقة في الشام، ورسالة هولاكو تنذره بالهلاك الأكيد إذا لم يعلن الخضوع لحفيد جنكيز خان، ولنترك مؤرخنا الجليل تقى الدين المقريزي يروى لنا هذه الصفحة المشرفة من تاريخ مصر والعالم الإسلامي:

جمع قطز الأمراء واتفقوا على قتل الرسل والمسير إلى الصالحية، فقبض على الرسل، واعتقلوا، وشرع في تخليف من تخيره من الأمراء، وأمر بالمسير والأمراء غير راضين بالخروج كراهة في لقاء التتر. فلما كان يوم الاثنين خامس عشر من شعبان، خرج الملك المظفر بجميع عسكر مصر، ومن انضم إليه من عساكر الشام ومن العرب والتركمان وغيرهم، من قلعة الجبل يريد الصالحية.

وفيه أحضر «قطز» رسل التتر، وكانوا أربعة: فوسط واحدا بسوق الخيل تحت قلعة الجبل، ووسط آخر بظاهر باب زويلة، ووسط الثالث ظاهر باب النصر، ووسط الرابع بالريدانية. وعلقت رءوسهم على باب زويلة، وهذه الرءوس أول رءوس علقت على باب زويلة من الرسل، وجعله من جملة باب زويلة من الرسل، وجعله من جملة مالكه.

ونودى في القاهرة ومصر، وسائر إقليم مصر، بالخروج إلى الجهاد في سبيل الله،

ونصرة نبيه رسول الله على. وتقدم الملك المظفر لسائر الولاة بإزعاج الأجناد في الخروج للسفر، ومن وجد منهم قد اختفى يضرب بالمقارع. وسار حتى نزل بالصالحية، وتكامل عنده العسكر، فطلب الأمراء وتكلم معهم في الرحيل، فأبوا كلهم عليه وامتنعوا من الرحيل. فقال لهم: «يا أمراء المسلمين! لكم زمان تأكلون أموال بيت المال، وأنتم للغراة كارهون، وأنا متوجه.. فمن اختار الجهاد يصحبني، ومن لم يختر ذلك يرجع إلى بيته. فإن الله مطلع عليه، وخطيئة حريم المسلمين في رقاب المتأخرين. فتكلم الأمراء الذين تخيرهم وحلفهم في موافقته على المسير، فلم يسع البقية إلا الموافقة، وانفض الجمع.

فلما كان في الليل ركب السلطان، وحرك كوساته وقال: «أنا ألقى التتار بنفسى»، فلما رأى الأمراء مسير السلطان ساروا على كره. وأمر «الملك قطز» الأمير ركن الدين بيبرس البندقدارى أن يتقدم في عسكر ليعرف أخبار التتر، فسار «بيبرس» إلى غزة وبها جموع التتر، فرحلوا عند نزوله وملك «هو» غزة.

ثم نزل السلطان بالعساكر إلى غزة وأقام بها يوما، ثم رحل من طريق الساحل على مدينة عكا وبها يومئذ الفرنج، فخرجوا إليه بتقادم وأرادوا أن يسيروا معه نجدة، فشكرهم وأخلع عليهم، واستحلفهم أن يكونوا لا له ولا عليه، وأقسم لهم أنه متى تبعه منهم فارس أو راجل يريد أذى عسكر المسلمين رجع وقاتلهم قبل أن يلقى التتر.

وأمر «الملك قطز» بالأمراء فجمعوا، وحضهم على قتال التتر، وذكرهم بما وقع بأهل الأقاليم من القتل والسبى والحريق، وحثهم على استنقاذ الشام من التتر ونصره الإسلام والمسلمين، وحذرهم عقوبة الله. فضجوا بالبكاء، وتخالفوا على الاجتهاد في قتال التتر ودفهم عن البلاد. فأمر «السلطان» حينئذ أن يسير الأمير «ركن الدين» بيبرس «البندقدارى» بقطعة من العسكر، فسار حتى لقى طليعة التتر. فكتب إلى

السلطان يعلمه بذلك. وأخذ في مناوشتهم، فتارة يقدم وتارة يحجم، إلى أن وافاه السلطان على عين جالوت.

وكان كتبغا وبيدرا نائبا هولاكو، لما بلغهما مسير العسكر «المصرية» جمعا من تفرق من التتر في بلاد الشام، وسارا يريدان محاربة المسلمين، فالتقت طليعة عسكر المسلمين بطليعة التتر وكسرتها، فلما كان يوم الجمعة خامس عشر من شهر رمضان التقى الجمعان، وفي قلوب المسلمين وهم عظيم من التتر، وذلك بعد طلوع الشمس. وقد امتلأ الوادى، وكثر صياح أهل القرى من الفلاحين، وتتابع ضرب كوسات السلطان والأمراء، فتحيز التتر إلى الجبل، فعندما اصطدم العسكران اضطرب جناح عسكر السلطان وانتفض طرف منه، فألقى الملك المظفر عند ذلك خوذته»! وحمل بنفسه وبمن معه حملة صادقة، فأيده الله بنصره وقتل كتبغا مقدم التتر، وقتل بعده الملك السعيد حسن بن العزيز وكان مع التتر وانهزم باقيهم، ومنح الله ظهورهم المسلمين يقتلون ويأسرون، وأبلى الأمير بيبرس أيضا بلاء حسنا بين يدى السلطان.

ومما اتفق في هذه الوقعة، أن الصبى الذي أبقاه السلطان من رسل التتر وأضافه إلى مماليكه، كان راكبا وراءه حال اللقاء. فلما التحم القتال فوق سهمه نحو السلطان، فبصر به بعض من كان حوله فأمسك وقتل مكانه. وقيل بل رمى الأرض، وصار السلطان على قدميه، فنزل إليه «فخر الدين ماما» وأركبه فرسه، حتى حضرت الجنائب فركب فخر الدين منها.

ومر العسكر في أثر التتر إلى قرب بيسان، فرجع التتر وصافوا مصافا ثانيا أعظم من الأول، فهزمهم الله وقتل أكابرهم وعدة منهم. وكان قد تزلزل المسلمون زلزالا شديداً فصرخ السلطان صرخة عظيمة، سمعه معظم العسكر وهو يقول:

«واإسلاماه»! ثلاث مرات، «يا الله! انصر عبدك قطز على التتار». فلما انكسر التتار الكسرة الثانية، نزل السلطان عن فرسه ومرغ وجهه على الأرض وقبلها، وصلى ركعتين شكرا لله تعالى ثم ركب، فأقبل العسكر وقد امتلأت أيديهم بالمغانم.

#### دخول الظافرين:

تلك هي معركة «عين جالوت» التي جرت في العشر الأواخر من رمضان عام ٦٥٨هـ، وما أدراك ما «رمضان» في تاريخ الحروب الإسلامية منذ فتح مكة، وصارت عين جالوت نقطة تحول في مجرى التاريخ الإسلامي، وهذا هو «قطز» صانع النصر المؤزر، وصاحب قرار الحرب، والجندى الذي تملكته روح الإقدام والشجاعة والتضحية، فوقف في وجه المتخاذلين من أعوانه، واستخدام معهم أفانين اللين تارة.. والحيلة تارة أخرى.. والإحراج تارة ثالثة حتى انصاعوا له، وساروا في ركابه حتى النصر.

وقبل أن نصحب «قطز» في جولته المظفرة في ربوع الشام، ينبغي أن نبحث مصير سلطان الشام الملك الناصر يوسف، وقد دارت كل هذه الأحداث الهائلة وهو أسير في قبضة هولاكو ومعه ابنه الملك العزيز.

قبل أن يلتقى المصريون والتتارفى عين جالوت، أراد هولاكو أن يعرف شيئا عن قدرات مصر العسكرية، ومدى قدرتها على الصمود فى وجه التتار، ولم يكن أقدر من سلطان الشام على تقديم هذه المعلومات. فأخذ يهون له من شأن جنود مصر وقادتها.. ويقول له: ما هم إلا نفر قليل من العسكر، وأقوام من مماليك بيتنا الأيوبى لا يبال بهم.. وتكفى تجريدة يسيرة للقضاء عليهم!! وسمع هولاكو كلام الناصر ولم يعلق.. فلما جاءته أنباء الهزيمة الماحقة التى وقعت لجيشه فى عين جالوت، استشاط غضبا.. وتطايرت عيناه شراراً.. واستدعى إليه الملك الناصر، وقال له: أنت

الذى قلت إن عسكر مصر لا يصمدون أمام تجريدة يسيرة من جنودنا، لقد خدعتنى وهونت على الأمر حتى وثقت بك، وعفوت عنك وقلدتك أمر مصر والشام. ومنحتك المال والجند لتستعين بهما على تخليص مصر من براثن المماليك، ولكنك كنت أعجز من أن تسترد شبرا من الأرض.. فحقت عليك اللعنة.. وانهال هولاكو على رأس الملك الناصر بقطعة من الحديد حتى تفجرت منها الدماء.. وأسلم الروح بعد أن دفع ثمن جبنه وتخاذله .. وتشفعت «طقز حاتون» زوجة هولاكو في ابنه العزيز، فمنحه لها السفاح التترى، فكان الوحيد الذي نجا من القتل، وسار في صحبتها بعد عودتها إلى العاصمة المغولية، ولم يعلم مصيره بعد ذلك.

### ترکی من مصر:

أما الملك المظفر «قطز» فقد دخل دمشق دخول الظافرين، بعد أن طهرها من رجس التتار، وخرج أهلها يستقبلونه بالمهج والأرواح بعد أن ردت إليهم الروح، وتضاعف شكر المسلمين لله تعالى على هذا النصر، لأن القلوب كما يذكر بدر الدين العينى في عقد الجمان كانت قد يئست من النصر على التتار لاستيلائهم على معظم بلاد المسلمين، ولأنهم، أى التتار، ما قصدوا إقليما إلا فتحوه، ولا عسكرا إلا هزموه، وفي يوم دخوله دمشق أمر بشنق جماعة من العلماء الذين ساندوا التتار، ومنهم حسين الطبردار، الذي وشي بسلطان الشام، ولن أسرد على مسامعك قصائد الشعر التي تبارى الشعراء في إلقائها تعظيما وتقديرا لقطز، ولكن يعنيني منها بيتان اثنان قالهما أبو شامة وهو يتفاخر بأمجاد هذا الملك الجسور:

غلب التتار على البلاد فجاءهم

من مصصر ترکی یجسود بنفسسه

# بالشام أهلكههم وبدد شملهم

# ولكل شيء آفـــة من جنســة

وقد يدهشك أن يصف أبو شامة قطز بأنه «التركى» من جنس التتار، ولكن تزول دهشتك إذا علمت أن أبا شامة نهج نفس منهج مؤرخى العصور الوسطى، وقد كانوا يخلطون بين الترك والمغول والتتار، ولم يضعوا حدودا فاصلة بين هذه الأقوام التى جمعت بينها وحدة السهوب الآسيوية، فكانوا يصفون سلاطين مصر المماليك بأنهم من جنس المغول، ويصفون المغول بأنهم والتتار في سلة واحدة، ولم تتبين الخطوط الفاصلة بين هذه الأجناس، إلا بعد أن تقدمت الدراسات التاريخية في العصور الحديثة، وعكف علماء الأجناس على بحث هذه الإشكالية العرقية، وتستطيع أن تعود إليها إذا كنت من هواة البحث في أصول الأمم والشعوب.

أما وصف «قطز» بأنه تركى، فتلك حقيقة تاريخية غير منكورة، وأما قول أبى شامة بأن «لكل شيء آفة من جنسه» فهو قول بليغ سبق به علماء زمانه، ولو نظرت إلى هذه العبارة على ضوء علم الحياة فسوف تكتشف قدر مطابقتها للحقائق العلمية.

وإذا أردت أن تعرف شيئا عن الشجرة العائلية التي نبت منها «قطز» فاعلم أنه من أبناء الملوك الذين ملكوا دولة خوارزم شاه التي تقع جنوبي بحيرة آرال وإلى الشمال من إقليم خراسان الإيراني، وإلى الغرب من نهر جيحون وتسبب موقعها البائس في أن تكون متاخمة لإمبراطورية المغول التي أقام دعائمها جنكيز خان ودفعت ثمن هذا الموقع غاليا عندما اجتاحتها جيوش المغول في مطلع حملتهم التدميرية، وكانت دولة خوارزم شاه أول دولة إسلامية تتعرض للتدمير والخراب، ولم تتمكن من الصمود أمام الجحافل التترية، رغم المحاولات اليائسة التي بذلها ملوك هذه الدولة لصد

التتار، فقد كان التيار أقوى من قدراتهم، وكان الإعصار أشد مما تتحمله مرحلة الضعف التى كانت تمر بها دولة خوارزم، كان نجمهم قد دخل مرحلة الأفول، فى الوقت الذى بلغت فيه قوة المغول غاية العنفوان.. واستسلم آخر ملوكهم جلال الدين. وتفرق كل أبناء أسرته فى اتجاه الغرب هربا من فتك المغول، وكان منهم هذا الصبى الصغير محمود بن مودود، وأمه «تركان خاتون» أخت جلال الدين، وأبوه ابن عم السلطان وابن عم أمه، وتداولته أيدى النخاسين حتى بيع فى دمشق لرجل اسمه ابن العديم، ورغم مصداقية هذه القصة التى جعلت قطز من سلالة الملوك، إلا أن المؤرخين، على طريقتهم، أضافوا إلى هذه القصة بعض الحواشى والإضافات والإرهاصات التى تنبأت لقطز بأنه سيملك مصر.. وستتم على يديه هزيمة التتار.. والخ هذه التنبؤات التى تخيط دائا بقصص المشاهير، بعد أن يبلغوا ذروة المجد.. وهى قصص تجمع بين الطرافة والإثارة.. وستكون موضوع حديثنا القادم إن شاء الله.

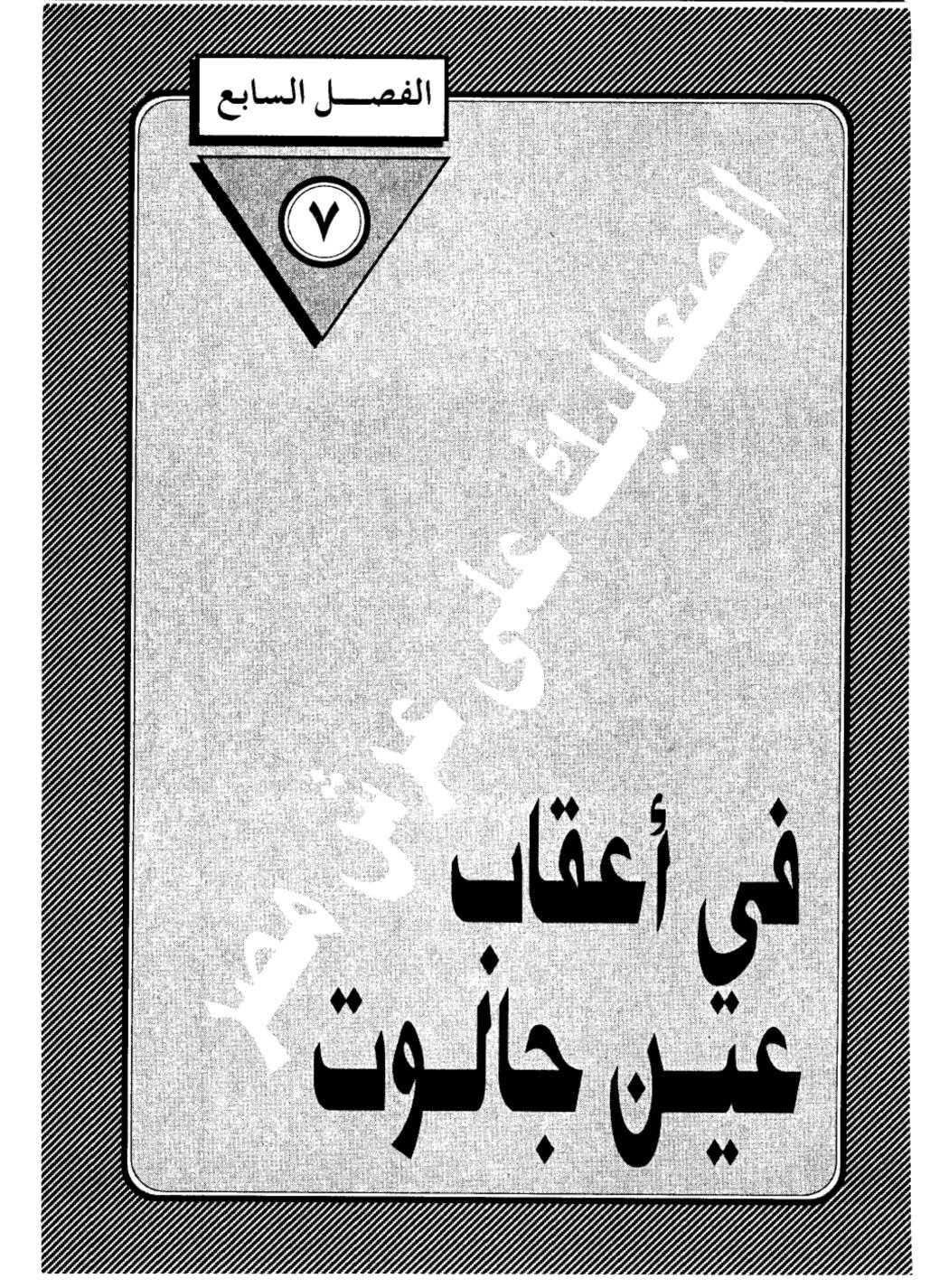

. 

# في أعقاب عين جالوت:

لم تكن معركة «عين جالوت» نهاية الحرب الطاحنة بين المغول والمسلمين. بل كانت بداية سلسلة من الحروب الوحشية شنها المغول للثأر من هزيمتهم النكراء.. ولاستعادة هيبتهم التي سقطت على أرض فلسطين. وللحفاظ على ممتلكاتهم في العراق وإيران وأذربيجان.. وبدأ هولاكو يستعد للانتقام من حكام مصر المماليك، الذين طهروا الشام من فلوله وأعادوها إلى التوحد مع مصر مثلما كانت في عصر صلاح الدين الأيوبي، ولكنت الموت لم يمهل السفاح المفولي لتنفيذ هذه الخطة، فترك أمرها إلى أبنه «أباقاخان» الذي جلس على عرش أبيه بعد أن نقل عاصمة الدولة الأيلخانية إلى تبريز وحمل على عاتقه، مهمة إعادة مجد المغول الحربي إلى سابق عهده، فبدأ في إعادة تنظيم مملكته إداريا وحربيا استعدادا للصدام المرتقب، من الشرق والغرب. وبعث الوفود إلى المقر البابوي في روما، وإلى بلاط لويس التاسع ملك فرنسا الذي كان لايزال يتجرع مرارة هزيمه في المنصورة. ولكن لم يكتب ملك فرنسا الذي كان لايزال يتجرع مرارة هزيمه في المنصورة. ولكن لم يكتب النجاح لقيام هذا الحلف بسبب هبوط الروح المعنوية الصليبية أولا، ويسبب تخوف النجاح لقيام هذا الحلف بسبب هبوط الروح المعنوية الصليبية أولا، ويسبب تخوف الأوروبيين من غدر المغول ووحشيتهم وانقلابهم على الغرب المسيحي ثانيا.

عندئذ قرر «أباقاخان» أن يمضى وحده إلى قتال المسلمين، مكتفيا بمساعدة هيثوم الأول ملك أرمينيا الصغرى، الذى لعب الدور الأكبر في قتل المسلمين أثناء التواجد المغولى في الشام، وظل يمارس دوره في تحريض المغول على العودة إلى الشام. فلما جاءته دعوة أباقاخان لمشاركته في الحملة الجديدة، لبي الدعوة مرحبا ومتحمسا.. ولكن شاء الله أن يخذله مع أسياده المغول، وشاء الله أن يكتب النصر

للمسلمين خلال المعارك الثلاث المجيدة التي لم تأخذ حظها من الشهرة في التاريخ الإسلامي بالقدر الذي حظيت به عين جالوت. وكأنما الأحداث مثل البشر تتفاوت في الحظوظ (!!).

وقعت أعباء المواجهة الجديدة على أكتاف النجم الصاعد (بيبرس) بعد أن غدر بسيدة ومليكه (قطز) عشية انتصاره المؤزر في عين جالوت حتى حمل عن جدارة لقب (الملك المظفر) .. وكأنما أراد بيبرس أن يكفر عن جريمته التي دفعه إليها شيطانه في لحظة من لحظات الأنانية وحب السلطة، فنذر نفسه لتأديب المغول وإحباط مشروعاتهم العدوانية ضد الشام ومصر، وتفرغ لوضع إستراتيجية جديدة قوامها إنشاء جيش قوى يتمتع بقدرات قتالية فائقة. واعتماد سياسة الحرب الوقائية التي تسلب من العدو زمام المبادرة وتفرض عليه زمان ومكان المعركة قبل أن تكتمل عدته. وبدأت الخطة بتأديب ملك أرمينيا الحليف المقدس للمغول حتى يكون في تأديبه ردع لأسياده.

### المعركة الأولى:

وبدأت المواجهة، فأرسل بيبرس جيشا على رأسه نجم جديد من نجوم المماليك، هو الأمير سيف الدين قلاوون الذى هيأته الأقدار ليكون خليفة لبيبرس على عرش مصر والشام، مثلما كان خليفته على رأس الحملة المصرية، وبدأ الجيش المصرى مهمته القتالية بالاستياء على القلاع التي كانت تحمى إمارة طرابلس الصليبية. وبعدها انفسح أمامه الطريق لتأديب ملك أرمينيا الذى كان غائبا عن بلاده في ذلك الوقت، فقد كان في تبريز يستجدى رضاء المغول ويحرضهم على الهجوم على الشام قبل أن تزحف إليها جيوش مصر.. وفي صيف ٦٦٥ هجرية اقتحم قلاوون معاقل المملكة الأرمينية وأوقع الهزيمة بمن كان فيها من الأرمن وحلفائهم المغول. وكان

بين القتلى ابن الملك هيثوم، ووقع ابنه الثانى فى الأسر. وأغار الأمير قلاوون على المدن الأرمينية الرئيسية: المصيصة وأذنة وطرسوس، أما شريكة الملك المنصور الثانى الأيوبى فقد انجه إلى «سيس» عاصمة أرمينيا وجعل عاليها سافلها، ثم أشعل النار فيها فدمرتها، وأتت على كنيستها ومقابر ملوك أرمينيا السابقين، وبعد أن قضت جيوش الإسلام المشكل من المماليك أساسا وحلفائهم من أمراء البيت الأيوبى بالشام فى أرمينية عشرين يوما، عادوا إلى بلاد الشام ومعهم أربعون ألف أسير. ومن الغنائم ما لا يعد ولا يحصى حتى يقول المقريزى إن رأس البقر بيع بدرهمين ولم يوجد من يشتريه.

#### المعركة الثانية:

أما الحرب الثانية التى شنها المماليك على المغول، فقد دارت رحاها على أرض الأناضول فى آسيا الصغرى عند صحراء «البستين» بعد أن تواردت الأنباء عن قيام حلف بين المغول، وملوك أوروبا الصليبيين وكان إدوارد الأول ملك إنجلترا من أشد المتحمسين لسياسة التحالف مع المغول للقضاء على قوة المماليك فى مصر والشام، المتحمسين لسياسة التحالف مع المغول للقضاء على قوة المماليك فى مصر والشام، وكان السلطان الملك الظاهر بيبرس على علم بكل ما يحاك ضد دولته والمسلمين عامة من مؤامرات ودسائس، فقرر مهاجمة أعدائه والإجهاز عليهم وتشتيت جموعهم، قبل أن يفاجئوه ويتمكنوا منه، فبعث جيشا إلى مملكة أرمينية فى عام والده هيثوم على العرش الأرمنى على الوقوف فى وجهه، وبذلك تمكن ببيرس من والده هيثوم على العرش الأرمنى على الوقوف فى وجهه، وبذلك تمكن ببيرس من تجميد قوة أرمينية وإبعادها عن مسرح القتال ومشاركة المغول فى معارك قادمة، ثم أدار بيبرس وجهه للمغول الذين كانوا قد هاجموا الشام قبل ثلاث سنوات وعاثوا فيها فسادا، ولكنهم انسحبوا خلف الفرات عندما شعروا بتحركات بيبرس وعدم قدرتهم على مواجهته، وعندئذ استدار بيبرس إلى دولة السلاجقة فى الأناضول التى كانت

تحت حماية المغول، وتمكن بيبرس من إيقاع هزيمة منكرة بالجيش المغولى عند صحراء «البستين» وأسقط الحكومة السلجوقية وأعلن نفسه وريثا لسلاطين سلاجقة الروم في حكم الأناضول، وجلس على عرش آل سلجوق. وخطب لسلطان مصر على منابرها. وعاد بيبرس إلى الشام بعد أن دحر المغول ومحانفووذهم عن آسيا الصغرى. وما أن سمع «أباقاحان» بما وقع لجيشه في الأناضول حتى انتقل إلى مدينة قيسارية ليثأر لجيشه المهزوم وليعيد نفوذ المغول، فصب على أهل المدينة وابلا من العذاب وانتقم من مسلميها شر انتقام لترحيبهم بسلطان مصر، ثم انتقل إلى موقع المعركة في البستين ليلقى نظرة على حطام المعركة، وامتلأت نفسه بالغيظ والنقمة وهو يستعرض جثث جنوده ملقاة في العراء. وزاد من غيظه أنه لم يجد أحدا من عساكر الروم مقتولا. فأمر بنهب بلاد الروم كلها، وقتل كل من يصادفونه من المسلمين، حتى بلغ عدد القتلى أكثر من ٢٠٠ ألف نفس، ويروى مؤرخ المغول رشيد الدين فضل الله في (جامع التواريخ) أن أباقاخان أجهش بالبكاء عندما شاهد قتلى المغول مكدسين، وحزن على رجاله حزنا شديدا، أما المؤرخ المصرى المقريزى فيروى أن أباقاخان قتل من ببلاد الروم من المسلمين، ويقال إنه قتل من الفقهاء فيروى أن أباقاخان أحدا من النصارى.

### المعركة الثالثة:

بعد معركة الأناضول وجد أباقاخان نفسه في وضع لايسمح له بقتال المماليك، خاصة وأن قوتهم العسكرية وحماستهم الدينية كانت قوية جارفة، فما كان منه إلا أن أثار من جديد تشكيل حلف من المغول والمسيحيين للوقوف في وجه المسلمين على أساس أن المسيحيين حلفاء طبيعيون له ولدولته، فاتفق مع «ليو الثالث» ملك أرمينية على القيام بحملة كبرى على الشام لطرد المماليك واستخلاص بيت المقدس للمسحين، وتوافدت رسل أباقاخان على العواصم الأوروبية تختهم على الانضمام

للحلف الجديد وإرسال حملة صليبية مشتركة إلى الشام للقضاء على عدوهم المشترك: المماليك ولكن ملوك أوروبا قابلوا الدعوة بنفس الفتور الذي حدث في المرة السابقة.

وكان السلطان بيبرس قد توفى فى ٦٧٦هـ، وعلى أثر موته تعرض العرش المملوكى لبعض الاضطرابات نتيجة الصراع على الحكم، حتى أن أحدهم وهو الأمير سنقر الأشقر أعلن نفسه سلطانا على الشام اغتصابا. واتصل بالمغول ليشدوا من أزره ضد سلطان مصر الجديد سيف الدين قلاوون الذى نجح فى إيقاع الهزيمة بالأمير سنقر فلجأ إلى المغول يستجدى مساعدتهم، وانتهز أباقاخان هذه الدعوة وأرسل قوة مغولية استطلاعية إلى شمال الشام استطاعت أن مختل عينتاب ودخلت حلب ونهبتها «وأحرقوا الجامع والمساجد والمدارس المعتبرة ودار السلطنة ودور الأمراء» كما يذكر أبو المحاسن فى «النجوم الزاهرة» وكان من شأن هذا الغزو أن يغرى المغول للدخول فى معركة حاسمة مع المماليك. فأخذوا يعدون العدة لمعركة حاسمة.

يقول الدكتور عبد السلام عبد العزيز فهمى فى كتابه (تاريخ الدولة المغولية فى إيران) إن أمراء المماليك ما أن علموا بما فعله إيلخان المغولى من اجتياحه البلاد السورية حتى اتحدوا فيما بينهم وتعاهدوا على مواجهة المغول صفا واحدا ونبذوا الخلافات التى كانت بينهم بسبب الصراع على السلطة، والتفوا حول الملك المنصور سيف الدين قلاوون الذى وجه همته إلى صد غارات المغول، وأرسل جزءا من الجيش المملوكي عسكر بالقرب من حماة. ومن ناحية أخرى أخذ الأمراء يراسلون الأمير المتمرد (سنقر) وقالوا له:

وهذا العدو قد دهمنا وما سببه إلا الخلف بيننا وما ينبغي هلاك الإسلام، وكان لذلك القول أثره في نفس سنقر الأشقر فمنع جنده من محاربة المصريين.

#### موقعة حمص:

ويصف المقريزي ما حدث لبلاد الشام أثناء حملة أباقاخان فيقول:

ولما وصلت الأنباء بزحف المغول إلى أطراف حلب أخلاها أهلها. ومن كان معسكرا فيها من الجنود ونزحوا إلى حماة وحمص. ولم يمض على ذلك وقت طويل حتى هجمت طوائف المغول على أعمال حلب واستولوا على عينتاب ودربساك، ودخلوا حلب نفسها فأحرقوا ما بها من الجوامع والمدارس ودور الأمراء، كما ارتكبوا في هذه الولاية من صنوف الوحشية والعسف ما اضطر الأهالي إلى الفرار نحو الجنوب، ثم رحلوا عنها عائدين إلى بلادهم بما أخذوه من الأسلاب والغنائم، أما أهالي دمشق فقد تملكهم الهلع والرعب وهاجر منهم خلق كثير إلى مصر ليحمتوا بها.

وأطبقت على الشام ثلاثة جيوش جرارة. أما الجيش الأول الرئيسي فقادة أباقاخان نفسه قادما من شمال العراق، والجيش الثاني بقيادة أخيه منكو تمر قادما من عينتاب، والجيش الثالث المسيحي بقيادة ملك أرمينية، وزحفت الجيوش الثلاثة إلى (حمص) حيث كان جيش المماليك بقيادة السلطان قلاوون يرابط فيها. وفي يوم ١٤ رجب عام ٦٨٠ هجرية دارت رحي المعركة وانتهت بهزيمة المغول هزيمة فاحشة وصفها النويري في (نهاية الأرب) فقال: «ونازل أباقاخان قلعة الرحبة، وتقدم منكوتمر بن هولاكو حتى وصل حماة، وكان جيشه يضم عدة فرق من الأرمن والكرجة والفرنجة، وقد التقت هذه الطوائف بجيوش السلطان الملك المنصور التي كانت تتكون من جنود مصر والشام وفريق كبير من الأكراد والتركمان، ثم دار القتال بين الفريقين بالقرب من (حمص) حيث حمل جيش المماليك على المغول حملة صادقة انتهت بهزيمتهم وقتل كثير منهم.

وأورد الحافظ الذهبى أن الفريقين التقيا شمالى تربة حالد بن الوليد، وكانت معركة حاسمة انتصر فيها المسلمون نتيجة الحماس الدينى وطلب الموت فى سبيل الله، وانكسر المغول، وأصيب منكوتمر بطعنة وفر من أرض المعركة فاستحكمت هزيمتهم وركب المسلمون أقفيتهم.. ولما علم أباقاخان بانهزام أتباعه رحل إلى بغداد، ولحق به من نجا من المغول وفيهم أخوه منكوتمر الذى استاء منه أباقاخان لعجزه عن إلحاق الهزيمة بجند المماليك وقال له: لم لا مت أنت والجيش ولا انهزمت. وكان لهذا التقريع أثره السيئ على نفس منكوتمر فأصيب بالصرع الذى أصاب أباه هولاكو.. فهلك بنفس الداء الذى أهلك أباه.

يقول الدكتور عبد السلام عبد العزيز فهمى: وبهذه المعارك الثلاث التى انتصر فيها المماليك على المغول، مضافا إليها معركة عين جالوت استقرت الحدود الفاصلة بين المغول والمماليك نهائيا بين سوريا وبلاد ما بين النهرين.

#### لماذا انهزموا؟

ونتوقف عند هذا الفصل من فصول المواجهة الدموية بين المسلمين والمغول منذ خروجهم على عصر جنكيزخان .. لنأخذ العبرة من هذه الأحداث الفاجعة التى قوضت ممالك الإسلام في خوارزم وإيران والعراق وأذربيجان، وكاد لظاها يلتهم الشام ومصر لولا الوقفة الباسلة التى وقفها أمراء المماليك في عين جالوت وما بعد عين جالوت.

السؤال الذى يلح على خاطر القارئ المتابع لهذه السلسلة من الأحداث الجسام هو: لماذا انهزم المسلمون أمام جحافل المغول في بدء غزواتهم؟ ولماذ انتصروا في ختامها؟

إن الإجابة على هذا السؤال تقتضينا إلقاء نظرة نقدية على العالم الإسلامي في

الفترة التي بزغ فيها نجم المغول. عندئذ نرى عالما مفككا اعتراه الهزال والضعف ونخرت فيه عوامل الانحطاط والتخلف. كانت دولة الخلافة العباسية قد بلغت أدنى درجات الضعف، وزالت عنها شمس القوة والمجد التي سطعت عليها في عصرها الأول. وصارت شبحا لا يخيف عدوا ولا يرهب خصما. واجتاحتها سيوف المغامرين والمتسلطين من أمراء الدويلات والإمارات العرقية. وتحول الخليفة إلى سجين لا تتعدى سلطاته حدود القصر الذي يعيش بين أسواره في بغداد راضيا بما يحيط به من مظاهر اللهو والعبث وجحافل الغلمان والجوارى.

فى عام ٣٣٤ هجرية سيطر الديلم على مقر الخلافة وصار إليهم الأمر والنهى، وأقاموا الدولة البويهية ذات الصبغة الشيعية فى الوقت الذى كانت فيه الخلافة تفخر بأنها معقل السنة وركنها الركين، وفى عام ٤٤٧ هـ حل الأتراك السلاجقة محل البويهيين فى السيادة والتسط، وصار الخليفة دمية فى أيديهم، ثم تسرب إليهم الضعف فظهرت دولة خوارزم شاه، فأعطت لنفسها حق وراثة السلاجقة فى التسلط على دولة الخلافة. وازداد نفوذ هذه الدولة واتسعت ممتلكاتها حتى طمعت فى ممتلكات الخلافة واستقر عزمها على اقتحام بغداد وإسقاط الخليفة (الناصر) ليحل محله خليفة شيعى، ولم يمنعها عن ذلك إلا دقات الطبول القادمة من الشرق لتعلن عن قدوم جحافل المغول، فكانت دولة خوارزم شاه أول دولة إسلامية تدكها معاول المغول وتمحوها من الوجود.

### غثاء السيل:

لم يكن المغول - حين وطأت أقدامهم أرض الإسلام - يتفوقون على المسلمين عددا أو عدة.. كان المسلمون أعتق حضارة، وأعرق مدنية، وأكثر عددا. ولكنها كثرة كغثاء السيل.. نفعها قليل.. وضررها كثير.. فنزع الله من قلوب أعدائهم

المهابة.. وقذف في قلوب المسلمين الضعف والوهن بسبب تكالبهم على السلطة والنفوذ، وفرارهم من التضحية والإقدام.. كانوا يفرون - كالجراد - في الفيافي والصحراء عندما يسمعون اسم «المغول».. ويلقون ما بأيديهم من سلاح ثم يولون الأدبار بعد أن نزعت من قلوبهم الشجاعة والفداء.. وحل محلها الخوف والرعب والهلع.

وعندما جاء المغول إلى ديار الإسلام وجدوا أمامهم شعوبا متنافرة يكره بعضهم بعضا.. وجدوا حكاما متنابذين بأسهم بينهم شديد.. لا تجمعهم مصلحة مشتركة ولا هدف نبيل. إنما تحركهم الأطماع الشخصية والأهواء الرخيصة والمنافع الباطلة. كل منهم يكيد للآخر ويدبر له المؤامرات. ويتحالف مع العدو المشترك ضد الأخ والصديق.. كان حكام ذلك الزمان أشبه بجزر منعزلة في محيط من العداء.. لايربط بينها خيط يعصمها من الماء.. وعندما تتعمق في تاريخ هذه الفترة الكالحة من تاريخ المسلمين فسوف تجد صفحات وأحداثا تثير في نفسك القرف من تصرفات الحكام الخونة الذين أعماهم الجهل عن رؤية الخطر الذي يزحف عليهم.. وقد تذهب بك الدهشة مبلغا عظيما إذا عرفت أن خليفة المسلمين العباسي (الناصر) بعث إلى جنكيزخان يستحثه على القدوم إلى ديار الإسلام ليطيح بدولة خوازم شاه الإسلامية بعد أن أعيته الحيل والدسائس في القضاء عليها(!!).

هذا هو الواقع المؤسف الذى يخجل كثير من المؤرخين عن الجهر به. وهو خجل ليس له مبرر سوى إخفاء الحقيقة عن عيون المسلمين المعاصرين، وتركهم أمام أحداث لايعرفون لها تفسيرا ولا تبريرا فيقعون في تيه الجهالة والضياع.

لماذا لانسرد الحقائق واضحة جلية أمام جماهير المسلمين حتى يعرفوا أسباب العلل والأمراض التي أطاحت بمجد الدولة الإسلامية وجعلتها طعمة للصليبيين تارة

والمغول تارة أخرى.. لماذا لا نقول لهم إن نكبة المسلمين أينما كانت في حكامهم الذين سيطرت عليهم شهوة الحكم حتى دفعت بهم إلى الدس والكيد لإخوانهم. بل والاتصال بالعدو المغولي وتأليبه على شركائهم في الدين، وإغرائه للقدوم ودك معاقل الإسلام.

إنها حقائق مرة كالعلقم.. سوداء كالليل البهيم.. ولكنها يجب أن تعرف.. حتى نتخذ منها العبرة ونحن نعيش الحاضر.. ونتطلع إلى المستقبل (!!).

\* \* \*

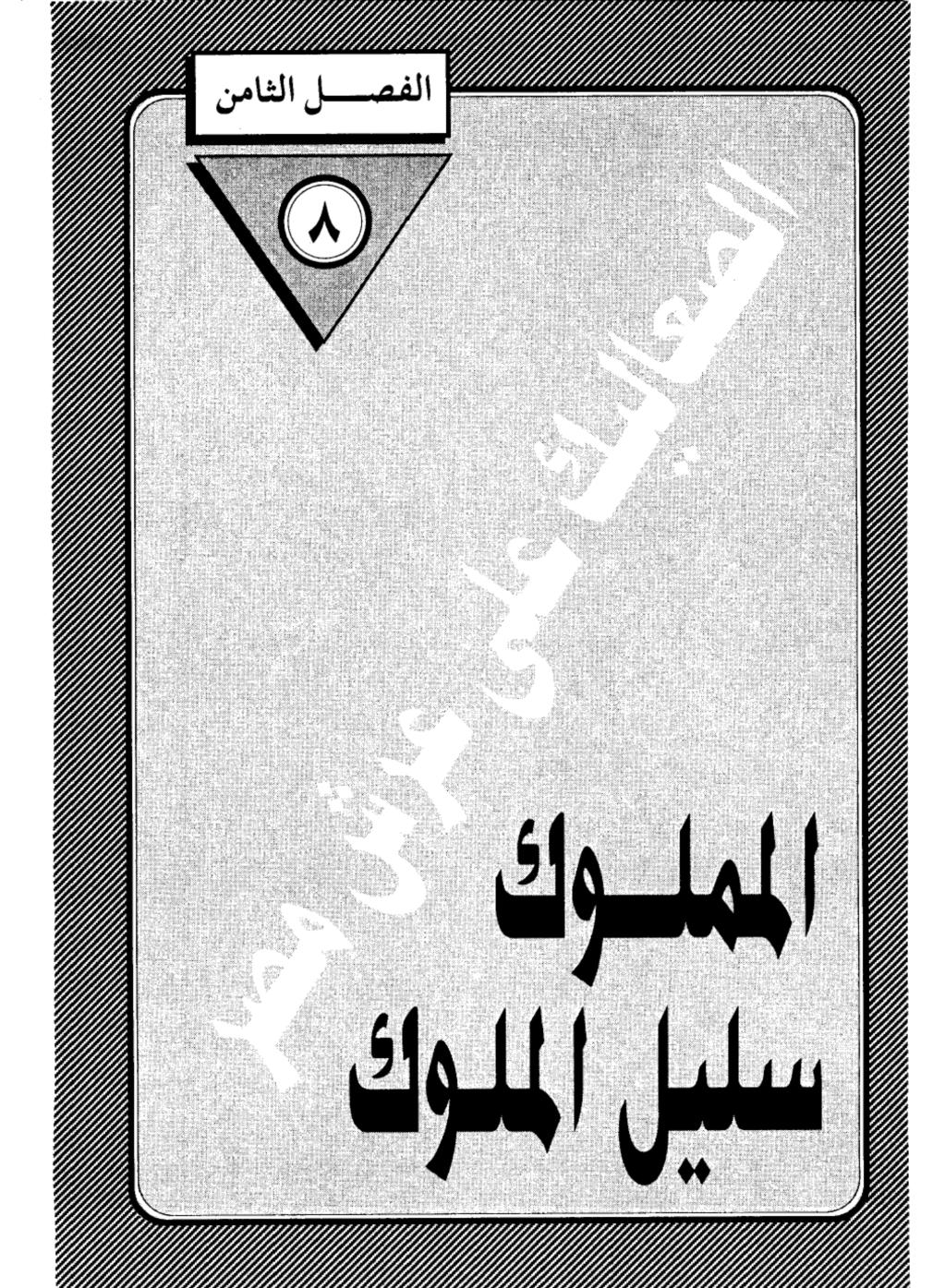

. \*

#### المملوك سليل الملوك:

سأفى بوعدى وأعرض عليك الأقاويل التى أحاطت بحياة الملك المظفر (قطز) وجعلت منه سليل الملوك فى دولة خوارزم، والإرهاصات التى تنبأت له بأنه سيملك مصر ويهزم التتار، وسأترك لك حرية النظر فيها، فربما وجدت فيها قليلا من المتعة، وكثيرا من المبالغة، ولكنها فى جميع الأحوال وردت فى كتابات المؤرخين الكبار الذين قدموا لنا تفاصيل هذه الفترة المشحونة بالأحداث، وكانوا من الأمانة بحيث سجلوا كل ما تلقفته أسماعهم من روايات، ولكنهم لم يشقوا على أنفسهم بتمحيص هذه الأوقاويل لتقرير نصيبها من الصدق أو الاختلاف. فلم يكن التحقيق التاريخي من سمات تلك العصور.. فقد نسبوا إلى قطز قوله إنه رأى في صباه الرسول التاريخي من سمات قلك العصور.. فقد نسبوا إلى قطز قوله إنه رأى في صباه الرسول الملوك قبل أن يباع في أسواق النخاسة (!!).

ومثل هذه الروايات تكشف ولع المؤرخين بترديد تنبؤات ليس لها دليل سوى اعتراف صاحبها، وربما كانت من أحتلاق الرواة للملوك والحكام بعد أن يتركوا السفح ويصلوا إلى قمة السلطة، مثل قصة الكرة التى وقعت فى حجر عمرو بن العاص وهو يشاهد مباراة فى الكرة كانت بجرى بين الرومان فى أحد ملاعب الإسكندرية، فى العصر الجاهلى، وكانت الأسطورة الرومانية تزعم أن من تقع الكرة فى حجره يملك مصر، فلما وقعت فى حجر عمرو، التف حوله السادة الرومان هازئين ساخرين من هذا البدوى العربى الذى سيملك مصر (!!) ولا يخفى عليك مغزى هذه الرواية فى التشفى من غطرسة الرومان، وأيلولة مصر إلى الرجل الذى سخروا منه (!!).

### تقرأ شينا من:

هذا القبيل عن بعض المماليك الذين كانوا في صحبة سيدهم الأمير نجم الدين أيوب أثناء إقامته الجبرية في حصن (كيفا) بالعراق، وكيف أن عرافا ضريرا تنبأ لهم بأنهم سيملكون مصر. وتخققت النبوءة وتوالى على حكم مصر أيبك وبيبرس وقلاوون.. وستجد نفس التنبؤات في قصة (قطز) وكأنما أوتي هؤلاء العرافون قدرة على اختراق الحجب، وكشف المستقبل، بل تجد من يفسر الأحداث التاريخية وكأنها بجرى بإرادة الموتى، فقالوا إن مصرع قطز بعد عام واحد من ولايته إنما يرجع إلى كونه على مذهب الإمام الشافعي الذي وصفوه بأنه «صاحب مصر» والذي يطيح بأى حاكم يخالف مذهبة (!!) وينقل لنا المؤرخ بن إياس في (بدائع الزهور) قول الإمام أبي شامة: ما جلس سلطان على كرسي ملكة مصر، وكان متقلدا بغير مذهب الإمام الشافعي، رضى الله عنه، إلا عزل سريعا، أو قتل، وقد جرب ذلك في الملك المظفر قظر، فإنه كان حنفيا، فلم يمكث الا يسيرا وقتل، وهذا سر الإمام الشافعي، رضى الله عنه، لأنه صاحب مصر(!!).

ولا يخفى عليك ما فى قول أبى شامة من تهافت، وأنه من وحى تعصبه لمذهب الشافعى، وانتقاصه لمذهب أبى حنيفة، مع ثقتنا، التامة من براءة الإمامين العظيمين من هذا التعصب المقيت، واستخدام اسميهما فى صراعات مذهبية تافهة. ومع ذلك نقل ابن إياس الفرية دون تعليق.

### بنت البهلوان:

وإذا كان المؤرخون قد نسبوا إلى قطز أنه سليل الملوك، فقد سبق لهم ذلك مع شجرة الدر، وقالوا إن أباها الملك أوزبك البهلوان، الذى كان ملكا على أذربيجان أثناء الهجمة المغولية. وأمها الأميرة فاطمة خاتون.. وأنها تاهت في زحام الحياة أثناء الهوجة

التي عمت البلاد.. حتى باعها تجار الرقيق إلى الأمير نجم الدين أيوب وهو في حصن «كيفا»، ومن هناك تعرفت إلى المملوك (أيبك) الذي صار زوجا لها فيما بعد.

فهل كان هؤلاء المماليك في حاجة إلى اختلاق قصص ترفع نسبهم إلى الملوك قبل أن يصيروا عبيدا؟؟

لقد قلنا إن ظهور المماليك على مسرح الحياة السياسية إنما كان نتيجة عوامل داخلية في بلاط الخلفاء وحكام الأقاليم الإسلامية، وأن اعتماد الخلفاء العباسيين على المماليك في بناء الجيوش دفع بهؤلاء الجنود إلى أعلى المناصب العسكرية، ومن ثم تمكنوا من الاستيلاء على حكم الولايات، ووراثة أسيادهم الذين دب فيهم الضعف والهزال، وقلنا إن ظهور الخطر الصليبي ومن بعده الخطر المغولي، أدى إلى ازدياد الحاجة إلى المماليك الذين تحملوا مسئولية الدفاع عن مصر والشام فقاموا بالمهمة خير قيام، وكان قطز وبيبرس وقلاوون أبرز نجوم هذه الطبقة العسكرية الحاكمة، ومع أنهم بلغوا قمة الحكم بسواعدهم وسيوفهم وجهادهم، إلا أنهم كانوا يشعرون في قراراة أنفسهم بمهانة أصولهم في مجتمعات طبقية تعطى للأصول والأعراف اهتماما بليغا، ولهذا راحوا يبحثون لأنفسهم عن أنساب راقية في البلاد التركية التي جاءوا منها قبل أن يمسهم الرق.

فقالوا عن (قطز) إن اسمه الأصلى محمود بن مودود وقالوا عن أمة إنها ابنة السلطان علاء الدين محمد أعظم سلاطين دولة خوارزم، وأنها أخت السلطان جلال الدين منكبرتي آخر سلاطين هذه الدولة التي لمعت في تاريخ الإسلام كالشهاب.. ثم أصابها الفناء على أيدى المغول، وشاء سوء حظها أن تكون أول دولة إسلامية تدكها معاول المغول بسبب موقعها المتاخم للدولة التي أقامها جنكيز خان، ولا بأس من أن نعرض لتاريخ هذه الدولة لما لها من أثر في مجرى الأحداث أولا، ولارتباطها بتاريخ قطز ثانيا.

#### ما وراء النهر:

كانت إمارة خوارزم التركية تقع في المنطقة المجاورة للبحيرة التي تحمل نفس الاسم، والتي أطلق عليها المسلمون اسم بلاد (ما وراء النهر) والمقصود نهر جيحون الذي وصلته جيوش المسلمين أثناء الفتوحات الكبرى، وتسكنها الشعوب التركية التي اعتنقت الإسلام وتكونت منهم جيوش الدولة العباسية نظرا لما يتمتع به الترك من قوة جسدية وقدرة على القتال والصبر على الشدائد، أما نسائهم فقد تسللن إلى بلاط الخلفاء لما يتمتعن به من جمال مبهر، وصرن أمهات لعديد من الخلفاء أشهرهم (المعتصم) ابن هارون الرشيد الذي استكثر من شراء المماليك الترك، وجعلهم عصب جيشه وصارت لهم صولة ونفوذ في الدولة العباسية حتى تمكن فريق منهم الأتراك السلاجقة من دخول بغداد بزعامة طغر لبك عام ٤٤٧هـ وأصبحوا أصحاب الكلمة والسلطان في دولة الخلافة، وتحول الخليفة بجانبهم إلى شبح معدوم الحول والطول.

وفي عهد ملكشاه أعظم سلاطين الدولة السلجوقية، كان في بلاطه موظف تركى يقوم بمهمة الساقى اسمه (نوشتكين) انتدبه على إمارة خوارزم ولكن ابنه قطب الدين محمد استطاع أن يتوسع على حساب الإمارات المجاورة حتى صارت الدولة في عهد ابنه علاء الدين تكش دولة عظيمة تمتد حدودها إلى الهند وفارس وأذربيجان، وتتاخم حدود المغول في الشرق في الوقت الذي بلغت فيه دولة السلاجقة مرحلة الاحتضار وفي عام ٥٩٥هـ. قضى الخوارزميون على أخر ملوك السلاجقة، واسمه طغرلبك، ومن سخرية القدر أن يكون هذا اسم أول ملوكهم، وتزوج علاء الدين (تكش) من (تركان خاتون) التي تنتسب إلى قبائل الكانكالي التركية ذات العصبية الكبيرة.

فى عهد علاء الدين (محمد) خوارز مشاة وقع حادث بشع كان سببا مباشرا فى استفزاز جنكيز خان، وخروجه من مكمنه لتحطيم معالم دولة خوارزم حتى جعل منها أطلالا .. فبقد بعث جنكيزخان بوفد من أتباعه يتكون من ثلاثة تجار مسلمين محملين بالهدايا إلى علاء الدين محمد خوارزمشاة، ومعهم رسالة يعرض فيها المسالمة وحسن الجوار ويقول فيها : أنت عندى مثل أعز أولادى وغير خاف عليك أننى ملكت الصين وما يليها من بلاد الترك، وأنت أخبر الناس بأن بلادى مثارات العساكر ومعادن الفضة وأن فيها لغنية عن طلب غيرها ،فإن رأيت أن تفتح للتجار فى الجبهتين سبيل التردد، عمت المنافع وشملت الفوائد.

#### تهديد وإهانة :

وإذا كان ظاهر الرسالة يحمل معنى الرغبة فى تطبيع العلاقات التجارية، إلا أن خوارز مشاه رأى فيها نغمة التهديد والإهانة لأنه وصفه بأنه (ابنه).. واستخدم علاء الدين حسن السياسة والكياسة ليتجنب ثورة الوحش المغولى، فكظم غيظة، وأعاد الرسل يحملون الرد بقبول الاتفاق على فتح طرق التجارة بين البلدين، ولكن الشك ساد العلاقات بينهما، إلى أن وصلت قافلة مغولية على رأسها أربعة تجار إلى مدينة (أوترار) الخوارزمية، وتصور علاء الدين أن هؤلاء التجار ليسوا سوى جواسيس، فأمر حاكم أوترار بإعدامهم وسلب أموالهم، وما أن علم جنكيز خان بما جرى لأتباعه حتى استشاط غضبا واتخذ قراره بإزالة دولة خوارزمشاة من الوجود.. وتم له ما أراد.. وانطلقت الجيوش التترية تقتل البشر وتدمر المدن التي كانت منارات الحضارة والثقافة الإسلامية مثل بخارى وسمرقند ونيسابور ومرو، وفي خلال بضع سنين كانت دولة خوارز مشاة قد تحولت إلى خرائب، ومات علاء الدين محمد في جزيرة نائية في بحر قزوين ووقعت أمة تركان خاتون في قبضة المغول فأخذوها معهم إلى بلادهم، ولاقى ابنه جلال الدين منكبرتي الأهوال من أجل إعادة الروح إلى الدولة بعد

انسحاب جنكيز خان إلى عاصمة ملكه، ولكن العواصف كانت أقوى من جلال الدين حتى أصبح شريدا يبحث عن مأوى، وانتهى به التجوال إلى جبال الأكراد، ولما هموا بقتله – وهم لايعرفونه – كشف عن شخصيته وهمس فى أذن كبيرهم «أنا السلطان فلا تستعجل فى أمرى» فصحبه الرجل إلى بيته، وهناك طلب منه جلال الدين أن يعاونه على العودة إلى بلاده، فتركه الكردى فى رعاية زوجته وخرج لإحضار بعض خيوله ليستعين بها فى إرجاعه إلى بلاده، وبينما كان صاحب البيت غائبًا عن منزله، أتى كردى أخر وبيده حربه، وقال للمرأة: ما هذا الخوارزمى.. وهلا تقتلونه ؟ فقالت: لاسبيل إلى ذلك وقد أمنه زوجى، وعرف أنه السلطان فقال الكردى: كيف تصدقونه بأنه السلطان، ثم طعنه بالحربة طعنة واحدة قضت عليه.. وكانت تلك نهاية أخر سلاطين الدولة الخوارزمية، وقد نعاه محمد النسوى المؤرخ وكانب سيرته بهذه الأبيات:

يا من أسال رقاب الكاشحين دما

من بعد فقدك أبكيت العيون دما

لئن أتــاح صروف الدهر ساحته

فسانظر إلى الملك والإسسلام لاجسرمسا

فالسدين منثلم والملك منهدم

وظل حيل العلى والجد منجدما

وقد وصفه ابن الأثير في (الكامل) بأنه كان سيئ السيرة قبيح التدبير لملكه، لم يترك أحدا من الملوك المجاورين له إلا عاداه، ونازعه الملك، وأساء مجاورته، أما النسوى فقد وصفه بأنه كان أسدا ضرغاما، أشجع فرسانه إقداما، وكان حليما لا غضوبا ولا

شتاما، وقورا لا يضحك إلا تبسما، ولا يكثر كلاما.

ويقول عنه بعض المؤرخين الأوروبيين إنه كان يميل إلى الأبهة، شديد الولع بالخمر والموسيقي حتى في أشد ساعاته حرجا، وكانت جيوشه، التي لايدفع أرزاقها تعيش على السلب والنهب.

وفى رأى بعض المؤرخين المعاصرين أن الدولة الخوارزمية كانت أقوى دول المسلمين بالمشرق، ولكن ملوكها كانوا فى غاية الفساد والاستبداد، حتى أنهم كانوا لا يسمحون لكبير أو لصغير بمخاطبتهم إلا وهو جالس على الركبتين أمامهم، وبلغ من فساد السلطان جلال الدين، أنه كان له مملوك يحبه حبا شديدا. فلما مات حزن عليه حزنا لم يسمع مثله، وأمر الناس بالخروج والنواح واللطم عليه، وأبقاه من غير دفن، فكان يستصحب رمته معه حيث سار، ولا يقدر على فراقة بعد موته، وكان لايترك اللطم والبكاء عليه، وإذا قدم إليه الطعام، أرسل إليه منه، فلا يجرؤ أحد أن يقول إنه ميت، بل يحملون إليه الطعام، ويقولون إنه يقبل الأرض، ويقول إنه الآن أصلح مما كان (!!).

## روايات المؤرخين:

أما عن قرابة (قطز) للسلطان جلال الدين خوارز مشاه، فإنها لم ترد إلا على لسان قطز نفسه دون أن يسوق دليلا على صحتها، وأما المناسبة التى دفعته إلى ذكرها فتعود إلى صدر شبابه، عندما كان مملوكا لأحد أعيان دمشق، وحدث أن ضربه سيده ولعن أباه، فعزت عليه نفسه، وأخذ يبكى بكاء مرا، وعندما حاول أحد زملائه أن يطيب خاطره، أدلى إليه بالسر وهو أن اسمه محمود بن مودود وأنه ابن أخت السلطان جلال الدين.

وقد تناقل المؤرخون المسلمون هذه القصة ونسبوها إل مصادر متعددة تنتهي كلها

عند قطز نفسه. فقد نقلها (ابن كثير) في (البداية والنهاية) المجلد السابع الجزء الثالث عشر صفحة ٢٣٩ – عن الشيخ قطب الدين اليونيني في كتاب (الذيل على المرآة) عن الشيخ علاء الدين على بن غانم عن المولى تاج الدين أحمد بن الأثير كاتب السر في أيام الملك الأيوبي الناصر صاحب دمشق. ونقلها (العيني) في (عقد الجمان) عن أبي الفوارس، وهو محمد بن إبراهيم بن أبي بكر بن عبد العزيز بن أبي الفوارس، العدل أمين الجزري، وأما صاحب (النجوم الزاهرة) المؤرخ جمال الدين أبو المحاسن بن تغرى بردى فقد نقلها عن الشيخ شمس الدين الجزري، وهو غير ابن الأثير الجزري صاحب (الكامل) والمتوفى في عام ٣٠هد. فالأول شمس الدين محمد بن إبراهيم بن عبدالعزيز بن الجرزي صاحب التاريخ الكبير والمتوفى عام الدين محمد بن إبراهيم بن عبدالعزيز بن الجرزي صاحب التاريخ الكبير والمتوفى عام الدين بن الأثير الذي نقل القصة عن حسام الدين البركة خاني أحد زملاء قطز وقت أن كان صغيرا يسرح القمل في رأسه، ويقوم باستخراج القمل من رأس قطز وقت أن كان صغيرا يسرح القمل في رأسه، ويقوم باستخراج القمل من رأس قطن مقابل فلس أو صفعة على كل قملة (!!).

وسوف أكتفي بما ذكره (العيني) ففيه الكفاية وقال:

حكى ابن أبى الفوارس قال: كان هذا قطز مملوكا لابن العديم، أو قال لابن الزعيم، رجل من دمشق، فضربه يوما وشتمه، فبكى بكاء كثيرا وامتنع عن الأكل في ذلك اليوم. فقال له الفراش: هذا البكاء كله من ضربة أور ضربتين، فقال يا خارج: والله ما أبكى للضرب، ولكن للعنته أبى وجدى، وهما خير من أبيه وجده، فقال له الفراش: ومن أبوك وجدك، وما كانا إلا كافرين؟ فقال: لا والله ، بل أنا مسلم إلى عشرة جدود وأنا محمود بن مودود ابن أخت جلال الدين خوارزم شاه السلجوقي، ولابد أن أملك مصر وأكسر التتار.

وحكى تاج الدين أحمد بن الأثير الحلبى قال: لما ملك الملك المظفر قطز، قال: لى حسام البركتخانى: والله لا يكسر التتار غيره، فقلت له: من أين لك هذا؟ قال: إنى وإياه مملوكا صبيان عند الهيجاوى، وكان على قطز قمل كثير، فكنت أسرح رأسه وآخد له كل قملة بفلس أو بصفعة، فسرحت رأسه يوما وصفعته صفعا كثيرا، ثم تنهدت فقال: ما بالك؟ فقلت: أتمنى على الله إمرة خمسين فارسا، فضحكت وصفعته صفعة قوية، وقلت له: من أين لك هذا؟.

قال: رأيت فسكت، وكنت أعرف منه الصدق، وما أشك في أنه يكسر التتار، فلم تمض إلا مدة يسيرة حتى خرج وكسر التتار.

وقال القاضي تاج الدين: ثم رأيت حسام الدين البركتخاني المذكور بمصر بعد كسر التتار، وهو أمير خمسين فارسا.

وقال ابن كثير: وقد حكى الشيخ قطب الدين اليونينى فى الذيل عن الشيخ علاء الدين (على) بن غانم عن المولى تاج الدين أحمد بن الأثير، كاتب السر فى أيام الملك الناصر صاحب دمشق، قال: لما كنا مع السلطان الناصر بوطأة برزة، كانت البريدية يخبرون بأن المظفر قطز قد تولى سلطنة الديار المصرية، فقلت ذلك للسلطان. فقال : اذهب إلى فلان وفلان وأخبره بهذا، فلما خرجت من عنده لقينى بعض الأجناد فقال لى: جاءكم الخبر من الديار المصرية بأن قطز بعض الأجناد تملك. قلت: ماعندى من هذا علم، وما يدريك أنت هذا؟ فقال:

بلى والله إنه سيلى المملكة ويكسر التتار. فقلت: من أين تعلم هذا؟ قال: كنت أخذته وهو صغير وعليه قمل كثير، فكنت أفليه وأهينه. فقال لى: ويلك إش تريد أن

أعطيك إذا تملكت الديار المصرية. فقلت: أنت مجنون، فقال: لا والله لقد رأيت رسول الله عليه في المنام وقال لي: أنت تملك الديار المصرية وتكسر التتار، وقول رسول الله عليه السلام حق لاشك فيه. فقلت له حينئذ وكان صادقا: فأريد منك إمرة خمسين فارسا، ووفي له بالوعد وهو الأمير كمال الدين البركختاني.

قال ابن الأثير: فلقيني بالديار المصرية بعد أن تأمر، فذكرني بما كان أخبرني عن المظفر، فذكرته، ثم كانت وقعة التتار على إثر ذلك.

وفى تاريخ النويرى: وحكى عز الدين بن أبى الهيجاء قال: حدثنى بلقاق عند بدر الدين بكتوت الأتابكى قال: كنت أنا وقطز وبيبرس البندقدارى خشداشية فى حال الصبا، فرأينا يوما منجما فى بعض الطرقات بالديار المصرية فوقفنا عليه، فقال له قطز: أبصر لى، فضرب (بالرمل) وجعل يصوب فيه النظر، قال: إلى هذا العجب، فقال له: فقال: أنت تملك مصر وتكسر التتار، فضحكنا منه، ثم قال له بيبرس: أبصر لى، فضرب وجعل يصوب النظر إلى الآخر ويتعجب. فقال له: قل. فقال: أنت أيضا نملك مصر ويطول ملكك، فضحكنا، ثم قلت له: فأبصر لى، فضرب وقال: أنت يحصل لك إمرة كبيرة وهذا سببها، وأشار إلى بيبرس البندقدارى، ويقتل هذا وأشار يحصل لك إمرة كبيرة وهذا سببها، وأشار إلى بيبرس البندقدارى، ويقتل هذا وأشار ألى قطز، فوالله ما خرم من قوله ذرة، وحكى ركن الدين الجزرى أستاذ الفارس أقطاى قال: كنا عند قطز فى أول دولة أستاذه الملك المعز أيبك، وقد حضر عنده منجم مغربي موصوف بالحذق، فأمر من كان هناك بالانصراف إلا أنا. وقال لمنجم: اضرب وجعل يعد على أصابعه وقال: يطلع لى اسم فيه خمسة حروف بلا نقط، وأبوه أيضا كذلك، وأنت فاسمك ثلاثة أحرف، فتبسم قطز وقال له: لم

لا تقول محمود بن مودود؟ فقال المنجم: هو والله هذا. قال قطز: أنا محمود بن موود، أنا الذي أكسر التتار وآخذ بثأر خالي خوارزم شاه منهم.

\* \* \*

# مكتبة تاريخ وأثار حولة المماليك

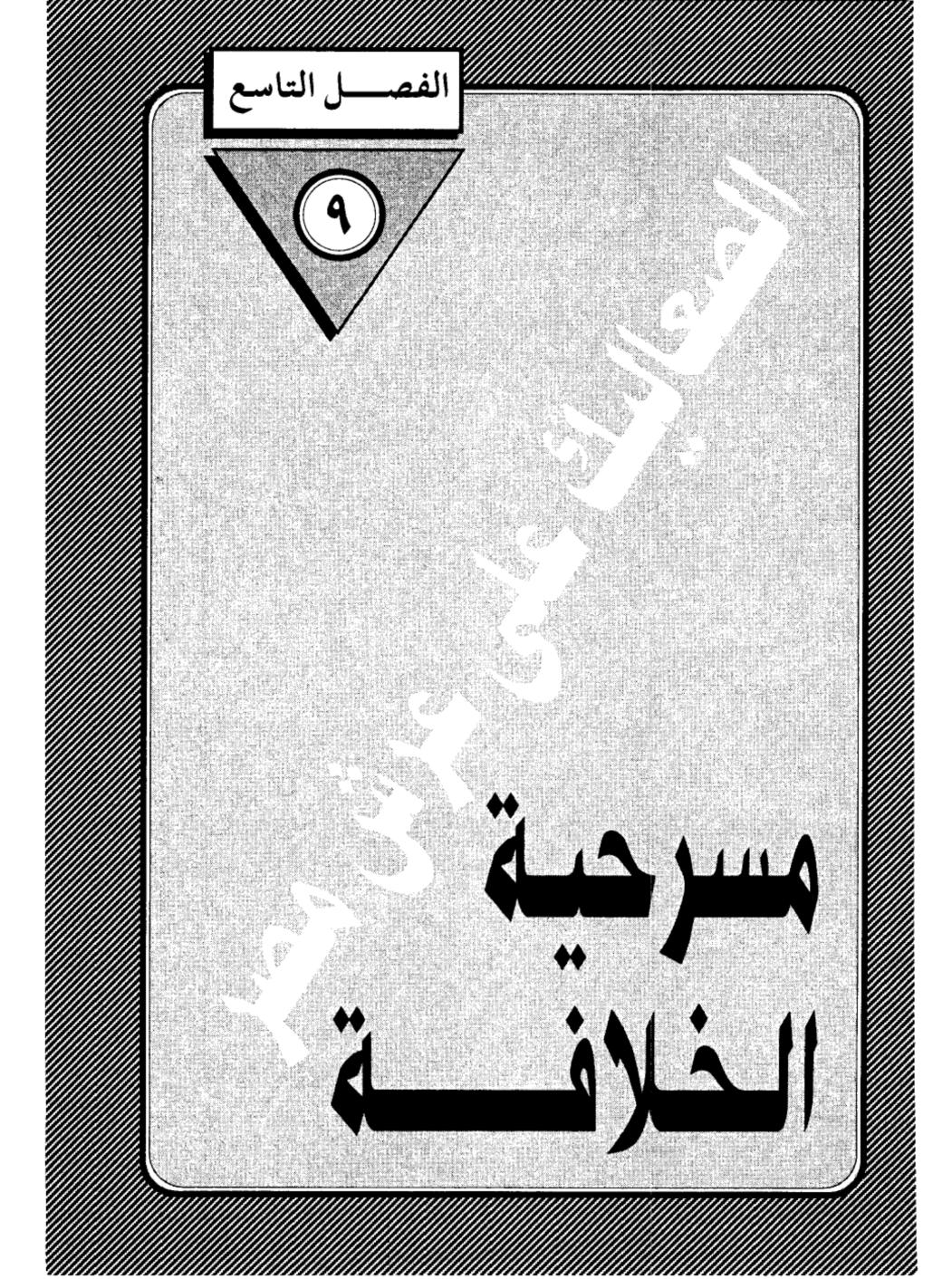

مكتبة تاريخ وآثار حولة المماليك

#### مسرحية الخلافة:

بخح مسلسل «الفرسان» (\*) الذي عرضه التليفزيون طوال شهر رمضان، في خريك اهتمام الناس بالعصر المملوكي المليء بالتناقضات، والذي تختلط فيه الانتصارات بالهزائم، والأفراح بالدماء، والمظالم والشرور بشمار النهضة العلمية والأدبية التي حمل لواءها سلاطين المماليك، رغم عدم انتمائهم إلى العربية جنسا ولغة، وصار اسم «قطز» يتردد على ألسنة المصريين محاطا بمشاعر العطف، والتفت حوله القلوب وهو يتقدم إلى دحر التتار في عين جالوت، وذرفوا عليه الدمع وهو يمضى إلى مثواه الأخير في البرية، محمولا على الأعناق بعد أن لقى حتفه غدرا بسيف زميله وشريكه في الجهاد «بيبرس» فلم يتمتع بثمار النصر المؤزر الذي تم على يديه، وارتفعت به هامة الإسلام والمسلمين، ونجح في كسر طوفان المغول، وانتصر على الجيش االذي لم يقهر من قبل.

لقد بكى المصريون المعاصرون على «قطز» كما بكى أجدادهم عليه، عندما خرجوا إلى شوارع القاهرة ليستقبلوه عند عودته ويضعوا على رأسه أكاليل المجد والفخار، ولكنهم لم يجدوه وسمعوا همهات وهمسات تقول إن سلطان مصر مات في طريق العودة، وأن «بيبرس» قد حل محله على تخت السلطنة.. وحار المصريون في تفسير هذا اللغز، ولكن مالبثت الحقيقة أن تكتشف لهم، وعلموا أن «قطز» (\*) مسلسل الفرسان عرض على شاشات التليفزيون في كافة البلاد العربية، خلال شهر رمضان ١٤١٥ هـ الموافق شهر فبراير ١٩٩٥ م - وهو من تأليف الأستاذ سامى غنيم، وإخراج حسام الدين مصطفى، واشترك في بطولته نخة من كبار النجوم.

راح ضحية مؤامرة دبرها «بيبرس» تصفية لحسابات قديمة بينهما، وليقطع بيبرس دابر السلطان قبل أن يدخل القلعة، ويشتد سلطانه تياها بانتصاره العظيم.

#### وكعادة المصريين:

قبلوا الأمر الواقع، وارتفعت أكفهم بالدعاء للسلطان الجديد في صلاة الجمعة، ويترحمون في سرهم على السلطان الشهيد، دون أن تعتريهم دهشة من هذا المسلك الدموي، فقد ارتبط تاريخ المماليك بالدم منذ اللحظة الأولى التي حكموا فيها مصر، فأول سلاطينهم عز الدين «أيبك» لقى مصرعه ضربا بالقباقيب على يد زوجته الجسور الغيور «شجرة الدر» التي لحقت به بنفس الأسلوب، وأيبك نفسه دبر عملية اغتيال الأتابك «قائد الجيش» فارس الدين أقطاى في دهاليز القلعة، والذي نفذ عملية القتل هو «قطز» نفسه أصدق أصدقاء أيبك وحليفه فلماذا الدهشة والاغتيال، والقتل والتآمر والخيانة هي نشأته، كان الغدر يجرى في عروق المماليك مجرى الدم في الشرايين، فلا غرابة إذن تآمر بيبرس على قتل قطز، ولو لم يفعل لفعلها قطز بعد عودته إلى القاهرة، ودعك من العبارات الحراقة التي وردت على لسان قطز وهو يلفظ أنفاسه، وكيف أنه كان ينوي أن يجعل بيبرس خليفة وبديلا عنه، فمثل هذه المواقف الدرامية هي من صنع كتاب الأدب لإثارة عواطف القراء والمشاهدين، ولا أصل لها في الواقع التاريخي، ولا وجود لها في عرف المماليك الذين قام حكمهم على السيف.. والسيف وحده، وليس أدل على ذلك من أن كبير المماليك فارس الدين أقطاي المستعرب «وهو غير أقطاي القتيل سلفا» عندما وجد أمامه جثة قطز، والدماء لاتزال تنزف منها سأل: من الذي قتله؟ فيادر بيبرس بالرد: أنا.. فقال له الرجل الذي يطبق العرف المملوكي، دون تردد: إذن تقعد محله (!!) أي يصير سلطانا على مصر بمقتضى النظام المملوكي الذي يرى أن الحكم لمن غلب (!!).

# طبيعة نظام الحكم المملوكي:

قامت شرعية الحكم في النظام المملوكي على حد السيف، وليس على أي قاعدة من القواعد التي قام عليها نظام الحكم في الإسلام، مثل الشورى أو البيعة أو رضا الرعية. وعلى الرغم من أن النظرية السياسية للدول الإسلامية ظلت تمثل الاطار العام لكل الدول التي قامت في أنحاء العالم الإسلامي في العصور الوسطى، فإن طبيعة المماليك، جعلت لهذه الدولة خصائص ميزتها كظاهرة متفردة، ولم تكن النظرية السياسية لهذه الدولة قائمة على مبدإ الاختيار، أو التفويض الشعبى، أو حتى مبدإ الوراثة الذي قام عليه حكم الأمويين والعباسيين، بل قامت على السلطنة تطبيقا لمبدإ «الحكم لمن غلب» وقد أدى هذا المبدأ إلى اعتماد سلاطين المماليك في حكمهم على قوة ذات جناحين هما:

القوة العسكرية مجسدة في المماليك الذين يشتريهم الأمير من أسواق الرقيق، ويتولى تدريبهم عسكريا ليصيروا جيشا يسانده في الوصول إلى قمة السلطان، ثم الحفاظ على العرش من طمع الآخرين الذين يتطلعون إلى نفس الحق.

الواجهة الدينية التي حرص السلاطين على التخفى وراءها.. ومن هنا كان حرص بيبرس على اصطناع خلافة عباسية في مصر، بعد أن أسقطها التتار في بغداد عام بيبرس على اصطناع خلافة عباسية في مصر، بعد أن أسقطها التتار في بغداد عام ٢٥٦ هـ. وما كان منه إلا أن استدعى لقيطاً عباسيا نجا من مذبحة بغداد، وألبسه لبوسا روحيا فخيما وأسكنه القلعة، وخصص له المرتبات، وليس له من عمل سوى

أن يمنح الشرعية للسلطان الجديد.. مع أن هذا الخليفة المصطنع لم يستمد شرعيته إلا من تابعه.. السلطان..(!!).

ولتفسير هذا التناقض، لابد أن نذكر أن بيبرس لم يفعل ذلك من باب الوجاهة أو المظهرية، وإنما انسياقا وراء الفكرة التي سيطرت على نفوس المسلمين منذ قرون حول فكرة الخلافة، والتي بقيت محتفظة بمكانتها الروحية بعد أن فقدت سلطانها الفعلى، فالسلطان مهما بلغ من القوة والجبروت، لا يكون سلطانا إلا إذا حصل على التفويض الشرعي من خليفة بغداد، وبدون هذه «البركة» لايدعي له على المنابر، ولا يضرب اسمه على السكة.

وعلى أساس هذا الارتباط العاطفى، تصرف كافة السلاطين الذين استقلوا بما تحت أيديهم من ولايات، لقد جهروا باستقلالهم الفعلى عن دولة الخلافة، دون أن يجرءوا على فسخ علاقتهم الروحية والشرعية بالخليفة القابع بين جدران قصره في بغداد..

## حركة إحياء الخلافة العباسية:

لقد تسلطن «بيبرس» وسكن القلعة، وأصبح حاكما استبداديا يتصرف فى شئون مصر كما يتصرف المالك فى ملكة، ومع ذلك كان يشعر بهذا النقص، وأن عليه أن يكسب حكمه صفة الشرعية أمام المسلمين، ليتسنى له القيام بواجب الجهاد، وجمع الأموال، وتنفيذ أحكام الشرع، ولكن.. من أين يحصل على هذه الشرعية والخلافة قد زالت من بغداد؟ (!!)، فكان عليه أن يوجد الخلافة والخليفة أولا.. ثم يكسب تأييدهما ثانيا.. فكانت حركة إحياء الخلافة العباسية فى مصر ليظهر أمام يكسب تأييدهما ثانيا.. فكانت حركة إحياء الخلافة العباسية فى مصر ليظهر أمام

العالم الإسلامي - الذي كان يواجه معركة حياة أو موت- في صورة البطل المجاهد الذي يواجه أعداء الإسلام: الصليبيين والمغول.

ولم تكن فكرة إحياء الخلافة الإسلامية وليدة أفكار بيبرس، فقد سبقه إليها قطز بعد انتصاره في عين جالوت سنة ٢٥٨هـ وذهابه إلى الشام، وهناك أخبره الأمير العربي عيسى بن مهنا أنه يؤوى في بيته أميرا عباسيا، يدعى أبو العباس أحمد، استطاع الهرب من أيدى المغول، فقال له قطز: إذا رجعنا إلى مصر أنفذه إلينا لنعيده إن شاء الله (!!) وكانت فكرة قطز أن يعيده إلى عرش آبائه في بغداد، بعد أن يطهرها من رجس التتار، ولكن إرادة الله كانت أقوى من أحلام قطز، فقد مات، ولكن فكرته لم تمت، وتبناها بيبرس في العام التالي لانفراده بحكم مصر، فأرسل يستدعى هذا الأمير المجهول، ولكن يبدو أنه كان هناك أكثر من ممثل عباس على استعداد للقيام بهذا الدور. فقد فوجئنا برجل آخر اسمه «أبو القاسم» زعم أنه ابن الخليفة «الظاهر»، وما إن تلقى الرجل الدعوة حتى هرول إلى مصر، وخرج بيبرس لاستقباله عند المطرية، وسار في ركابه في مشهد من أشد المشاهد التاريخية إغراقا في الكوميديا يرويه كتاب التاريخ القدامي على النحو التالي:

## استقبال باهر للخليفة:

وصل أبو القاسم أحمد إلى القاهرة في ٨ رمن جب ٦٥٩هـ، فأعد السلطان العدة لاستقباله، وخرج للقائه، ومعه الوزير الصاحب بهاء الدين بن حنا، وقاضى القضاة تاج الدين بن بنت الأعز، وجميع الأمراء والجند وأعيان القاهرة ومصر، والعلماء والمؤذنون والشهود، واليهود يحملون التوارة، والنصارى يحملون الإنجيل، وساروا جميعا إلى المطرية لمقابلته، ولما وقع نظر الظاهر بيبرس على هذا الأمير العباسى

ترجل إجلالا وتقدم فعانقه، ثم ركب الخليفة وهو لابس «السواد» شعار العباسيين، وركب معه السلطان يتبعهما الجيش حتى وصلا إلى القلعة، وهنا تأدب السلطان «الظاهر» ولم يجلس على مرتبة ولا فوق كرسى، بحضرة الخليفة (!!).

أرأيت إلى هذا الأدب الزائد عن الحد من جانب السلطان المهذب الذى افترش الأرض في حضرة الخليفة الذى أتقن دوره تماما.. وبعد بضعة أيام قضاها الخليفة المرتقب للراحة من وعثاء السفر، ارتفعت الستار عليه وهو يتصدر قاعة الأعمدة بالقلعة، وحوله القضاة والعلماء والأمراء، ومعهم شيخ الإسلام عز الدين بن عبد السلام وسائر أرباب الدولة والأعراب الذى صاحبوا الخليفة في رحلته إلى مصر، وذلك لإثبات نسبه وتقرير بيعته خليفة على المسلمين. ولما انتظم عقد المجلس جلس بيبرس كالتلميذ المؤدب بين يدى أستاذة، وأستدعى العربان الذين قدموا معه من بغداد وسئلوا عنه:

- هل هذا هو الإمام أحمد بن أمير المؤمنين الظاهر محمد؟ فأجابوا: نعم.. فقبل قاضي القضاة شهادتهم وحكم بصحة نسبه وبايعه بالخلافة (!!).

وعلى هذا صار الرجل خليفة للمسلمين بشهادة مجموعة من العربان، شهدوا بصحة نسبه دون أن يقدموا لهؤلاء القضاة دليلا واحداً على صحة ما يقولون.. ومن حقنا أن نتخيل الظروف التي تمت فيها هذه الشهادة، وهي ظروف تفوح منها رائحة البذل والبرطلة «بالتعبير المملوكي» ورغبة الدولة في استجداء أي شهادة ولو زور تحقق لها المرام.. ورغم أن جميع المؤرخين أجمعوا على صحة النسب، إلا أن من حقنا نحن أبناء القرن الخامس عشر الهجري أن نطعن عليها، ونجرح أقوال الشهود..

ونقطع بعدم وجود صلة بين هؤلاء العربان الذين كانوا يسيحون في الفيافي، وبين أمير يعيش في قصور بغداد المغلقة على الأسرار! ومع ذلك علينا أن نتابع هذا المشهد الذي جرى في قاعة الأعمدة بالقلعة.

#### السلطان يبايع الخليفة:

قام بعد ذلك السطان بيبرس وبايع الخليفة «على كتاب الله وسنة رسول الله والأمراء بالمعروف، والنهى عن المنكر، والجهاد في سبيل الله. وأخذ الأموال بحقها، وصرفها في مستحقها، ثم نهض شيخ الإسلام عز الدين بن عبد السلام، بعد السلطان بيبرس وبايع الخليفة، ثم تبعه الأمراء وكبار رجال الدولة، ثم الناس على اختلاف طبقاتهم، وتلقب أبو القاسم أحمد بلقب «الخليفة» المستنصر بالله.

وبعد أن انتهى هذا المشهد، الذى قام فيه السلطان بمبايعة الخليفة – أو تعيينه إذا شئت الدقة – جاء الدور على الخليفة ليقلد «السلطان الملك الظاهر بيبرس البلاد الإسلامية. وما يضاف إليها وما سيفتحه الله على يديه من بلاد الكفار».. هكذا مرة واحدة صار الخليفة في غاية الجود والكرم حتى أنه منح بيبرس حق إدارة شئون البلاد الإسلامية وما يضاف إليها (!!) وكتب السلطان إلى النواب والحكام في سائر الأقاليم التابعة لمصر بأخذ البيعة للخليفة المستنصر بالله، والدعاء للسلطان من بعده، وأن تنقش السكة باسميهما.

وفى ٤ من شعبان ٢٥٩هـ ركب الخليفة والسلطان والوزير والقضاة الأمراء وكبار رجال الدولة إلى خيمة أقيمت خارج القاهرة، وهناك ألبس الخليفة السلطان الملك الظاهر بيبرس «خلعة السلطنة» وهي: عمامة سوداء مذهبة مزركشة وجبه حرير

سوداء ودراعه «جبة من الصوف مشقوقة المقدم» بنقسجية وطوق ذهب، وقيد من ذهب «خلخال» وضع في رجليه، وسيف منسوب إلى عمر بن الخطاب، ولواءان منشوران على رأسه، وسهمان كبيران، وترس، وفرس أشهب في عنقه مشدة سوداء، وعليه كنبوش «برذعة» أسود.

ولسنا في حاجة إلى أن نسأل عن مصدر هذه الهدايا الثمينة، وهل هي من مال الخليفة الذي خرج من دياره نافذا بجلده؟ أم أنها من نفحات بيبرس قدمها إلى الخليفة ليقدمها إليه في حركة تمثيلية رائعة.

## الخليفة يصدق نفسه:

وبعد أن تم قبول الهدايا، نهض فخر الدين بن لقمان صاحب ديوان الإنشاء فتلا تفويض الخليفة العباسي للملك الظاهر بيبرس، وذلك تقوية لعرشه وإثباتا لأحقية المماليك في تولى شئون مصر (!!).

وهنا يتضح لك الغرض من هذه التمثيلية التي أدى أبطالها أدوارهم بإتقان فالغرض هو: إثبات أحقية المماليك في تولى شئون مصر.. ذلك أن المماليك كانوا يشعرون في قرارة نفوسهم أنهم مغتصبون.. وأنهم فرضوا أنفسهم على مصر دون استئذان أو قبول من أهلها.. فلجئوا إلى إخراج تمثيلية المستنصر بالله ليجدوا فيها غطاء شرعيا يبرر استبدادهم وتسلطهم على حكم مصر.

الطريف أن الخليفة صدق أنه خليفة بحق وحقيق، وأن سلطانه يشمل المعمورة كما كان يقول جده الأول أبو جعفر المنصور، وترى في خطاب التفويض أن تصور

نفسه حاكما على أراض لم محكمها الدولة العباسية منذ قرون.. بل ادعى لنفسه السيادة الشرعية على العالم الإسلامي، مع أنه لم يكن له بيت مال يعتمد على موارده ولا محت تصرفه جيش ينفذ أوامره، وينفذ رغباته، كما أنه تدخل وهو غريب عن المماليك – في الأمور الإدارية التي هي من اختصاص الحكومة المصرية القائمة على أساس النظام البيروقراطي (!!).

ولما فرغ صاحب ديوان الإنشاء من تلاوة التفويض، نهض السلطان وعليه الخلعة، وسار في طريقه إلى القلعة يتقدم موكب السلطنة حتى صار إلى باب النصر، ثم سار في طريق مفروش بالبسط يمتد من باب النصر إلى القلعة، ولك أن تتصور ثراء مصر ورخاءها من هذا المشهد وحده (!!) ومر بشوارع القاهرة الرئيسية، وتقدم السلطان الموكب، وتلاه الخليفة، فالوزير ابن حنا يحمل التقليد على رأسه، وتبعهم الأمراء وسائر الناس مشاة، بين مظاهر الابتهاج والانشراح، واصطف الناس على جانبي الطريق يكبرون ويهتفون ويسجل المقريزى: «وضع الخلق بالدعاء بخلود أيامه وإعزاز نصره، وأن يخلعها خلع الرضا، إلى أن خرج من باب زويلة، وسار إلى القلعة، فكان يوما مشهودا تقصر الألسنة عن وصفه.

ويعلق الدكتور على إبراهيم حسن على هذا المشهد فيقول: إن دعاء الشعب للسلطان بخلود أيامه وإعزاز نصره، وهذه الخلعة التي قيل عنها إنها خلعت من العداة قلوبهم ليدلنا على أن هذه الخلعة التي أفيضت على الظاهر بيبرس قد ساعدت إلى حد بعيد على تثبيته على عرش السلطنة، وباعدت بين العدو الطامح وبين تحقيق آماله في الوصول إلى العرش، بل كان لها في نفوس عامة الشعب تأثير روحي، وهذا

كله قد ساعد على إخماد الاضطرابات، وتسكين الفتن التى نوى أمراء هذا العصر القيام بها في حكم بيبرس، وكتم الأحقاد، التى كانت تغلى بها صدورهم كالمراجل، وغلق الباب أمام البيت الأيوبي للعودة إلى مصر، كذلك كان لأنواع الملابس التى ظهر بها الخليفة في الموكب، أثر بالغ في محبة الشعب لشخص بيبرس والالتفاف حول عرشه، فقد ظهر الخليفة المستنصر بالله في ذلك اليوم لابسا «البردة» وعلى رأسه عمامة، وكان حاملا «القضيب».

# قصة البردة والقضيب:

أما البردة، فيقول عنها القلقشندى إنها بردة النبى على التى اعتاد الخلفاء لبسها فى المواكب، وهى شملة محططة، وقيل كساء أسود مربع فيه صغر، وقد اختلف فى وصولها إلى الخلفاء، فقيل: إن النبى قد وهبها لكعب بن زهير حين امتدحه بقصيدته التى أولها: بانت سعاد، ثم اشتراها معاوية بن أبى سفيان منه أو من ورثته بعشرين ألف دينار، وقيل: إن النبى أعطاها أهل «أيلة» أمانا لهم، فأخذها منهم عبدالله بن خالد بن أوفى، عامل مروان بن محمد آخر خلفاء بنى أمية على أيلة، وبعث بها إليه، فظلت فى خزانته حتى آلت إلى أبى العباس السفاح أول خلفاء بنى العباس فى بغداد إلى أن انتزعها السلطان سنجر السلجوفى من الخليفة المسترشد بالله العباسى، ثم أعادها إلى المقتفى بالله عند توليته الخلافة سنة ٥٣٥هـ، فاحتفظ بها من جاء بعده من خلفاء بنى العباس حتى انفراط دولتهم سنة ٥٦ هـ. والذى لم يذكره القلقشندى أن السلاطين نقلوا هذه البردة إلى الآستانة بعد أن فتح سليم الأول مصر عام ٩٢٣هـ.

ولو سلمنا بصحة المراحل التي مرت بها بردة النبي الله عنى استقرت في قصر الخليفة العباسي، فكيف نسلم بوصولها إلى حوزة الرجل الذي ادعى الانتساب إلى الخلفاء العباسيين (!!) ونحن نعرف حرص خلفاء المسلمين على العناية بالمأثورات النبوية الشريفة، فكانوا يحيطونها بكل وسائل الأمن والحماية، فكيف وصلت إلى يد هذا الأفاق(!!) ويزداد الأمر غرابة إذا تذكرنا حالة الاضطراب والخراب والدمار التي لحقت ببغداد أثناء الهجمة المغولية ، وهل كان هذا الرجل حريصا على احتلاس السردة والقضيب من القصور المحترقة أكثر من حرصه على النجاة بحياته من المذبحة (!!).

ولعل في هذه الواقعة وحدها ما يكشف عن زيف هذه المسرحية التي أخرجها الظاهر بيبرس؛ لتخدم أغراضه في استمالة شعور المصريين، ولست أرى في الجبة التي ارتداها الخليفة المزيف إلا أنها من صنع خياط مصرى بارع في تقليد القديم، ثم منحها بيبرس للخليفة ليظهر بها في المواكب ويضحك بها على ذقون المصريين الذين يصدقون مثل هذه الخزعبلات.

# أكبر حاكم في العالم الإسلامي:

بخح بيبرس في تثبيت حكمه عن طريق خدعة الخلافة. واستقرت له الأمور، وظهر أمام العالم الإسلامي في صورة أكبر حاكم إسلامي، بعد أن صارت القاهرة مركز الثقل السياسي والديني والعسكري والثقافي بدلا من بغداد، وكذلك أغلق بيبرس الباب نهائيا أمام ملوك وأمراء الأيوبية، الذين كانوا حتى تلك اللحظة يطمعون في استرداد ملكهم وقد اغتصبه المماليك الأرقاء.. وانقطع أملهم في زحزحة هذا

المملوك بيبرس الذى تربى فى أحضانهم، ونشأ فى حوزتهم حتى صار بخما متألقا.. وقبل أن أسرد عليك أثر هذه الخطوة الذكية التى خطاها بيبرس فى مستقبل الدولة المملوكية، يهمنى أن أسرد عليك ختام مسرحية الخلافة.

فجأة.. لمعت في ذهن بيبرس فكرة إعادة الخلافة إلى بغداد.. وهي الفكرة التي راودت قطز وهو في الشام . ولم تتضح الأسباب التي جعلت بيبرس يفكر في إعادة الخلافة إلى بغداد بعد أن بذل النفس والنفيس من أجل إحيائها في القاهرة، وهو يعلم استقرار المغول في العراق وإيران وغيرهما.

يرى بعض المؤرخين أن ذلك كان «قصداً منه في تقرير ما تغير من القواعد، وإعادة الأحوال بدار السلام – بغداد – وممالك الإسلام على العوايد» أى أنه كان يبغى إعادة عقارب الساعة إلى الوراء، وجعل بغداد قاعدة للخلافة الإسلامية على النحو الذي استقر عليه العالم الإسلامي على مدى خمسة قرون وربع قرن، وذكر البعض الآخر أن بيبرس ساوره الشك في قيمة ما أقدم عليه من الترحيب بشخص يزعم الانتساب إلى البيت العباسي، في عاصمة ملكه، وإقامة خلافة عباسية في مصر.

وبدأ بيبرس في تنفيذ فكرته، فاستدعى الخليفة المعين «الستنصر بالله» وعرض عليه أن يذهب إلى بغداد لاستعادة ملك آبائه مع بجهيزه بالمال والسلاح وعشرة آلاف فارس وإقامة نفسه خليفة في بغداد، وخرج بيبرس مع الخليفة إلى دمشق، ولكن أمير الموصل – وكان رجلا داهية – همس في أذن السلطان بأن الخليفة إذا استقر في بغداد فسوف ينقلب عليك ويخلعك من السلطنة. فأوجس بيبرس في نفسه خيفة، فلم يجهز المستنصر إلا بعدد هزيل من الفرسان لا يتجاوز ٣٠٠ فارس،

ولم يكن من المستنصر إلا القبول بما يمن به السلطان وسار على رأس هذه الكتيبة، حتى إذا وصل إلى بلدة الرحبة على نهر الفرات، انضم إليه ٤٠٠ فارس من عرب العراق الذين لجأ إليهم أثناء هربه من بغداد، والتقى هناك بأمير آخر من أمراء العباسية الهاربين، اسمه أبو العباس أحمد على رأس ٧٠٠ فارس من التركمان، وسار الجيشان لتصفية جيوش المغول الجرارة حتى إذا وصلا بلدة الحديثة أطبقت عليهم جيوش التتار فأبادتهم، ولم ينج من المذبحة سوى ٥٠ شخصا. أما الخليفة المستنصر بالله فلم يعشروا له على أثر. وعندما علم بيبرس بما جرى للخليفة تأسف غاية الأسف، لأن ما بذله في سبيل خلافة عباسة في القاهرة «قد راح في البارد» على حد تعبير ابن إياس، وأبدى بيبرس الحزن الشديد على ضياع الأموال التي بذلها في سبيل إعداد هذه الحملة الخائبة، ومع ذلك لم يتردد بيبرس في إعادة إخراج نفس المسرحية بأشخاص آخرين، لقد ساقت إليه الأقدار الأمير العباسي أبو العباس أحمد الذي التقاه قطز في الشام. وجاء الرجل إلى مصر، وتكررت نفس المشاهد التي سبق أن عرفت دقائقها في الفصل الأول. وأطلق على نفسه لقب «الحاكم بأمر الله أمير المؤمنين» وأسكنه بيبرس بالبرج الكبير بالقلعة وأغدق عليه النفقات والكساوى، وأحاطه بكل مظاهر الإكرام والإجلال والمهابة.. ولكن إلى حين.

4 .

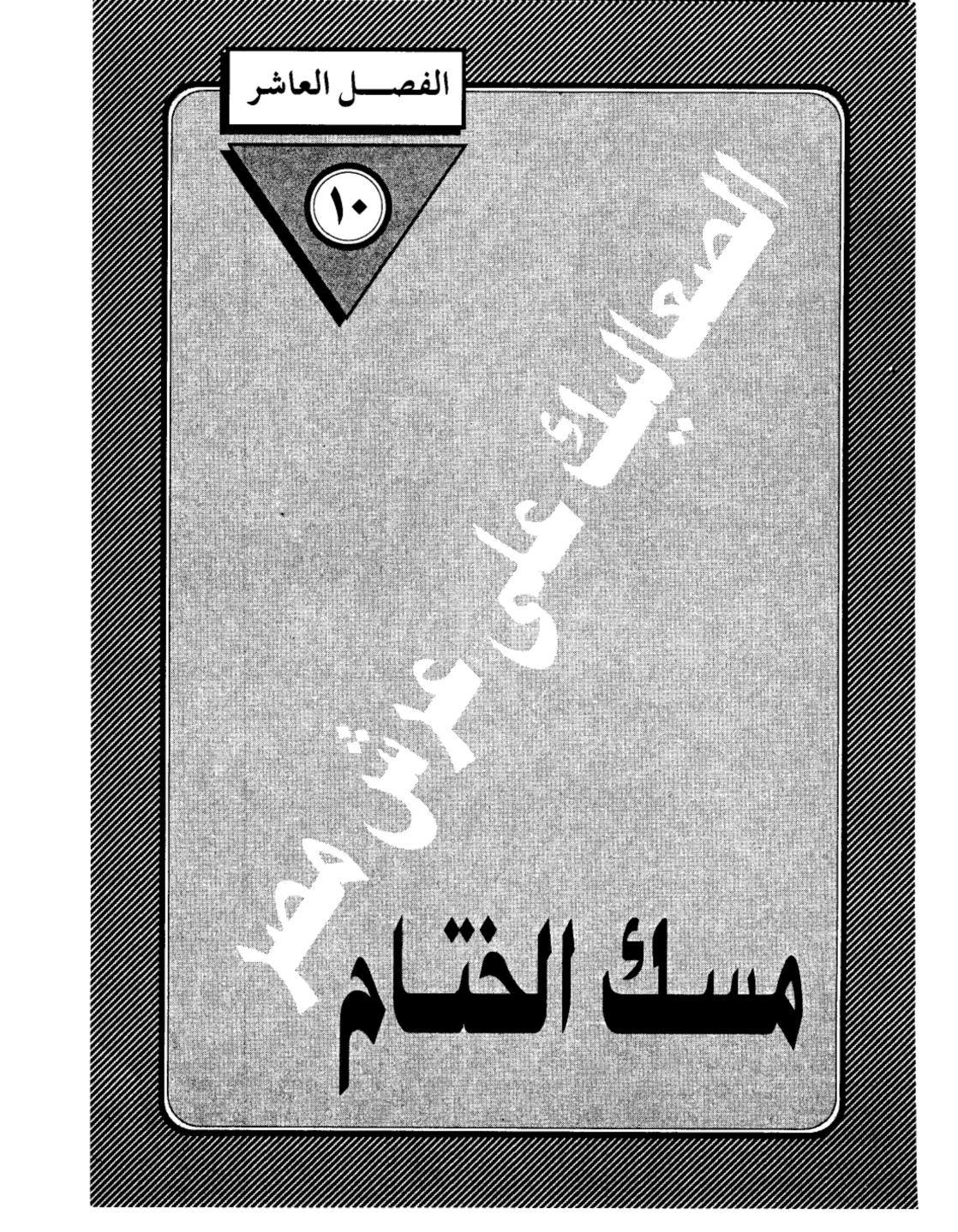

- 1 •

#### مسك الختام:

فى ذلك اليوم الحزين .. خرجت القاهرة لتلقى نظرة الوداع على سلطان مصر الأسير، وهو يمضى إلى حتفه، وقد أحاطت به سيوف العثمانية من كل جانب، فبدا مثل أسد جريح وقع فى شباك صياد غادر، ولم يكن أحد يصدق أن البطل الهصور فى طريقه إلى ساحة الإعدام عند باب زويلة ، فهو يختال فوق صهوة جواده مرفوع الهامة .. ثابت الجنان .. باسم الثغر .. يلوح إلى الناس بيديه فيبث فى قلوبهم الثقة والطمأنينة والأمل .. حتى أن بعضهم صدق الإشاعات التى ذاعت فى الصباح بأن أعداءه سيعاملونه كما يعامل الأبطال حين ينكسرون .

فمن قائل إن السلطان سليم الأول، سيسمح له بالسفر إلى مكة ليقضى بقية عمره فى جوار البيت العتيق، ومن قائل أإه سيبعث به إلى إستانبول ليعيش معززًا بين يدى أعدائه، متأسيا بأخلاق الفرسان حين يكرمون أعداءهم فيزدادون عظمة فى نظر الناس والتاريخ.. ولكن القلة من المصريين كانو يستبعدون هذه الأوهام الجميلة بعد أن شاهدوا فظائع الخنكار سليم وغرامه بسفك الدماء .. وخبروا خلفه الذى لا يعرف للشهامة طعما. ولا يمت بشبهة الصلة إلى تقاليد الفروسية والكرم.. وعرفوا أن ساعة القضاء قد حمت.. ولا راد لها.

## كان سلطان مصر:

الأسير. وبطل كفاحها الشعبى، وقائد مقاومتها الأسطورية - طومان باى - أول من يعرف هذه الحقيقة، لذا كان حريصاً على أن يكون آخر عهده بالدنيا وأول عهده بالآخرة، بث روح الصلابة والتحدى في نفوس المصريين، حتى لا يستسملوا للهزيمة ولكى تبقى جذوة الجهاد متقدة تحت الرماد.. كانت نظراته الحادة تنم عن

ثقة غير محدودة بأن مصر المحروسة لن تذل .. ولن تركع تحت أقدام الغزاة مهما طال الأمد واشتد القهر.. هكذا تعلم من درس التاريخ.. وهكذا أكدت له وقائع الأيام المجيدة القريبة. لما تخلى عنه الأمراء والقادة وحملة الألقاب الفخيمة.

ولم يصمد معه سوى أبناء الحوارى والأزقة في العطوف والحسينية وبولاق والسيدة والناصرية والصليبة.

إنها مصر المحروسة بعناية الله.. هكذا تقول كتب الدين والتاريخ، فما من جبار أرادها بسوء إلا قصمه الله.. وها هو ذا السلطان سليم بن عثمان. يكسر جيشها. ويطأ أرضها، ويمحو استقلالها. ويردم شوارع القاهرة بجثث أبنائها.. ولسوف تمضى ثلاثة قرون ومصر تنزف من سيوف الإنكشارية والاصباحية والسباهية من شراذم الجند العثمانية، ولسوف يختم عليها الظلام والظلم والجهل والفقر. ثم تمضى فى العثمانيين سنة التاريخ، كما مضت فى أم من قبلهم.. ويبقى شعب مصر.. صانع الحضارة.. وزارع المدنية ومعلم الإنسانية. وتبقى مصر الصابرة الصامدة واحة للرخاء والحب والأمن والسلام.. وينهض الفلاح المصرى من رقاده الطويل، ويرتدى آلة الحرب التي حرم منها منذ سقوط دولة الفراعنة.. ثم يمرق كالسهم فيعبر المتوسط للحرب التي حرم منها منذ سقوط دولة الفراعنة.. ثم يمرق كالسهم فيعبر المتوسط حتى راية محمد على ليدق أبواب عاصمة ابن عثمان. ويهز عرش أحفاده ويحطم كبرياءهم. ويكاد يضمهم إلى إمبراطوريته العربية الناهضة، لولا تدخل الدول الأوروبية التي حرصت على أن يظل الرجل المريض.. مريضا ولا يلفظ أنفاسه على يد الفلاح المصرى سليل أحمس وتحوتمس ورمسيس.

#### اقرءوا الفاتحة:

وعند باب زويلة توقف الموكب المهيب. وتطلع السلطان الأسير إلى قبو البوابة، فرأى حبلا يتدلى، فأدرك أن نهايته قد حانت، فترجل. وتقدم نحو الباب بخطى ثابتة.. وتلفت نحو الجماهير المتجمعة عند أفواه الحوارى، وخلف المشربيات ذات العيون الضيقة.. وطلب من الجميع أن يقرءوا له الفايخة ثلاث مرات.

واكتست وجوه المصريين بتهاويم الوجوم.

واحتبست في حلوقهم العبرات.

ورفعوا أكفهم إلى السماء يقرءون..

وخيم الصمت إلا من همهمات الفاتحة تتردد في الصدور الجريحة، فيسمع لها هدير يزلزل الجبال.

والتفت السلطان البطل إلى الجلاد وقال له: اعمل شغلك.. وبدأ الجلاد يعمل شغله. وعلى كثرة ما شنق من أفراد منذ جاء ابن عثمان إلا أنها المرة الأولى التى يشنق فيها أحد سلاطين مصر.. كان الجلاد يعرف هذه الحقيقة المفجعة فلم يعمل شغله كما ينبغى أن يكون الشغل مع العظماء والسلاطين. ومن المؤكد أن أعصابه خانته وهو يلف الحبل حول عنق أمير مصر وبطلها القومى.. وكانت مفاجأة.

مكاتبنا عند ساحة الإعدام - المؤرخ المصرى محمد بن أحمد بن إياس - يكتب لنا تقريراً وافياً عن هذه المفأجاة فيقول: فلما وضعوا الحبل فانقطع به فسقط على عتبة باب زويلة. ثم انقطع به الحبل مرتين وهو يقع إلى الأرض. ثم شنقوه وهو مكشوف الرأس. وعلى جسده شاياه جوخ أحمر. وفوقها ملوطة بيضاء بأكمام كبار، وفي رجله لباس جوخ أزرق. فلما شنق وطلعت روحه صرخت عليه الناس صرخة

عظيمة وكثر عليه الحزن والأسف.

لماذا صرخ المصريون هذه الصرخة العظيمة؟ ولماذا حزنوا على طومان باى كثيرا؟ وهم الذين كرهوا المماليك من أعماق قلوبهم وتمنوا زوال ملكهم، وطومان باى أحد أبناء تلك الطبقة الارستقراطية العسكرية التي جثمت على صدر مصر قرنين ونصف قرن.

ابن إياس يقدم لنا مبررات هذا الحزن.. وهي مبررات تكشف عن نظرة مصرية موضوعية، تميز بين الصالح والطالح. ولا تخلط الحابل بالنابل.. ولا تأخذ الأمير المجاهد بجريرة طبقته أو طائفته أو بني جنسه.. لقد ذاق المصريون العذاب والمهانة من الأمراء المماليك في أخريات عصرهم، حين تخولوا إلى قطاع طرق.. شغلتهم النهب والسلب والفرار من المعارك قبل أن يحمى وطيسها، أما طومان باى فلم يكن من هذا النسيج.. كان فريدا في صلاحه وعدله.. فريدا في شجاعته، لم يهرب كما هرب أمراؤه حين لاحت فيالق الغزو العثماني .. وإنما بقى في قلب القاهرة، يحض أهلها على مواصلة القتال والتصدى للغزاة.. وينضم شباب الحوارى في كتائب وفرق لحرب العصابات.. ويخوض بهم معركة حياة أو موت.. يقاتلون الغزاة من بيت لبيت.،. ومن شبر لشبر.. ويقتحم بهم معسكر السفاح العثماني سليم شاه.. بلا خوف ولا رهبة.

مثل هذا الأمير الشجاع.. كيف لا يبكيه المصريون..؟ وكيف لا يحزنون عليه حزنًا كثيرًا؟ وهو الذي دافع عن شرف مصر واستقلالها وكرامتها إلى أخر نفس في صدره.

#### كان شجاعا بطلا:

يقول ابن إياس: فلما شنق، وطلعت روحه صرخت عليه الناس صرخة عظيمة. وكثر عليه الحزن والأسف، فإنه كان شاباً حسن الشكل، سنة نحو أربع وأربعين سنة. وكان شجاعا بطلا تصدى لقتال ابن عثمان وثبت وقت الحرب وحده بنفسه وفتك في عسكر ابن عثمان، وقتل منهم مالا يحصى وكسرهم ثلاث مرات في نفر قليل مع عسكره. ووقع منه في الحرب أمور لاتقع من الأبطال. وكان لما سافر عمه السلطان الغورى، جعله نائب الغيبة عنه إلى أن يحضر من حلب، فساس الناس في غيبة السلطان أحس سياسة، وكانت عنه راضية في مدة غيبة السلطان. وكانت القاهرة في تلك الأيام في غاية الأمن من المناسر والحريق وغير ذلك. فلما مات السلطان الغورى (عمه) وتسلطن عوضه. أبطل من المظالم أشياء كثيرة مما كان يعمل في أيام الغورى. ولم يشوش على أحد من الناس في مدة سلطنته، ولا يقبل في أحد من الناس مرافعة، ولا صادر أحدا من المباشرين في مدة سلطنته ولما وصل في أحد من النام، وقصد أن يخرج إليه. فشكي أن الخزائن خالية من الأموال. فقال له الأمراء وجماعة من المباشرين: افعل كما فعل السلطان الغورى. وخذ أجرة أملاك القاهرة سبعة أشهر، وخذ على الرزق والإقطاعات خراج سنة، فلم يسمع لهم أملاك القاهرة سبعة أشهر، وخذ على الرزق والإقطاعات خراج سنة، فلم يسمع لهم شيئا وأبي من ذلك. وقال ما أجعل هذا أن يكون في صحيفتي.

ويمضى ابن إياس فى روايته عن طومان باى فيقول: وكان ملكا حليما قليل الأذى كثير الخير. وكانت مدة سلطنته ثلاثة أشهر وأربعة عشر يوما. وكان فى هذه المدة فى غاية التعب والنكد. وقاسى شدائد ومحنا وحروبا فى البلدان. وآخر الأمر شنق على باب زويلة، وأقام ثلاثة أيام وهو معلق على الباب حتى جافت رائحته، وفى اليوم الثالث أنزلوه وأحضروا له تابوتا ووضعوه فيه. وتوجهوا به إلى مدرسة السلطان الغورى فغسلوه وكفنوه وصلوا عليه هناك، ودفنوه فى الحوش الذى خلف المدرسة

ومضت أخباره كأنه لم يكن، وقد قلت من أبيات:

ولهفى على سلطان مصر كيف

قــد ولى وزال كـانه لن يذكـرا

شنقوه ظلما فوق باب زويلة

ولقد أذاقوه الوبال الأكبرا

يــارب فاعـف عـن عظـائم

واجمعل بجنات النعميم له قمرا

وإذا كان ابن إياس قد وجد في نفسه الشجاعة، ليرثى سلطان مصر الشهيد بهذه الأبيات الركيكة – لفظاً ومعنى – غير عابئ يسطوة الحكومة الجديدة، التي حرصت على إزالة آثار العهد البائد، إلا أنه لم يكن موفقا أبدا حين ظن أن أخبار طومان باى مضت (كأنه لم يكن)!!

فمصر الأصيلة ذات التاريخ العريق، لا يمكن أن تنسى أبطالها الذين وقفوا معها في ساعة الشدة. وقادوا نضالها ضد الغزاة المعتدين، وبذلوا أرواحهم في سبيل عزتها وكرامتها واستقلالها. ربما قصد ابن إياس أن أخبار طومان باي مضت كأن لم يكن في سجلات العهد العثماني ودفاتر الحكومة العميلة، ولكن متى كانت أقدار العظماء توزن بما تدبجه أقلام الكتاب الحكوميين (!!)

# لا يحاربون العدو:

تولى طومان بأى حكم مصر.. مكرها.. مرغما.. فقد كان يعلم حقيقة الأوضاع المالية والعسكرية بحكم قرابته للسلطان الغورى، وبحكم انتمائه إلى طبقة المماليك الحاكمة.. فقد كانت خزانة البلاد خاوية بعد أن فرق الغورى محتوياتها على الأمراء

ليغريهم بالخروج معه إلى الشام، لملاقاة جيش ابن عثمان قبل أن يتقدم نحو مصر.. كان طومان باى فى موقف عصيب حقا.. فمن أين له بالأموال التى تسد نهم المماليك، وهم لا يتحركون إلا إذا قبضوا.. ولا يفهمون أن الدفاع عن شرف الوطن ليس موضوع مساومة، والمساومة الوحيدة المقبولة هى التسابق على البذل والفداء وحب الاستشهاد.

ولكن أي وطن؟ وأي استشهاد؟ وهم الذين لا تربطهم بالوطن إلا وشيجة النهب والسلب.. وأي استشهاد وهم الذين جفت من نفوسهم كل ينابيع النبل والسمو والشرف. وحلت مكانها نوازع الخسة والتكالب على الحياة الذليلة.. وكان طومان باي يعرف كل هذه الحقائق المزرية عن إخوانه، فقد عادوا إليه من معركة مرج دابق، بعد أن خانوا أستاذهم وقائدهم الغوري.. وتخلوا عنه وهو في قلب المعركة فأصيب من فوق جواده، فداسته سنابك الخيل حتى لم يبق من جثمانه أثر. ولم ينعم بمتعة الدفن في مقبرته البديعة التي بناها خلف مدرسته بالغورية ولذلك أراد طومان باي أن يتخلى عن السلطنة التي كان يتولاها أثناء غيبة الغوري. أما وقد مات السلطان فقد واتته الفرصة للخروج من المأزق. فجمع الأمراء وطلب منهم أن يختاروا للسلطنة من يشاءون. ولكنهم أصروا على سلطنته وقالوا له: ما اعتدنا سلطانا إلا أنت. وهو يمتنع. فما كان منهم إلا أن أخذوه وذهبوا معه إلى العارف بالله الشيخ سعود الجارحي، حيث يقيم في زاويته بمصر القديمة ليقنعه بالاستمرار في السلطنة، وطومان باي يتعلل بأنواع كثيرة، منها أن خزانة البلاد ليس فيها درهم ولا دينار، فإذا تسلطن لم يجد ما ينفقه على العسكر، ومنها أن ابن عثمان يواصل زحفه على مصر، والأمراء يأبون الخروج لقتاله. ومنها أن الأمراء سيغدرون به كعادتهم ويركبون عليه ويخاتلونه ويرسلونه إلى السجن بثغر الإسكندرية.. إلخ.

إلى هذا المستوى انعدمت الثقة بين السلطان وأركان حربه، ولكن المبررات التي

ساقها لم تفلح فى إقناعهم بتخليه عن المسئولية. فقد كان هو رجل الساعة عن جدارة.. فأحضر الشيخ سعود الجارحى مصحفاً شريفا وحلف عليه الأمراء أنهم لا يخامرون عليه ولا يغدرونه ولا يثيرون فتنا وأنهم ينتهون عن ظلم المسلمين قاطبة.. وانفض المجلس على ذلك.. يرحمك الله يامولانا الشيخ سعود الجارحى.. فقد كنت رجلا من أهل الله.. لا تعرف حبايا القوم وما انطوت عليه نفوسهم من حسة ولؤم.. هل كنت تتوقع أن يصدقوا فى حلفهم على المصحف الشريف وهم الذين لا يفهمون حرفا من كلام الكتاب الكريم؟ فلم تمر أيام قليلة على هذه الأيمان يفهمون حرفا من كلام الكتاب الكريم؟ فلم تمر أيام قليلة على هذه الأيمان المغلظة حتى لحسوها. وتغلبت عليهم طبيعتهم.. لقد وردت الأخبار بأن جيش ابن عثمان قد احتل العريش، فنادى السلطان بالنفير فجاءة جماعة منهم يقولون: نحن ما لنا عادة نخرج مع العسكر ونحن ما نقاتل إلا الفرنج.. وما نقاتل مسلمين.. وأظهروا التعصب لابن عثمان

## معسكر الريدانية:

وأقام طومان باى معسكرا لتجميع القوات المصرية عند الريدانية (ومحلها حى العباسية حاليا) ، وأدرك السلطان أن أعوانه لابد خاذلوه.. فأراد أن يشترك أبناء القاهرة فى الدفاع عن وطنهم.. ويجعلها تعبئة عامة لكل طوائف الشعب، فانطلق المنادون يطلبون من الزعر والصبيان والشطار والفتوات، وكل من كان مختفيا على قتل قتيل أو عليه دم ، يظهر وعليه أمان الله.

ولا تثريب على السلطان إن أسقط العقوبات. فالموقف كان في غاية الخطورة.. والبلاد تحتاج إلى جهود كل أبنائها وتناسى الأحقاد والضغائن. ومع ذلك بقى تنابلة السلطان على حالهم من الصفاقة والتلامة وبرود الأعصاب.. فاستدعاهم السلطان وقال لهم:

اخرجوا.. قاتلوا عن أنفسكم وأولادكم وأزواجكم.. وأنا واحد منكم .. إن خرجتوا خرجت معكم.. وإن تقعدوا قعدت معكم وما عندى لكم نفقة.

ولكن طومان باى كان يخاطب جثثا انعدمت منها كل معانى النخوة. فقالوا له: ما نخرج حتى تأخذ مائة دينار لكل مملوك. فقال لهم: ما أقدر على مائة دينار، والخزانة فارغة.. كل ما أستطيعه ثلاثين دينارا لكل مملوك نفقة. ومرتب ثلاثة أشهر بعشرين دينارا. إلى هذا الحد بلغت المساومة على شرف الأمة. ثم قال لهم: وإن لم ترضوا بذلك فولوا من تختارونه فى السلطة، وأنا أتوجه إلى مكة أو غيرها من البلاد.. ولكنهم لم يأبهوا له وقالوا: إن كنت تعمل سلطانا فامش على طريقة من تقدمك من السلاطين، وإن رحت لعنة الله عليك.. غيرك ييجى سلطانا.. فلما سمع ذلك بأذنه قال لهم: انتولا أخذتوا من السلطان الغورى مائة وثلاثين ديناراً ولم تقاتلوا شيئا. وكسرتوا السلطان وأخنيتوا به حتى قتل منكم قهرا. وهذا ابن أستاذكم الغورى اسألوه أول من يبوس له الأرض.

فاقترحوا عليه أن يفعل كما فعل قايتباى والغورى، فيصادر أموال الأوقاف، ويستولى على خراج الأرض والعقارات مقدما.. ولكنه أبى وامتنع وقال ما أحدث في أيامي هذه المظلمة أبدا..!

كان طومان باى حريصا على بجنب الظلم أو المساس بحقوق الناس وتعاليم الشريعة. حتى في هذه الظروف الاستثنائية ولو فعل لما لامه أحد.. ولكنه كان طرازا من الحكام لم نسمع عنه منذ عصر الراشدين ومن نهج نهجهم من الملوك العادلين، وامتنع أن يسلك مسلك سلفه الغورى، حين استولى على أموال الأوقاف

والإقطاعات. ولم ينس وهو في عز الأزمة أن يختلس مائة ألف دينار، ويدسها في جيب ابنه ليستعين بها على غدر الزمن. هكذا أشيع - فل يكن من اليسير في هذه العهود أن يعرف أحد حقيقة ما يجرى على أموال الدولة من تصرفات.

\* \* \*

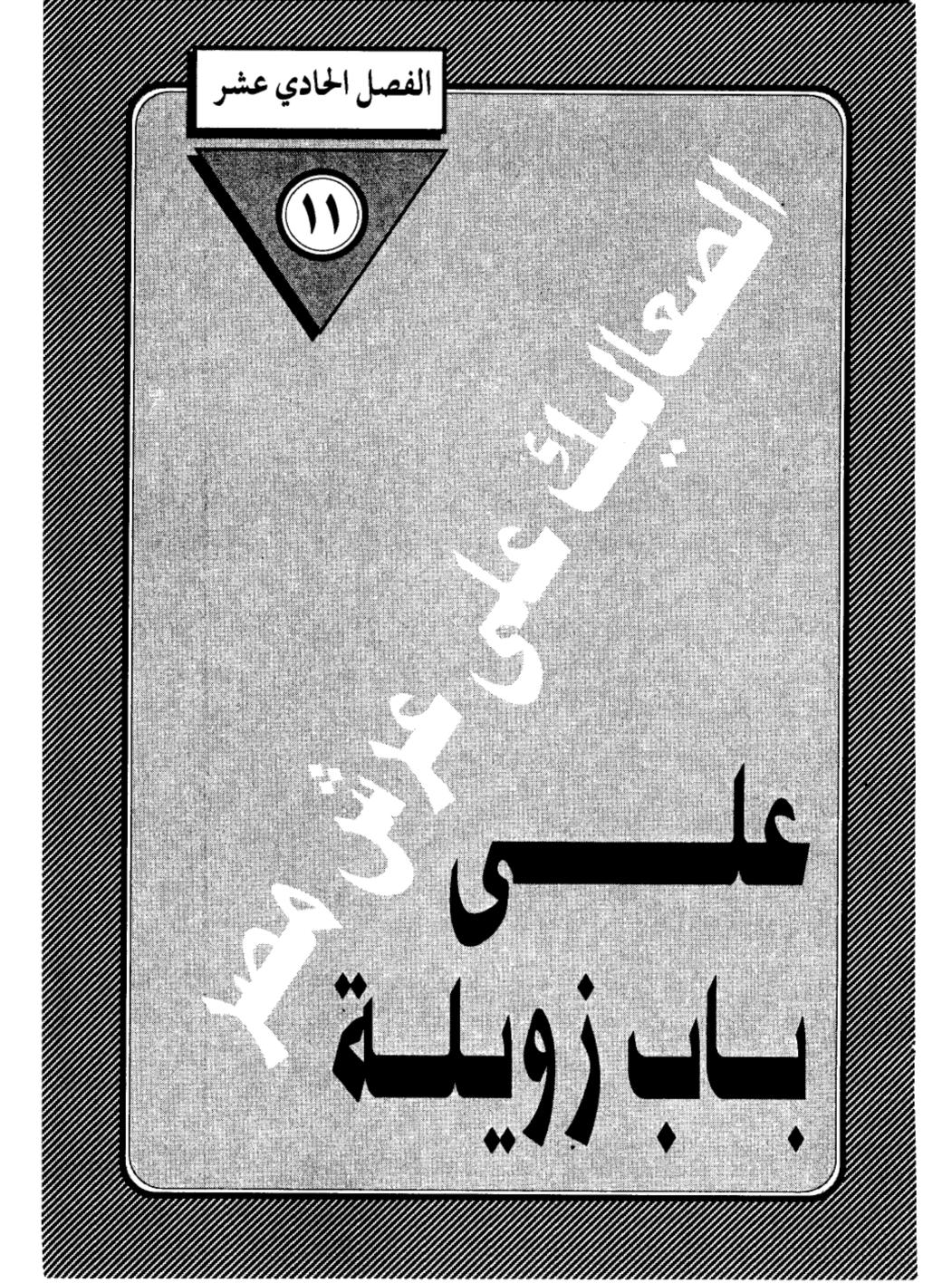

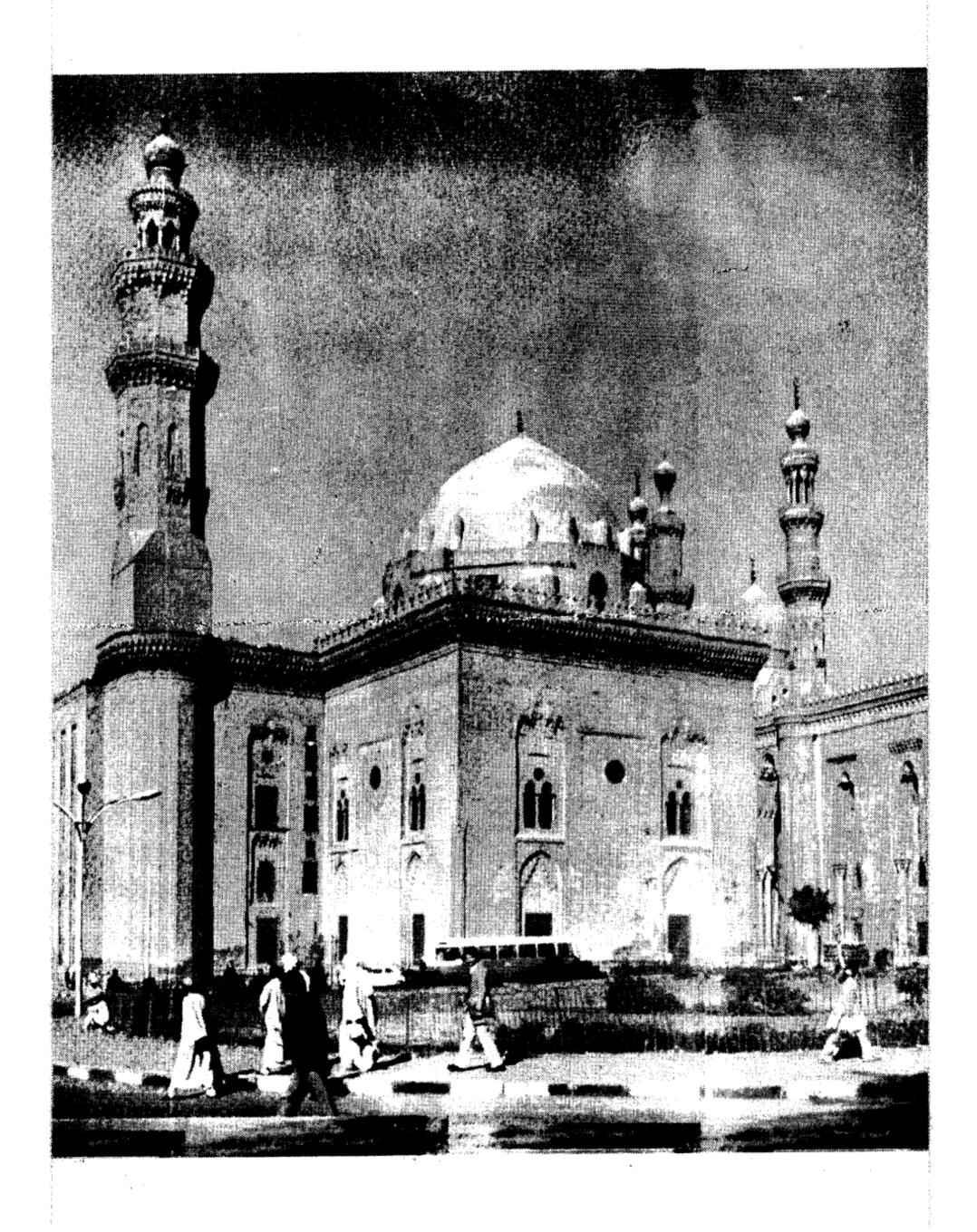

#### على باب زويلة:

مع نهاية شهر ذى الحجة من عام ٩٢٣ هجرية. كانت سحب الخطر تتجمع على الديار المصرية، مع اقتراب الجيش العثماني من الشرقية، فنزل السلطان طومان بأى من القلعة وتوجه إلى معسكر التجمع في الريدانية، ولبس رداء الحرب، وبلغه أن جماعة من المماليك السلطانية يتوجهون إلى المعسكر في باكر الصباح، حتى يراهم السلطان. ثم يتسللون إلى بيوتهم ويبيتون فيها.

كان نجوم العسكرية المملوكية يتصرفون كالتلاميذ الأشقياء، يذهبون لحضور طابور الصباح، ويوقعون على كشف الحضور والانصراف. ثم يقفزون من فوق السور ليبيتوا مع حريمهم، في الوقت الذي دخل فيه الجيش العثماني مدينة بلبيس، وكان طومان باي يريد الخروج إلى بلبيس قبل أن يستريح الغزاة في ريف الدلتا.. فلم تمكنه الأمراء.. ولو لاقاهم هناك لكان فيه الصواب، فإن خيولهم كانت قد بطلت من الجوع، وكان غالب عسكر ابن عثمان مشاة على أقدامهم معه حين خروجهم من الشام وهم في غاية التعب فكان ربما يكسرهم قبل أن يدخلوا الخانكة ويجدوا العليق والمأكل والمشرب والراحة.. هكذا يقول ابن إياس.

لم يقف طومان باى موقف المتفرج، كما أراد له الأمراء أن يكون فمن معسكره بالريدانية قام بحفر خندق يبدأ من الجبل الأحمر عند (مدينة نصر)، ويخترق صحراء (مصر الجديدة) إلى آخر غيطان المطرية. ونصب على ذلك الخندق الطوارق والمكاحل معمرة فيها بالمدافع. وصف حولها العربات الخشب فكانت عدتها مائة عربة. وكل عربة يسحبها زوج أبقار، وفيها مكحلة نحاس ترمى بالبندق والرصاص والحديد ورماح خشب وغير ذلك. ومعهم جم غفير من النجارين والحدادين، ولم

تقتصر همة السلطان عن إعداد العدة حتى كان الناس يبكون، ويدعون له بالنصر إذا رأوه يحمل الحجارة بنفسه مع البنائين، ويشيل التراب مع الفعلة في حفر الخندق وعمل الساتر.

وفى يوم السبت رابع عشرينه استعرض السلطان بالوطاق الزعر (الفتوات) فاجتمع منهم الجم الغفير. فأوعدهم السلطان أنهم إذا قاتلوا عسكر ابن عثمان وانتصروا عليهم ينفق على كل واحد منهم عشرة أشرفية (دنانير)، وينعم على كل واحد منهم بسيف وترس. وكلف الأمير (أنصباى) بأن يتدخل لإصلاح ذات البين بين زعر الصليبة وزعر المدينة.

ولم يفلت طومان باى من التآمر على حياته. إذ هجم عليه شخص من التركمان ينوى اغتياله فقطعوه بالسيوف ثم اكتشفوا أنها امرأة من التراكمة ولما نزعوا ثيابها وجدوها تلبس زردية الحرب وتخفى خنجرا كبيراً.

#### طلائع الجيش العثماني

وفى يوم الأربعاء ثامن عشرين ذى الحجة،وصلت طلائع عسكر ابن عثمان عند بركة الحاج بضواحى القاهرة فاضطربت أحوال العساكر المصرية وغلق باب الفتوح وباب النصر وباب الشعرية وباب البحر وغلقت الأسواق وتعطلت الطواحين. وزعق النفير بالوطاق.وصار السلطان طومان باى راكبا بنفسه وهو يرتب الأمراء على قدر منازلهم وصف العسكر من الجبل الأحمر إلى غيطان المطرية. وكان له همة فى هذه الحركة ولكن مضى اليوم دون قتال بين الفريقين.

فلما كان يوم الخميس تاسع عشرين ذى الحجة. فيه وقعت كاينة عظيمة تذهل عن سماعها عقول أولى الألباب. فقد زحف عسكر ابن عثمان ووصل أوائله إلى الجبل الأحمر ، فلما بلغ السلطان طومان باى ذلك زعق النفير في الوطاق ونادى

السلطان للعسكر بالخروج إلى القتال. فركبت الأمراء ودقوا طبول الحرب وركب العسكر قاطبة حتى سد الفضاء وأقبل عسكر ابن عثمان كالجراد المنتشر وعم السواد الأعظم فتلاقى الجيشان فى أوائل الريدانية. فكان بين الفريقين وقعة مهولة يطول شرحها أعظم من الواقعة التى كانت فى مرج دابق فقتل من العثمانية ما لا يحصى عددهم. وقتل سنان باشا أكبر وزراء ابن عثمان. وقتل من أمرائه وعسكره جماعة كثيرة حتى صارت الجثث مرمية على الأرض من سبيل علان بك إلى تربة الأمير يشبك. ثم إن العثمانية دبت فيهم الحياة وجاءوا أفواجا ثم انقسموا فرقتين فرقة جاءت من تحت الجبل الأحمر. وفرقة جاءت للعسكر عند الوطاق بالريدانية فطرشوهم بالبندق الرصاصى. فقتلوا من عسكر مصر ما لا يحصى عددهم، وكان ذلك بإرشاد بعض الأمراء الخونة الذين انضموا إلى ابن عثمان، فلم تكن إلا ساعة يسيرة حتى انكسر عسكر مصر وولى مدبرا وتمت عليهم الكسرة. ولكن ثبت بعد الكسرة السلطان طومان باى وهو يقاتل بنفسه فى نفر قليل من العبيد الرماة. والمماليك السلحدراية. فقتل من عسكر ابن عثمان ما لا يحصى عددهم فلما تكاثر عليه العثمانية ورأى العسكر قد قل من حوله خاف أن يقبضوا عليه فطوى السنجق عليه العثمانية ورأى العسكر قد قل من حوله خاف أن يقبضوا عليه فطوى السنجق السلطاني. واختفى جهة طرة.

ودخل العثمانيون القاهرة. وأعملوا في أهلها السيف، وصاروا يخطفون الصبيان المرد والعبيد السود. واستمر النهب إلى ما بعد المغرب. ثم توجهوا إلى شئون القمح التي بالفسساط وبولاق، فنهبوا ما فيها من الغلال. وفي اليوم التالي الجمعة آخريوم من عام ٩٢٣ استؤنفت أعمال السلب والنهب، وصار العثمانية يدخلون البيوت بحجة البحث عن المماليك، فيعتدون على أصحابها. وفي ذلك اليوم خطب باسم السلطان سليم شاه على منابر القاهرة، وقد ترجم له بعض الخطباء فقال وانصر اللهم السلطان ابن السلطان مالك البرين والبحرين. وكاسر الجيشين. وسلطان العراقين.

وخادم الحرمين الشريفين. الملك المظفر سليم شاه. اللهم انصره نصر عزيزًا، وافتح له فتحا مبينا. يا مالك الدنيا والآخرة يارب العالمين.

ويأبى ابن إياس إلا أن يختم حوادث العام المشئوم بتلك الأبيات التي تكشف عن اعتقاد غريب بأن ما جرى كان عقابا من القدر (!!).

ختم العام بحسرب وكسدر وحصل للناس غايات الضرر وأتاهم حسادث من ربهم كلن هسندا بقضاء وقدر.

#### طومان بای یبدأ الحرب:

لن نرصد هنا الفظائع والمذابح التى ارتكبها جند العثمانى بعد دحولهم القاهرة. فقد ذكرها ابن إياس بالتفصيل فى الجزء الخامس من مؤلفه الكبير (بدائع الزهور فى وقائع الدهور). فليرجع إليه من يريد. أما مهمتنا هنا فهى البحث عن طومان باى بعد المحتفائه ونجاحه فى الإفلات من جند ابن عثمان. ومن الصعب أن نعرف الأماكن التى لجأ إليها. أو الأشخاص الذين عاش بينهم فى فترةالاختباء. لأن مثل هذه المعلومات يندر العثور عليها بسهولة وتبقى سراً فى صدور أبطالها، ولن يطول بحثنا عن سلطان مصر وستفاجاً به يدق أسوار معسكر السلطان سليم ويقتحمه.

المهم.. أن خاقان البرين وسلطان البحرين وملك العراقين سليم بن عثمان، نقل وطاقه من الريدانية إلى بولاق. فلما كانت ليلة الأربعاء خامس المحرم بعد صلاة العشاء لم يشعر ابن عثمان إلا وقد هجم عليه الأشرف طومان باى بالوطاق وإحتاط به.. فاضطربت أحوال ابن عثمان إلى الغاية، وظن أنه مأخوذ لا محالة، وكان هجوم

طومان باي بواسطة مجموعة من الجمال المحمولة بالتبن المشتعل، فأشاعت الرعب والفزع في عسكر سليم. ثم هجم طومان باي ومعه الجم الغفير من الزعر وعياق بوالق من النواتية وغيرها. وصاروا يعملون السيف في جند العثمانية فقتلوا منهم مالا يحصى عددهم. وصاروا يرجمون بالمقاليف وفيها الحجارة. واستمروا على ذلك إلى أن طلع النهار فلاقاهم الأمير علان- مساعد السلطان- من الناصرية عند الميدان الكبير، فكان بين عسكر سليم وبين عسكر مصر وقعة تشيب منها النواصي، فملكوا من رأس الجزيرة الوسطى (الزمالك) إلى قنطرة باب البحر (شارع كلوت بك) وإلى قنطرة قديدار، واستمر الحرب ثائرًا بين الفريقين من طلوع الفجر إلى بعد المغرب، وصار المماليك الجراكسة يكبسون البيوت والحارات على العثمانية، مثلما كانت العثمانية تفعل بالأمس.. وصار الطالب مطلوبا. فلما كان يوم الخميس سادس المحرم، اشتد القتال بين العثمانية والمصريين. ونادى السلطان في الناصرية وقناطر السباع (السيدة زينب) للزعر والعياق، بأن كل من قبض على عثماني يأخذ حربته ويقطع رأسه ويحضرها بين يدي السلطان. ولكن العثمانية طردوا المصريين من بولاق وجزيرة الفيل وملكوها منهم. ثم طردوهم من الجزيرة الوسطى إلى الناصرية وملكوها منهم. ثم إن العثمانية هجموا وأحرقوا البيوت التي حول الزاوية، وقتلوا جماعة كثيرة من العوام، وفيهم صغار وشيوخ .. وما فعل العثمانيون ذلك إلا انتقاما من أهل الناصرية وعقابا لهم على ما فعله عياقهم وشبابهم من أعمال بطولية أفزعت خاقان البرين وخادم الحرمين الشريفين.

ولكن أين ذهب طومان باى؟

## في جامع شيخو:

يقول ابن إياس: ثم إن السلطان طومان باي نزل في جامع شيخو الذي في الصليبة

(شارع محمد على)، وصار يركب بنفسه ويكر من الصليبة إلى قناطر السباع فى نفر قليل من العسكر. ثم رسم بحفر خندق فى رأس الصليبة، وأخر عند قناطر السباع. وأخر عند رأس الرملة (السيدة عائشة) وأخر عند جامع ابن طولون. وأخر عند حدرة البقرة. ثم إن السلطان رسم بحرق خان الخليلي فمنعه بعض الأمراء من ذلك. وقسم طومان باى عسكره إلى أربع فرق: فرقة إلى قناطر السباع، وفرقة إلى الرملة، وفرقة إلى ابن طولون، وفرقة إلى باب زويلة.. فلم يقابل من المماليك السلطانية إلا القيل، وصاروا يختفون فى الاسطبلات خوفا من القتال، وقد دخل الرعب قلوبهم من العثمانية ما بقى يخرج منها.

ثم إن السلطان طومان باى نادى فى القاهرة، أن كل من أمسك أحدا من عسكر ابن عثمان وطلب منه الأمان. يقتله، ومن العجائب أن السلطان طومان باى لما ظهر خطب باسمه على منابر القاهرة فى يوم الجمعة.. وكان فى الجمعة الماضية خطب باسم سليم شاه بن عثمان .. واستمر السلطان يكر على عسكر ابن عثمان ويقتل منهم فى كل يوم مالا يحصى عددهم، فرأى عين الغلب، وقد تكاسل العسكر عن القتال، واختفوا فى بيوتهم وتفرقت الأمراء كل واحد فى ناحية، واستمر السلطان يقاتل وحده فى نفر قليل من الرماة وبعض المماليك السلطانية، فلما ظهر له الغالب هرب وتوجه ناحية بركة الحبش (عين الصيرة) وكان قليل الحظ غير مسعود فى أفعاله. وهذه رابع كسرة وقعت لعسكر مصر مع ابن عثمان وقد غلت أيديهم.

ولما هرب السلطان وقعت في القاهرة المصيبة العظمى. التي لم يسمع بمثلها فيما تقدم من الزمان. فقد طفشت العثمانية في الصليبة، وأحرقوا جامع شيخو انتقاماً من طومان باى وأحرقوا البيوت التي حوله. وصاروا يلعبون بالسيف في رقاب العوام والغلمان من الزعر وغير ذلك. فصارت جثثهم مرمية على الطرقات من باب زويلة إلى الرملة والصليبة وقناطر السباع إلى الناصرية ومصر العتيقة. فكان مقدار من قتل

في هده الواقعة فوق العشرة آلاف إنسان في مدة هذه الأيام الأربعة، ولولا لطف الله لكان لعب السيف في أهل مصر قاطبة.

وواصلت القوات العثمانية عمليات التصفية الوحشية للقضاء على جيوب المقاومة الشعبية. فاقتحموا الحارات والبيوت والجامع الأزهر وجامع الحاكم وابن طولون وهاجموا المدارس والأضرحة والمقابر. وقبضوا على الكثير من المصريين الذين اشتركوا في قتال الشوارع وقطعوا رءوسهم ،وكانوا يعزلون رءوس المصريين عن رءوس المماليك، ثم يلقون رءوس المماليك في النيل، أما رءوس المصريين فيعلقونها على حبال الصوارى، إمعانا في إذلال الشعب وإرهابه. وحتى لا تسول لهم نفوسهم مقاومة الغزاة مرة أخرى.

وهكذا أخضع سليم شاه القاهرة بوحشية ليس لها نظير، وبعد قتال مرير استمر ثمانية أيام متواصلة،خضبت فيها الدماء دروب القاهرة وحواريها وأزقتها. قاتل فيها الشعب دفاعا عن عرضه وأرضه.

#### النصر النهائي للعثمانيين:

أما طومان باى، فقد عبر النيل إلى الجيزة لتنظيم ما تبقى معه من قوات، والاتصال بقبائل البدو في الصعيد عسى أن تؤازره في هذه الحظات العصيبة، وتنسى مالها من ثأر قديم عند الحكام المماليك. وفي أثناء ذلك جرت الرسل بالتفاوض بين سليم وطومان باى. ولكن المفاوضات فشلت، وعلم سليم أن طومان باى يستعد لخوض غمار معركة جديدة، فخرج لملاقاته عند وردان (مركز إمبابة)، ودار بين الجيشين قتال مرير استبسل فيه العسكر المصرى استبسالا مكنهم من إحراز نصر مبدئي، فاضطر العثمانيون إلى التقهقر، بل إن بعضهم ألقى بنفسه في النيل هربا من هول القتال، ولكن سرعان ما استعاد العثمانيون تفوقهم بفضل تقدمهم في الفنون

العسكرية الحديثة فضلا عن أعدادهم الكبيرة، فلما فقد طومان باى أى أمل فى إحراز النصر، اتخذ قرارة باللجوء إلى بعض عربان البحيرة ليعيش بينهم لاجئا إلى أن يقضى الله أمرا..

وانتهت بذلك سلسلة المعارك الدامية بين المصريين والعثمانيين، وأحرز ابن عثمان النصر النهائي، ودخلت مصر ضمن مملكته التي زعم أن الله قد أوصى إليه بأن تمتد من أقصى الشرق إلى أقصى الغرب، على غرار مملكة الإسكندر.

#### الخونة يسلمون السلطان:

كان حسن مرعى زعيم قبيلة (محارب) بالبحيرة، وكان السلطان الغورى قد قبض عليه وحبسه لأسباب مالية وكتب على قيده «مخلد»، ولكن ما إن تولى طومان باى الحكم حتى أطلقه، وظن السلطان الطيب القلب أن حسن مرعى سيذكر له هذا الجميل الذى خلصه من سجن مؤبد، وسيحفظ عليه سره بعد أن اختاره ليلجأ عنده هربا من عيون السلطان سليم، وعندما عرض السلطان مشروعه على أعوانه شكوا فى نوايا حسن مرعى، ولكن طومان باى استنكر شكوكهم وقال لهم يكون معى ظاهرا وباطنا ويقوم معى بالقلب إذا احتاج الأمر لذلك وما نرى أحسن من سيرنا إليه ونكون نحن وهو على قلب رجل واحد. ثم بعد ذلك ندبر أمرنا، وننتظر ما يكون من جانب الله تعالى، وهو يعلم أنهم باغون علينا وتحت ستار الليل توجه طومان باى مع البقية الباقية من رجاله إلى قرية (تروجه) بالبحيرة، فلاقاه حسن مرعى وابن أخيه شكر بالترحاب في ضيعة تسمى (البوطة)، فأخرج طومان باى مصحفا وطلب منهما أن يقسما عليه ألا يخوناه أو يغدرا به، فأقسما على ذلك ،وعندئذ طاب قلب طومان باى ووافق على الإقامة عندهما:

ولكن ما أن اجتمع حسن مرعى مع أعوانه حتى أدركوا خطورة إيوائهم للسلطان

المهزوم، وأدركوا أنهم بذلك يقفون إلى جانب الكفة الخاسرة، وتغلبت بواعث الطمع والانتهازية على نوازع النخوة والشهامة، وقدروا المكاسب التي سيحصلون عليها إذا هم وقفوا في صف الحاكم الجديد، فبعثوا إلى سليم شاه يخبرونه بوقوع الفريسة في أيديهم. وفي الحال أرسل سليم فيلقا من الإنكشارية للقبض على سلطان مصر الذي باعه العربان بأبخس الأثمان.

#### طومان بای یدافع عن حقه:

دخل طومان باى معسكر سليم في إمبابة، وهو في زى عرب الهوارة الذى تخفى فيه، وعندما وقعت عليه عين سليم صاح طربا:

الحمد لله أستطيع القول بأننا ملكنا ملك مصر.

ودار بين الرجلين حوار سجلته كتب المؤرخين. وهو يصلح لأن يكون درسا في الوطنية والشجاعة في كل زمان ومكان. لقد صب السفاح العثماني أبشع اللعنات على السلطان الأسير. وأراد أن يحمله مسئولية الدماء التي أريقت، ولكن السلطان لم يفزع.. ولم يتخاذل ولم يستعطف وإنما ظل رابط الجأش.. ثابت القلب.. قاطع الرد..

قال له إن ما قام به من أعمال إنما كان واجبا مقدسا أملاه عليه شرفه الوطنى والعسكرى. وأنه ملزم بالدفاع عن بلاد هو حاكمها، ويجب عليه حمايتها ما استطاع إلى ذلك سبيلا، وأن حق الدفاع عن الوطن أمر مشروع لا يحتاج إلى دليل أو برهان. ثم خاطبه قائلا: أما أنت.. فلا أدرى كيف تبرئ نفسك أمام الله من اعتدائك الجائر على بلادنا.. وعندما لأمه سليم على رفضه الاعتراف بالسيادة العثمانية على مصر رد عليه بهذه الكلمات:

إن الأنفس التي تربت في العز لا تقبل الذل. وهل سمعت أن الأسد يخضع للذئب؟ أنتم لستم أفرس منا.. ولا أشجع منا.. وليس في عسكرك من يقايسني في

حومة الميدان.

ويقول الرواة إن سليم شاه انبهر من شجاعة أسيره وحدثته نفسه بالإبقاء عليه والإفادة منه في ترسيخ العهد الجديد، وحين شاعت هذه الأقاويل في دوائر الحكومة العثمانية فزع منها الخونة من الأمراء المماليك الذي خانوا وطنهم وانحازوا إلى جيش الغزو من أول دقيقة، ولم يسكت هؤلاء الخونة وإنما حرضوا الخنكار على التخلص من طومان باي، وأفهموه أن استقرار الحكم العثماني في مصر رهن بالقضاء على هذا الرجل، الذي أصبح رمزا للوطنية المصرية، وبطلا للكفاح الشعبي الذي لم يخمد نهائيا.

واقتنع سليم برأى الخونة.. فأمر بإعدام طومان باى شنقا على باب زويلة، وفي يوم الاثنين ٢١ من ربيع الأول عام ٩٢٤ هجرية، خرج موكب السلطان الأسير من المعسكر العثماني في إمبابة حتى وصل بولاق وهو في حراسة ٤٠٠ جندى من الإنكشارية. ثم انجهت مسيرته في شوارع القاهرة حتى توقف الركب عند باب زويلة ليعلم المصريون أن بطلهم الأسطوري في طريقه إلى حبل المشنقة، وتخمد بذلك أي بارقة أمل في الخلاص.. وخرج الناس يلقون النظرة الأخيرة على السلطان الذي حاض بهم حرباً مقدسة فلم يساوموه على درهم ولا دينار وإنما تسابقوا إلى البذل والعطاء.. وجاء عليه الدور ليدفع أغلى ما يملكه الإنسان فداء لوطنه.

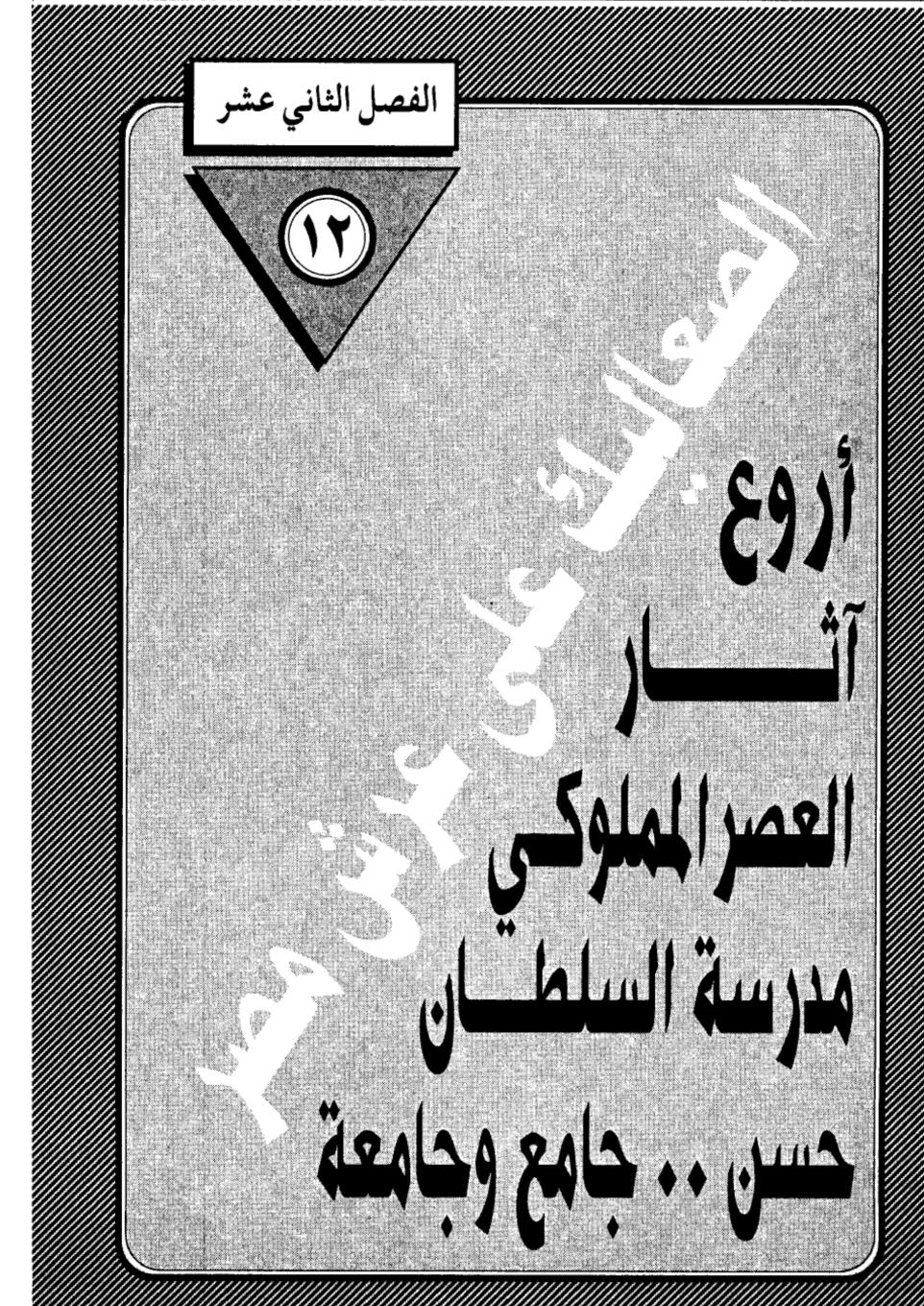

. ,  ليس من الأمانة التاريخية أن ندمغ عصر المماليك بأنه كان عصر الدماء والسلب والنهب، إذ يقتضينا الإنصاف أن نعترف بفضل هؤلاء الحكام على حركة الثقافة والعلم التى ازدهرت في عهدهم بدرجة لم يبلغها عصر آخر من عصور مصر الإسلامية، وتلك إحدى المفارقات الغريبة التى كانت طابع هذا العصر. وليس صدفة أن تتجنب هذه الحركة فحول المؤرخين من أمثال المقريزى وابن تغرى بردى والقلقشندى والنويرى والسخاوى وابن إياس. فضلا عن عشرات العلماء والفقهاء والقضاة الذين ازدان بهم تاريخ الإسلام. ولمن يريد أن يتأكد من هذه الحقيقة فإن عليه أن يقوم بجولة سريعة في ربوع القاهرة التى يطلق عليها خطأ – المعزية – ليرى آثار هؤلاء القوم الذين عمروا المساجد الرائعة وأقاموا المدارس والأسبلة والخانقاوات والأضرحة وغيرها من العمائر الحضارية التى لا تزال قائمة حتى عصرنا لتشهد على عظمة العصر المملوكي. وشغف هؤلاء الحكام بإقامة الآثار الجليلة التى خلدت أسماءهم في سجلات الحضارة العمرانية.

وقد انتقيت لك مدرسة السلطان حسن كنموذة لهذه النهضة العظيمة لعصر المماليك.

ولم يتفق المؤرخون والرحالة وعلماء الآثار، العرب والأجانب، القدامى والمحدثون، على أثر توفر فيه مناقب الفخامة والجمال والجلال، مثلما اتفقوا على مدرسة السلطان حسن، الكائنة أمام قلقه صلاح الدين بالقاهرة، حتى أن بعضهم جعلها في مستوى الأهرامات من حيث الروعة والجبروت، وقالوا: إذا كان لمصر الفرعوينة أن تفخر بأهراماتها من حيث الروعة والجبروت، فإن لمصر الإسلامية أن تتيه عجبا بمدرسة السلطان حسن، ووصفها المؤرخ أبو المحاسن ابن تغرى بردى بأنها إحدى

عجائب الدنيا وأحسن بناء بنى فى الإسلام، وقال المقريزى: لا يوجد فى بلاد الإسلام معبد يحاكى هذا الجامع وقبته التى لم يبن بديار مصر والشام والعراق والمغرب واليمن مثلها. وقال عنها عزالدين خليل بن شاهين الظاهرى: ليس لها نظير فى الدنيا، ولما أمر الملك الناصر حسن بعمارتها طلب مهندسين من أقطار الأرض، وأمرهم بعمارة المدرسة، ولم يعمر أعلى منها، وهى عجيبة من عجائب الدنيا، وعندما دخل السلطان العثماني سليم الأول القاهرة وقف أمام المدرسة مبهورا وقال: «هذا حصار عظيم» وقال عنها الرحالة المغربي الورثيلاني الذي زار مصر في القرن الثامن عشر: أنه مسجد لا ثاني له في مصر ولا في غيرها من البلاد في فخامة البناء ونباهته، وارتفاعه وإحكامه، وأتساع حناياه، وسعة أبوابه كأنه جبال منحوتة، تصفق الرياح بأبوابه كما تفعل في شواهق الجبال، وفي أحد أبوابه سارية رخامية لطبقة يقال إنها من إيوان كسرى وفيها نقوش عجيبة.

وقد أحصى العالم الأثرى (هو تس باشا) أقوال الرجال والمؤرخين الأجانب في هذا المسجد، وذكرها عالم الآثار حسن عبد الوهاب في كتابه (تاريخ المساجد الأثرية في القاهرة) نقتطف منها ما يلي:

قال بترو دى لا قالليه سنة ١٦١٦م: وبجاه القلعة جامع لم أر أجمل منه منظرا، ولا أبدع منه شكلا، وأحسن ما راقني منه قبته وشكلها الغريب التي لم أشاهد مثلها، فإنك بينما تراها ضيقة من الأسفل تتسع في عينيك كلما تعلو، ثم تأخذ في الضيق على هيئة بيضة الدجاج.

قال مستر تيڤنو الذي زار مصر سنة ١٦٥٧ م: هذا الجامع متقن البناء، عظيم الارتفاع، وكله مبنى بحجر الآله.

وجاء في كتاب (وصف مصر) للحملة الفرنسية: إنه جامع جميل، بل من

أجمل مبانى القاهرة، بل الدولة المصرية بأسرها، وجدرانه ملونة بألوان شتى وتتدلى المصابيح الجميلة من عقود إيوانه وفي قبة التربة.

وقال مسيو (جومار) عميد علماء الحملة الفرنسية: إنه من أجمل مبانى القاهرة والإسلام، ويستحق أن يكون في المرتبة الأولى من مراتب العمارة العربية، بفضل قبته العاليه، وارتفاع مئذنيته، وعظم اتساعه، وفخامة وكثرة زخارفه التي تكسو الأرضية والحيطان في أوضاع بسيطة بهذه العمارة، كما أن حنوات الخشب والبرونز التي تكسو الأبواب الخشبية والنحاسية محفورة حفراً فنياً.

وكتب عنه المصور (لينوار): إن جامع السلطان حسن المملوكي يشرف على القاهرة كلها، وأسلوب بنائه من أرقى الأساليب المعمارية، وساحته عظيمة ولذا يعد أجمل جامع في الشرق كله بلا نزاع.

وقال (إيبرس): إن كل ما نراه في الجامع مركب في مكانه تركيبا هادئا منسجما، فإذا أمعنت النظر في زخارف إيوان القبلة، وقاعة القبر، جزءا جزءا، أحسست إحساس الرضا، فهناك ثروة فنية وأشكال رشيقة بارعة.

وقال (آرثر رونيه): إن العبقرية هي التي أتاحت لصاحبها السيطرة على الأشكال التقليدية أو الهندسية، فبث فيها روحا من عنده، فلكل زخرفة في جامع السلطان حسن طابع تمتاز به عن سواها من زخارف الأبنية الأخرى.

أما مسيو (جاستون ڤيت) مدير دار الآثار العربية فقد ذكر في مقدمة بحثه عن مسجد السلطان حسن ما يلي:

«قد یکون فی وصف هذا الجامع وصفا مسهبا ما یدعوا إلی السآمة والملل، بالرغم من أن الجزئیات تشترك فی إبراز الكلیات، ولكن هذا الأثر بحاجة إلی قلم بلیغ وأسلوب شاعری، حتی یمكن إبراز دقائقه وجزئیاته، حتی لا یكون ما یراه القارئ

قاصراً على هذه الجزيئات فحسب. وإن كانت بعض هذه الجزيئات غاية فى الطرافة والابتكار، وكأنها بيوت شعر من قصيدة عصماء، والفنان فى هذا الجامع لم يوجه همه إلى الزخرفة كعامل جوهرى فى العمارة، بل افترض فيها، وسيطر عليها وأخضعها للكل، فأدت أغراضها، وقد يكون هذا الجامع هو الوحيد بين جوامع القاهرة الذى يجمع بين قوة البناء وعظمته ورقة الزخرفة وجمالها، وأثره قوى فى نفوسنا إذ له خصائص لايشترك معه فيها غيره، إن جامع السلطان حسن هو العمل العظيم فى الإسلام الذى روعى فى تشينيره متانة البناء، فهو كالمعابد القديمة يتحدى الزمن هو الذى يقاوم قوة بنائه.. ولا ريب أن فى هذا البناء العالمى الشهرة والعظيم القيمة رمز لمجد الإسلام وقوته وعظمته.

ولا أحسب هذا الإجماع العالمي على عظمة مدرسة السلطان حسن إلا قائما على أسس موضوعية، جعلت هؤلاء المؤرخين والخبراء يخلعون على هذا الأثر النفيس صفات جليله يندر إطلاقها على آلاف المساجد والأضرحة والأسبلة والخانفاوات التي تنتشر في العواصم الإسلامية شرقا وغربا. وقبل أن نغوص في مكونات مدرسة السلطان حسن يجدر بنا أن نتحدث عن السلطان نفسه صانع هذا الأثر المعماري الفريد.

#### حكاية السلطان

ولعل أول ما يصادفنا، ونحن نتحدث عن الأثر وصاحبه، ذلك التناقض بينهما من حيث الشهرة والذيوع، فبقدر ما اكتسبت مدرسة السلطان حسن من شهرة عالمية، بقدر مالقى صاحبها من إهمال وجحود، وقد تغلب عليك الدهشة إذا عرفت أن السلطان حسن لم يدفن في الضريح الفخم الذي بناه في حصن المسجد ليكون مثواه الأخير، وقد يعتريك الألم إذا عرفت أنه لم يدفن في أرض على الإطلاق، ولم تظهر

له جثة يعد أن لقى مصرعه فى المعركة الأخيرة التى دارت بينه وبين مماليكه، وقيل إنهم خنقوه وألقوا بجثته فى النيل فذهبت طعاما للأسماك، وسوف تصادفنا نفس التصاريف القدرية الغريبة التى حالت بين السلطان قنصوه الغورى وبين الدفن فى مقبرته الشهيرة، وضاعت معالم جثته تحت سنابك الخيل وهو يحارب العثمانيين فى معركة مرج دابق فى شمالى حلب عام ١٥١٧م.

وإذا كان التاريخ قد منح الشهرة لمدرسة السلطان حسن، وحجبها عن السلطان نفسه، فليس على التاريخ والمؤرخين من ملام، ذلك أن السلطان حسن لم يكن من أولئك الفحول الذين صنعوا مجد المماليك في مصر والشام، وجعلوا لدولة المماليك رهبة في نفوس المغول الصليبين، واكتسبوا شهرة صنعتها سيوفهم البتارة، ولم يكن حسن من طراز أيبك وقطز وبيبرس وبرقوق وقايتباى وطومان باى، ولا يرقى في عظمته إلى مسنده جده «قلاوون» أو أبيه السلطان الناصر «محمد بن قلاوون، أو حتى عمه الأشرف «خليل» الذي كان له شرف الإطاحة بآخر قلاع الصليبيين في عكا سنة ١٩٠٠ هـ وحقق الأمل العظيم الذي راود نفوس أسلافه، وإنما كان شأنه شأن عشرات السلاطين الذين عاشوا وماتوا دون أن يتركوا وراءهم بصمة في تاريخ الحكم والسياسة والحروب، ولكن من حقه علينا أن نذكره من باب الاعتراف بالفضل لأصحابه.

#### كان كريم النفس

هو الملك الناصر [حسن] التاسع عشر من ملوك الترك، وهو ابن سلطان مصر الشهير وصاحب الإنشاءات المعمارية الخالدة الملك الناصر «محمد بن قلاوون» وأمه أم ولد، وصعته عام ٧٣٠هـ وتولى سلطنة مصر يوم الثلاثاء رابع عشر من رمضان المحدد خلع أخيه الملك المظفر سيف الدين (حاجى) وجلس على تخت

الملك، وضربت البشائر، وتم أمره، وطاوعته المماليك، إلى أن وقع بينه وبين بعض الأمراء وحشة فخلعوه، وسلطنوا مكانه أخاه المالك (صالح) في أوائل رجب سنة ٧٥٧هـ، وظل رهين الحبس إلى أن أطلق، وأعيد إلى السلطنة بعد خلع أخيه الصالح في شوال سنة ٧٥٥هـ وتم أمره، وعظمت مملكته، وطالت أيامه، وعمر في هذه السلطنة مدرسته التي يقول عنها ابن تغرى بردى في المنهل الصافى: «لم يبن في الإسلام مثلها بالرميلة نجاه قلعة الجبل، وصرف عليها من الأموال ما يستحيى من ذكره كثيره».

ويصف ابن تغرى بردى السلطان حسن بأنه كان كريم النفس، بارا بأهله وأقاربه، يميل إلى فعل الخيرات والصدقات، وكان يحب (أولاد الناس) دون المماليك، ولهذا طالت مدته، لولا أنه قدم مملوكه (يلبغا) فكان ذلك هو السبب لزوال دولته.

ونتوقف قليلا أمام العوامل التي ساقها ابن تغرى بردى لتبرير استقرار حكم السلطان حسن، وهو ميله إلى (أولاد الناس) فلما تخلى عنهم واستعان بالمماليك زال ملكه. وأولاد الناس هم أبناء السلاطين والأمراء المماليك، ولم يكن يسمح لهم بالدخول في سلك العسكرية المملوكية لأنهم كانوا أحراراً ولم يمسهم الرق، ففقدوا بذلك شرطا أساسيا من شروط النظام المملوكي وهو العبودية، وكان سلاطين المماليك في عصرهم الأول حريصين على احترام هذه التقاليد، فيحولون بين أولادهم وبين الشئون العسكرية، وإنما تتاح لهم الفرص لشغل المناصب الإدارية والكتابية والعلمية، فبرع منهم كتاب ومؤرخون وصوفية أشهرهم المؤرخ جمال الدين أبو المحاسن بن تغرى بردى، صاحب النجوم الزاهرة والمنهل الصافي وغيرها من المؤلفات التاريخية الشهيرة، ومنهم سلطان العاشقين الشاعر الصوفي عمر بن الفارض. وبين أن السلطان حسن كان من الحصافة بحيث أبعد المماليك عن نظام حكمه، لما

يعلمه عنهم من طموح وغدر، وقرب أولاد الناس لما رآه فيهم من نبالة واحترام للعهود وعزوف عن الحكم، فوضعهم في المناصب الإدارية العليا، الأمر الذي أثار عليه نقمة الأمراء المماليك فقال: والله ما قدمت أولاد الناس على المماليك لمحبة فيهم، ولكن مصلحة لى وللرعية وللبلاد، أما مصلحتى فإنهم لا يخرجون عن طاعتى، ومتى أرادوا ذلك نهاهم أقاربهم وحواشيهم عن ذلك، حوفا على أملاكهم وأرزاقهم، بخلاف المماليك، فإنهم لا رأس مال لهم في مملكة من الممالك، وأما للرعية: فإن عندهم – أى أولاد الناس – شبع نفس، وعدم طمع، وأيضا حوفا منى لايظلمون أحدا، وللبلاد: إنهم أعرف بالأحكام والسياسة والأخذ بخواطر الرعية من المماليك.

#### آخر العهد به

ولم تكن هذه السياسة ترضى الأمراء المماليك، فتآمرما على الخلاص منه، وتولى زعامة هذه المؤامرة أقرب مماليكة إليه المدعو (يلبغا) العمرى الخاصكى. الذى أعد للسلطان كمينا أثناء خروجه إلى الصيد في ضواحي القاهرة، فلما وجد السلطان ضعف حراسه بالمقارنة إلى قوات (يلبغا) تخفى في زى الأعراب، وحاول الهرب إلى الشام، ولكنه وقع في يد أعدائه فقضوا عليه. وكان ذلك آخر العهد به، ولم يعلم له خبر ولا أثر، وقيل إنه حنق، وألقى به في البحر (النيل) ولم يعرف له قبر. وذلك يوم الأربعاء تاسع من جمادى الأولى سنة ٢٦٧ هجرية، وله من العمر نيف على ثلاثين سنة تقريبا. وخلف من الأولاد عشرة ذكور وست بنات، وخلف من الذهب العين والخيول والقماش شيئا كثيراً. أما أعظم ما خلفه السلطان حسن، فهو تلك المدرسة التي أمر ببنائها عام ٧٥٧هـ على أنقاض قصر كان يسكنه الأمير يلبغا، وخصص الهذا المشروع أموالا جمة استنزفت منه الشيء الكثير حتى أنه فكر في الرجوع عن إتمامه وقال «لولا أن يقال إن ملك مصر عجز عن إتمام بناء بناه، لتركت بناء هذا

الجامع من كثرة ما صرف عليه. وليس من المستبعد أن يقول ذلك، فالبناء شامخ يدل على العظمة والجبروت وعلى المقدرة الفنية، كما ينم عن كثرة النفقات.

ويقول المقريزى إن العمل فى بناء المدرسة والجامع استمر ثلاث سنوات بدون انقطاع فى حياة السلطان حسن، ثم أضاف المقريزى قوله إن بهذا الجامع عجائب من البنيان منها أن ذراع إيوانه الكبير خمسة وستون ذراعا فى مثلها، ويقال إنه أكبر من إيوان كسرى الذى بالمدائن فى العراق. ومنها القبة العظيمة التى لا مثيل لها فى البلاد الإسلامية، ومنها المنبر الرحام الذى لا نظير له، ومنها البوابة العظيمة والمدارس الأربع بدور قاعة الجامع.

وتذكر الدكتورة سعاد ماهر نقلا عن الأستاذ محمد رمزى قوله: هذا الجامع أضخم مساجد مصر عمارة، وأعلاها بنيانا، وأكثرها فخامة، وأحسنها شكلا، وأجمعها لمحاسن العمارة، وأولها على عظم الهمة وغاية العناية التى بذلت فى إنشائه، طوله ١٥٠ مترا، وعرضه ٦٨ مترا، ومساحته ٢٩٠ أمتار مربعة، وارتفاعه عند بابه حوالى ٣٨ مترا، وعلى جوانب صحن الجامع أربعة إيوانات معدة لإقامة الشعائر الدينية، وفى كل زاوية من زواياه باب يوصل إلى إحدى المدارس الأربع التى شيدها السلطان حسن ليدرس فى كل مدرسة منها مذهب من المذاهب الأربعة، وإيوانه لشرقى من أكبر الإيوانات، سقفه معقود عقدا ستنيا فوق نصف الدائرة، وهو أكبر عقد بنى على إيوان فى مصر، والثلاثة متقاربة، وفى وسط الإيوان الشرقى محراب جميل، وعلى يمينه منبر من الرخام الأبيض، وبجانبي القبلة التى فى الواجهة الشرقية بابان يوصلان إلى القبة. تبلغ وزرتها ٤٨ مترا، وبالجانب القبلى الشرقى المنارتان العظيمتان التى يبلغ ارتفاع كبراهما ٢٠ ا٨مترا.

۱٦٤

مكتبة تاريخ وأثار حولة المماليك

### أروع آثار الفن المعمارى:

وسأكتفى بهذا القدر من الأوصاف المعمارية، ولن أدخل فى الدقائق والتفاصيل التى تخلب لب عشاق العمارة الإسلامية، ولكن أجد نفسى مضطراً لأن أعرض عليك شهادة واحد من علماء الفنون الإسلامية هو الأستاذ (أوليج جرابار) الذى تولى تدريس هذه الفنون فى كبريات الجامعات الأوروبية والأمريكية، وأصدر العديد من المؤلفات عن (النقود المعدنية فى العصر الطولونى) و (الهندسة المعمارية الإسلامية وزخرفتها) و(الفضة الساسانية) و (مقدمات الفن الإسلامى). وقد جاءت شهادته ضمن كتاب من أجل الكتب التى وضعها علماء وأساتذة غربيون عن (عبقرية الحضارة العربية) وتمت ترجمة هذا السفر الجليل بمعرفة مركز الوثائق والدراسات بدولة الإمارات العربية المتحدة، وبتشجيع من رئيس الدولة الشيخ زايد بن سلطان.

يصف (أوليج جرابار) مدرسة السلطان حسن بأنها أروع آثار الفن المعمارى في القاهرة وأكثرها شهرة، ومع ذلك يقف حائرا أمام الدوافع التي دفعت السلطان حسن على إقامة هذا المشروع الفريد رغم أنه كان حاكما ضعيفا (!!) وكيف وجد الوقت والمدد الكافيين ليبتني أفخم مدرسة في القاهرة، وواحدة من أعظم ما بقى في العالم الإسلامي بأسره؛ ويجيب: ليس لدينا من الوثائق ما يبدد حيرتنا والسبيل الوحيد إلى التعليل هو التفكير في الأحوال السائدة في ذلك العصر، وبعض خصائص تدين المسلمين فيه، فمنتصف القرن الرابع عشر الميلادي (الثامن الهجري) هو زمن الموت الأسود، أي الطاعون، وهو كذلك وقت أخذ فيه عدم الاستقرار السياسي يهدد ازدهار مصر من حيث التجارة بين الشرق والغرب، فقد أخذت دولة المماليك تفقد سيطرتها، وأصبحت بورجوازية المدن الممثلة في الطبقة المستنيرة ذات نفوذ بيرقراطي ومالي كبير داخل الدولة، ولذلك يقول جرابار – يمكن أن ننظر إلى مدرسة السلطان

حسن، على أنها صرح أقيم للتعبير على تديّن الجماهير، وجمع شتات المجتمع المصرى الآخذ بالتفكك، وقد بنيت تكريما لواحد من سلاطين المماليك، رغم كونه سلطانا ضعيفا، وهى رغم تركيزها على العلوم الإسلامية التقليدية تضفى أهمية غريبة وفريدة عل كرامات الموتى، وقد نسج الناس خرافات حول ولاية سيدى السلطان حسن، مازالت تجد من يؤمن بها، وكان النساء يجتمعن فى مبنى المدرسة لسماع الحكايات عنه، ومن هنا فإن المدرسة الوسطى، وضخامتها ذاتها تشهد بتزايد قوة تقاليد الجماهير فى مواجهة تقاليد الطبقة الأرستقراطية.

وهناك ميزة أخرى يراها أوليج جرابار لمدرسة السلطان حسن تسترعى الانتباه، هى منظرها العام، فهى مثال نادر لمبني حضرى يرى من جميع الجهات، وهى بناء ضخم، له بوابة ترتفع ٢٦ مترا، ومئذنه يبلغ ارتفاعها ٨٨مترا على الأقل، ولكن أغرب ما يميزها تعميمها ذو الخطوط الرأسية، والنوافذ المنحسرة والجدران العارية إلا من إفريز حول البناء لا يكاد يرى، وجميع هذه الصفات ألصق بالأساليب الحديثة، ولعلها هى التى ألهمت المهندس الأريكى (لويس سليفن) تصاميمه للمبانى التجارية في مدن أمريكا في القرن التاسع عشر، وبغض النظر عمار مى إليه مهندسو السلطان حسن، فإنهم أوجدوا أشكالا معمارية تصلح لوظائف المدينة في كل مكان.

#### جامع وجامعة:

وقد أعطانا على باشا مبارك في (الخطط التوفيقية) صورة وصفية دقيقة عن الكيفية التي كانت تدار بها المدارس الأربعة، والمخصصات التي كانت تنفق على الأساتذة والمعيدين والطلاب، والأوقاف التي حبسها السلطان لينفق من ربعها على النشاط الكبير في الجامعة والجامع. فقد قرر لكل مذهب من المذاهب الفقهية الأربعة شيخا يشرف على تعليم مائه طالب، من كل فرقة خمسة وعشرون متقدمون وثلاثة

معيدون. وعين مدرسا لتفسير القرآن الكريم ومعه ثلاثون طالباً، ومدرسا للحديث النبوى، ومقرئا لقراءة الحديث وثلاثين طالباً يحضرون يوميا، عهد إلى بعضهم أن يقوموا بوظيفة النقيب، والبعض الآخر يقوم بوظيفة الدعاء للسلطان عقب الدروس، ثم عين بالإيوان القبلى بالجامع شيخا عالما في الإفتاء، ورتب له مقرئاً مجيدا للقراءة على أن يحضر أربعة أيام من كل أسبوع، منها يوم الجمعة، فيقرأ المقرئ ما تيسر له من القرآن، وما تيسر من الحديث الشريف، وعين مدرسا حافظا لكتاب الله عالما بالقراءات السبع ليجلس كل يوم ما بين صلاة الفجر والزوال بالإيوان القبلى، وقارئا أخر يجلس معه ليلقن القرآن لمن يحضر عنده، ثم عين اثنين لمراقبة الحضور والغياب أحدهما بالليل والآخر بالنهار، وأعد مكتبة عين لها أمينا، وألحق بالمدرسة مكتبين بمدرسيهما لتعليم الأيتام القرآن والخط، وقرر لهم الكسوة والطعام، فكان إذا أتم اليتيم القرآن حفظا، يعطى خمسين درهما، ويمنح مؤدبه خمسين درهما مكافأة له.

وعين طبيبين مسلمين أحدهما باطنى ، والآخر للعيون، يحضر كل منهما كل يوم بالمسجد ليداوى من يحتاج إلى علاج من الموظفين والطلبة، ورتب طبيبا ثالثا جراحا، وقد أرصد فى وقفيته مرتبات الأساتذة والطلبة والموظفين وقيمة ما يصرف لهم من المأكل كل ليلة جمعة، وما يصرف لهم فى الأعياد.

وللإشراف على رعاية المبنى وصيانته رتب السلطان سطوحيا لحفظ الأسطحة، وله فى الشهر أربعون درهما، وثمانية لكنس المراحيض والطرق والرش أمام الجامع، وشخصين لكنس محل الطهارة، وشخص للإشراف على السقاة والسبيل ونقل الماء العذب، وأمر بشراء أربع موكبيات من الشمع الأبيض المشغول على القطن المفتول، وزن كل موكيبة عشرة أرطال: اثنان لمحراب القبلة، واثنان لمحراب الإيوان الكبير القبلى، وتوقد وقت صلاة العشاء والصبح وعند صلاة التراويح فى رمضان، ويصرف كل ما يحتاج إليه الجامع من لوازم الساقية وفرش المسجد بالحصر والبسط والقناديل

والسلاسل والأسطال والسفنج والمكانس وزيت الوقود ولوازم ليلة نصف شعبان وختم رمضان، وفي كل ليله جمعة يصرف خمسة قناطير من اللحم الضاني، وثمن عشرين قنطارا من الخبز والقرصة غيرالأرز والعسل والحبوب وحب الرمان والأدهان والعطب، وأجرة من يتولى طبخ ذلك وغرفه، وبعد الطبخ يصرف نصفه لأرباب الوظائف بجهات المسجد، ونصفه يفرق على الفقراء والمساكين، وفي أول كل سنه يشترى ما يكفى السنة من زيت الزيتون، ويوضع في مخزنه تحت يد الأمين المرتب لذلك. ويصرف كل سنة قيمة ثلاثة وعشرين قنطارا من السكر الأبيض النقى يفرق في رمضان على أرباب الوظائف بالمسجد بحسب الموضح في الوقفية.

وفى كل يوم من رمضان يصرف ثمن عشرة قناطير من اللحم الضانى، وأربعين قنطارا من خبز القرصة، غير ثمن الأرز والعسل وحب الرمان وأجرة الطبخ. وفي عيد الأضحى يصرف قيمة رأسين من الإبل وعشرين رأسا من البقر، وعشرة رءوس من الضأن تذبح وتقسم نصفين.

فاذا بقى من ربع الوقف شىء بعد المصاريف المعنية يصرف فى وجوه البر، مثل خلاص المسجونين ووفاء دين المدينين وفك أسر المأسورين، وإعانه الراغبين فى أداء فريضة الحج، وتجهيز فقراء أموات المسلمين، ومداواة المرضى وإطعام الجرحى، وتسبيل الماء العذب، ومساعدة أرباب العاهات وذوى الحاجات من أبناء السبيل.

#### المدرسة تنافس قلعة

وكان موقع المدرسة بالقرب من القلعة وبالا عليها، فقد اتخذها المماليك حصنا يدافعون به عن أنفسهم أمامها؛ فحينما تقع فتنة بينهم يبادر الأمراء بالصعود إلى سطح المدرسة ويضربون القلعة بالقنبر، ولما تكررت هذه الحوادث أمر السلطان (برقوق) في سنة ٧٩٣هـ بهدم السلم الموصل إلى سطح المدرسة وسد ما وراء الباب النحاسي

الكبير، تم فتح شباك من شبابيك المدرسة يوصل إلى داخلها. ولما استخدام الأمراء المشاغبون سلم المغارة في الأغراض الحربية، أمر السلطان (جقمق) بهدم السلالم الموصلة إلى المآذن وذلك في سنة ٢٤٨هـ.

وبقيت مدرسة السلطان حسن تتعرض للتقلبات بسبب استخدامها في الأغراض الحربية، وبمرور الزمن انتشرت الدكاكين حول المدرسة والمسجد، حتى إذا جاء العصر العثماني قام محافظ القاهرة (سليم أغا) بهدم الدكاكين، وأعاد فتح الباب الذي كان مغلقا أمام المصلين بعد أن زالت الأسباب التي دعت إلى سده، ويذكر الجبرتي في حوادث سنة ٢٠٠١هـ أن سليم أغا استأذن إبراهيم بك ومراد بك في التي فتح الباب فأذنا له، وصنع له باباً جديداً عظيما، وبني له سلالم ومصاطب هي التي تواجه مسجد الرفاعي.

\* \* \*

\* \*

\*

174

# مكتبة تاريخ وآثار حولة المماليك

#### مراجع الكتاب

السلوك لمعرفة دول الملوك: تقى الدين المقريزي .

النجوم الزاهرة في ملوك مصر والقاهرة:جمال الدين أبو المحاسن بن تغرى بردى.

المنهل الصافي: جمال الدين أبو المحاسن بن تغرى بردى .

بدائع الزهور في وقائع الدهور: محمد بن أحمد بن إياس .

عقد الجمان في تاريخ أهل الزمان: بدر الدين محمود العيني .

مفرج الكروب في أخبار بني أيوب: جمال الدين بن واصل .

الخطط التوفيقة: على باشا مبارك .

تاريخ المماليك البحرية: الدكتور على إبراهيم حسن .

العصر المماليكي في مصر والشام : دكتور سعيد عاشور.

عصر سلاطين المماليك: محمود رزق سليم .

تاريخ الدولة المغولية في إيران: دكتور عبد السلام عبد العزيز فهمي .

الدولة الخوارزمية والمغول: دكتور حافظ أحمد حمدي .

نظم دولة سلاطين الماليك دكتور عبد المنعم ماجد .

نظرات في التاريخ الإسلامي: إبراهيم الإبياري .

تاريخ المساجد الأثرية: حسن عبد الوهاب .

14.

مكتبة تاريخ وأثار حولة المماليك

# فهرس الكتاب

| الصفحة | الموضوع                              |
|--------|--------------------------------------|
| ٧      | مقدمة                                |
| ٩      | الفصل الأول : دولة الأرقاء           |
| ۲١     | الفصل الثاني : صوت سيدته             |
| 44     | الفصل الثالث: القط يصير نمرا         |
| ٤٩     | الفصل الرابع: صريع القباقيب          |
| ٦٣     | الفصل الخامس : قاهر التتار           |
| ٧٥     | الفصل السادس: وأ إسلاماه             |
| ۸٩     | الفصل السابع : في أعقاب عين جالوت    |
| ١٠١    | الفصل الثامن : المملوك سليل الملوك   |
| 110    | الفصل التاسع : مسرحية الخلافة        |
| 121    | الفصل العاشر: مسك الختام             |
| 124    | الفصل الحادى عشر : على باب زويلة     |
| 100    | الفصل الثاني عشر : مدرسة السلطان حسن |
| ١٧٠    | مراجع الكتاب                         |
| ١٧١    | فهرس الكتاب                          |

171

# مكتبة تاريخ وآثار حولة المماليك

رقم الإيداع : ١٩٩٥ / ١٩٩٥ . الترقيم الدولى : ٣ ــ ٢٧٥ ــ ٢٥٧ ــ ٩٧٧

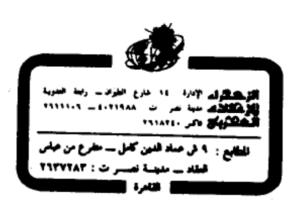

مكتبة تاريخ وأثار حولة المماليك